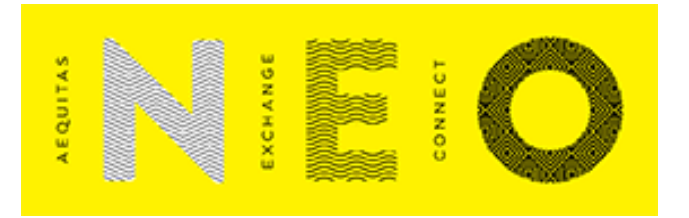

# **NEO Exchange NITCH Market Data Specification**

Private & Confidential

The information contained in this document is the property of NEO Exchange and you will not acquire any rights or licenses to any of the information contained herein. You may not use, distribute, sell, modify, republish, or create derivative works of the information contained herein without the prior written permission of NEO Exchange.

**Date:** 03 December 2020 **Version:** 1.09 - Final

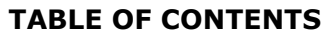

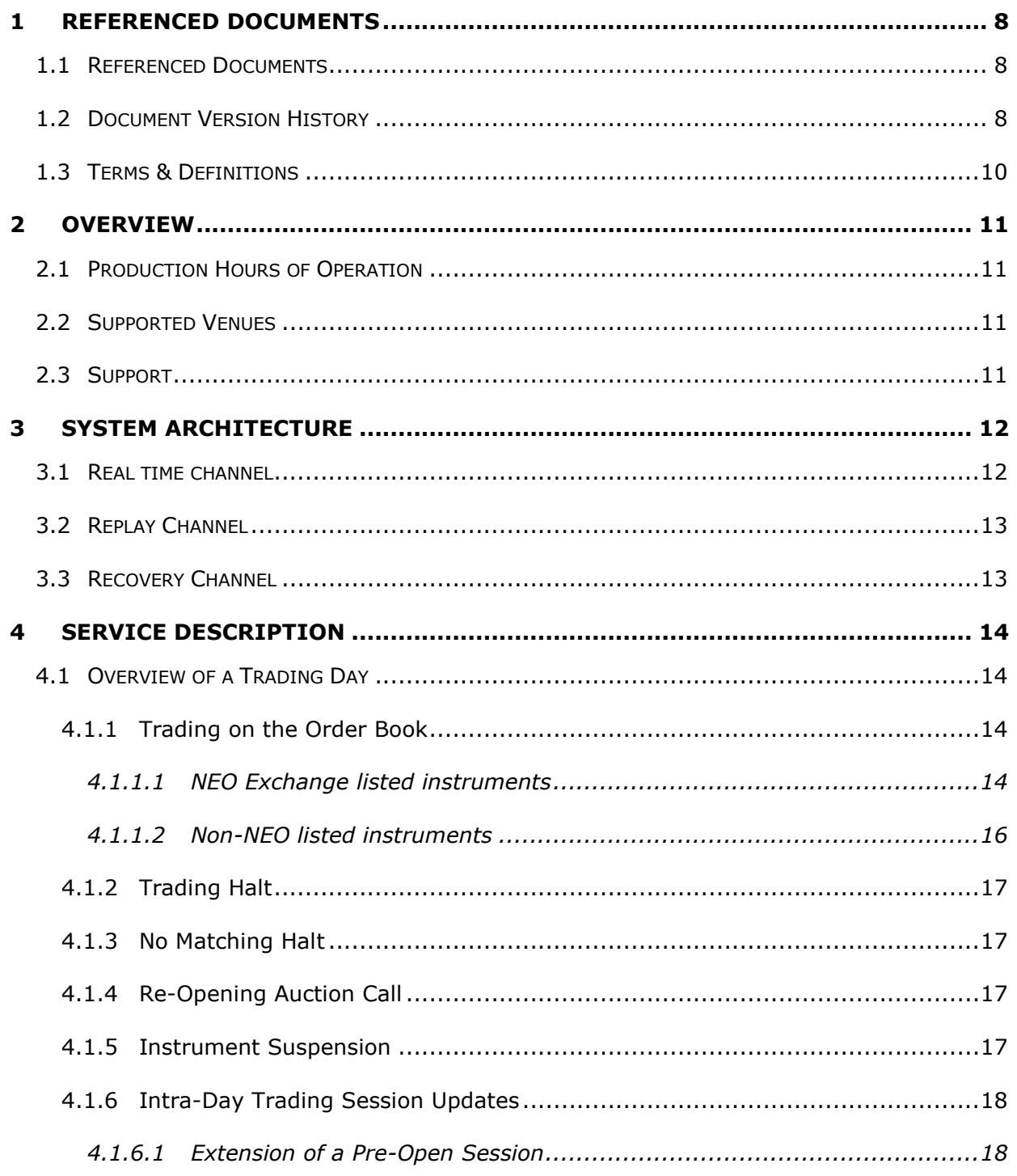

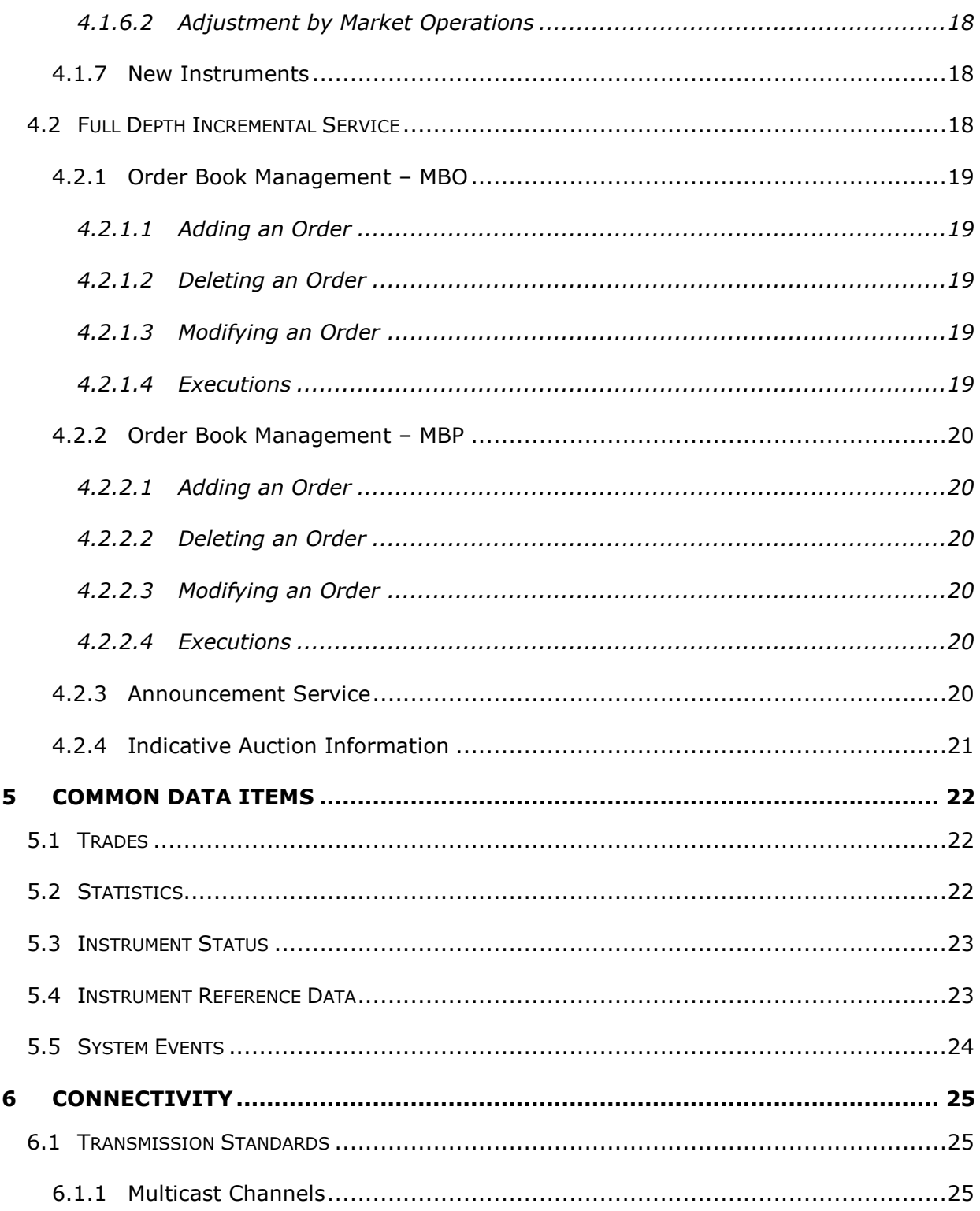

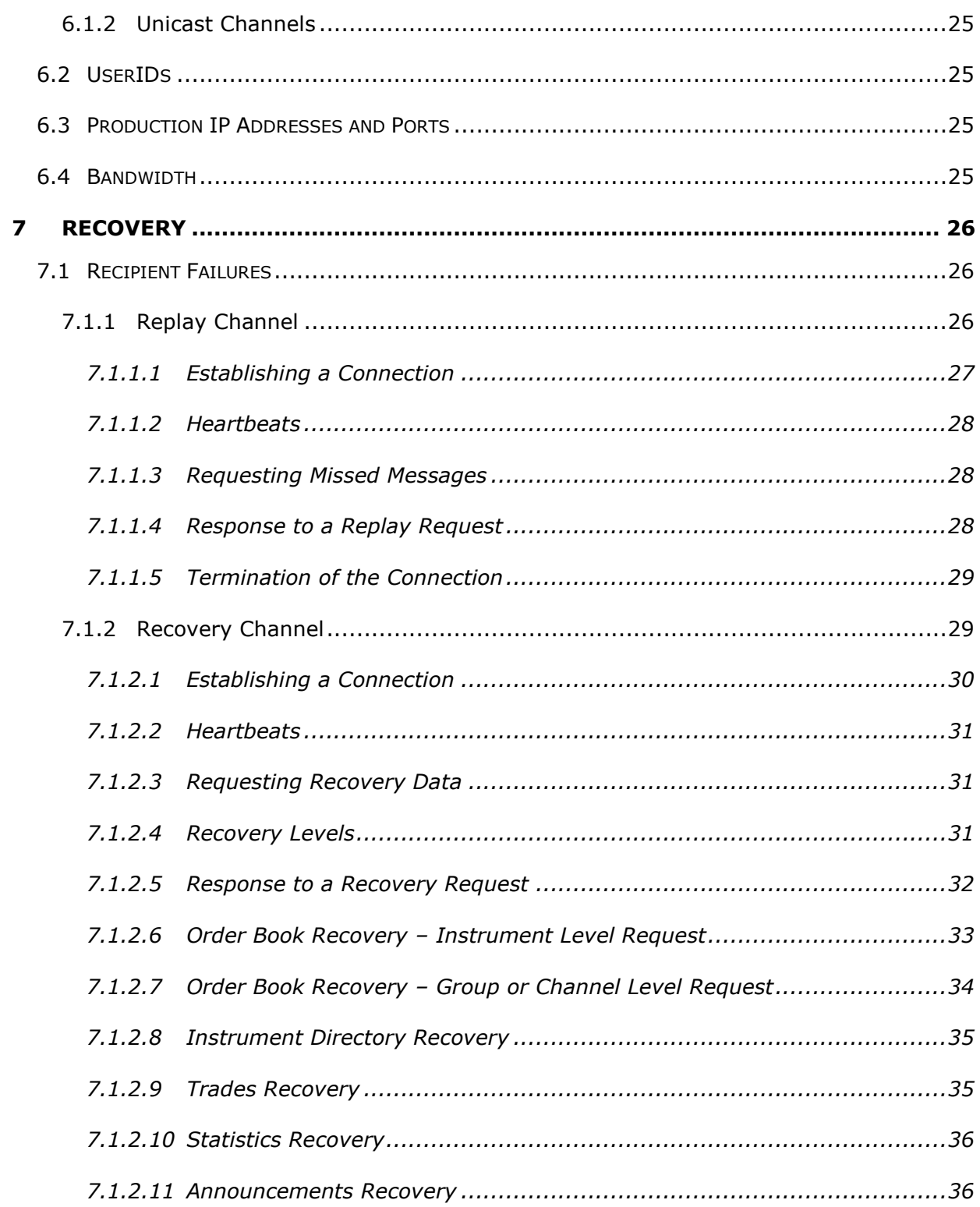

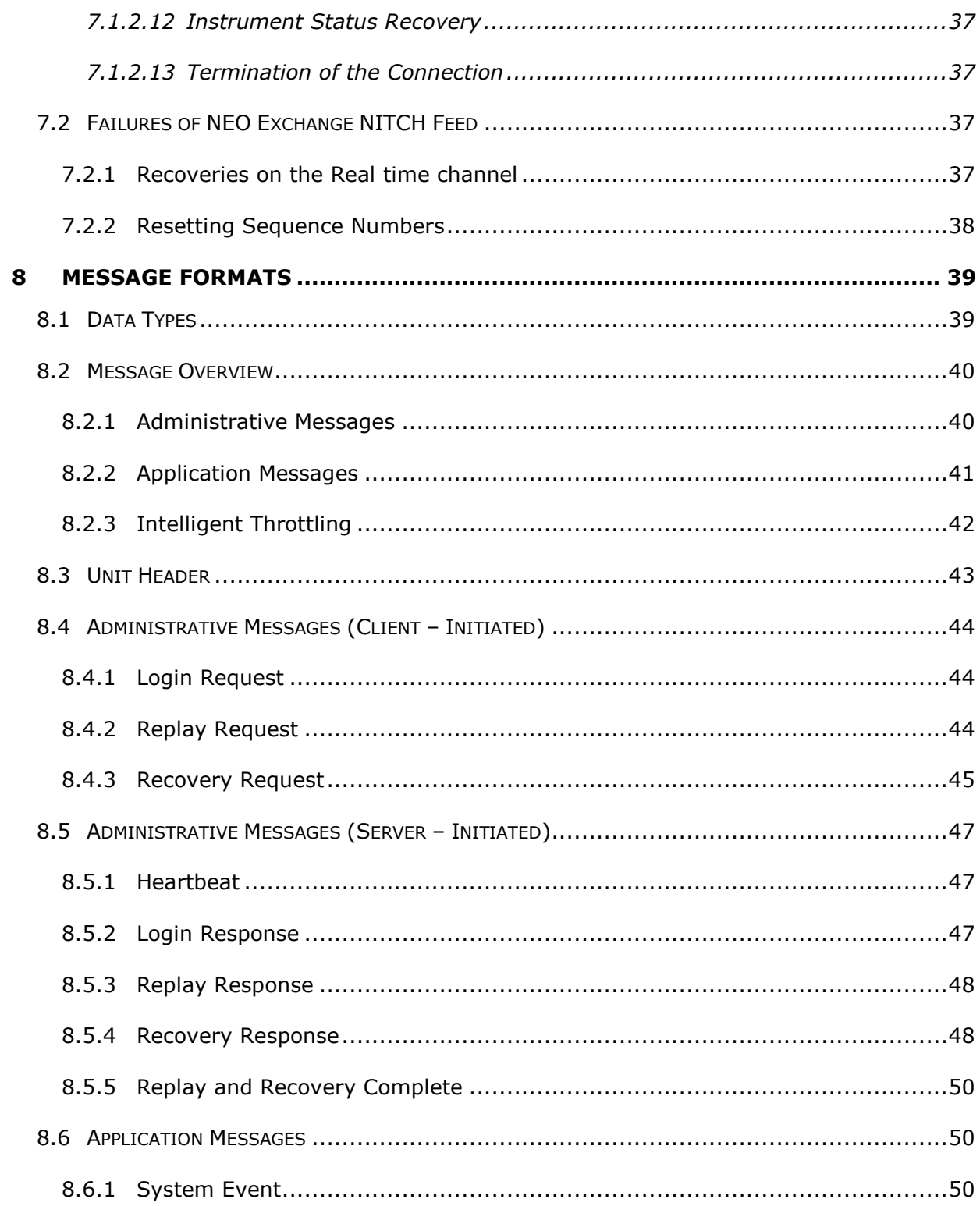

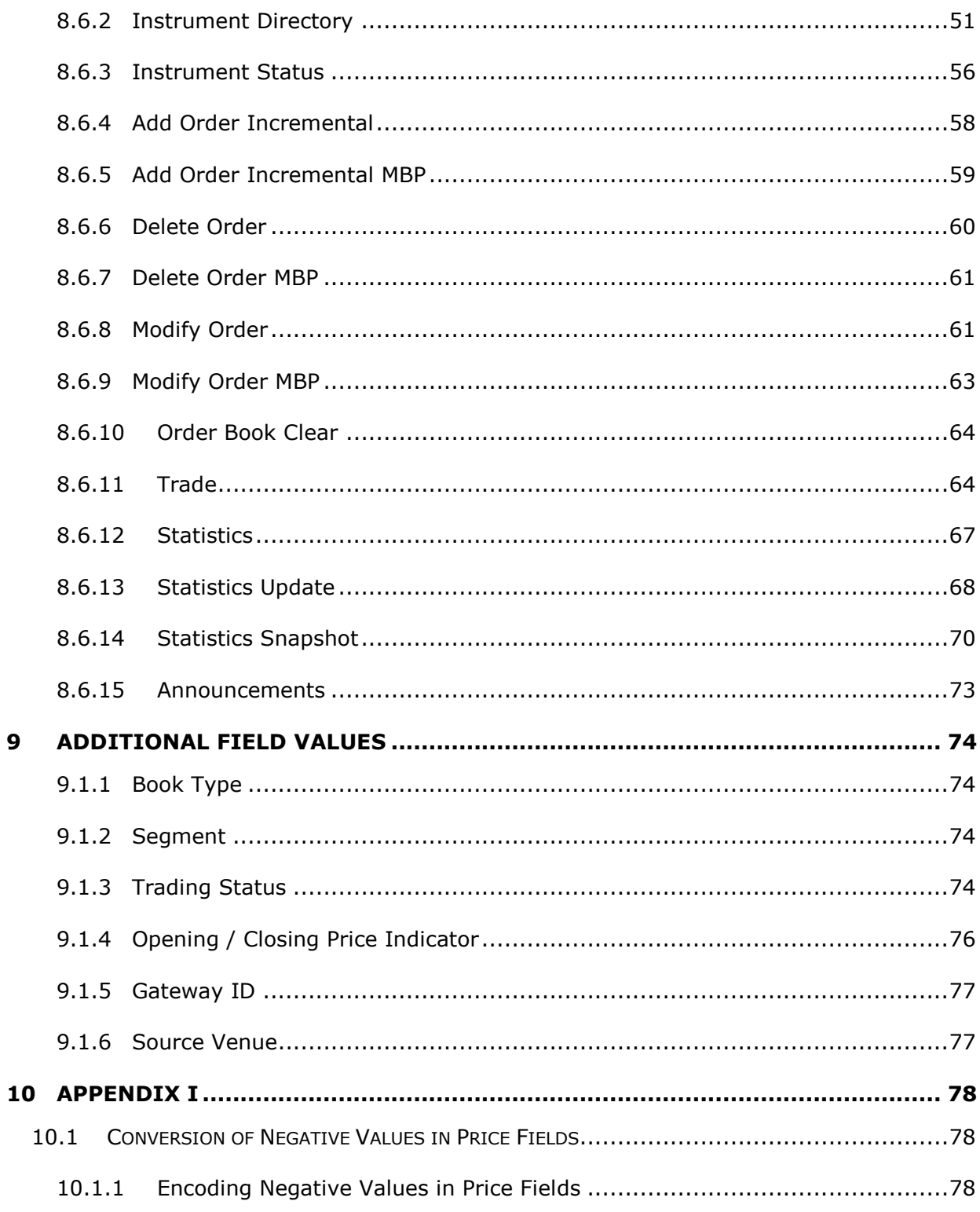

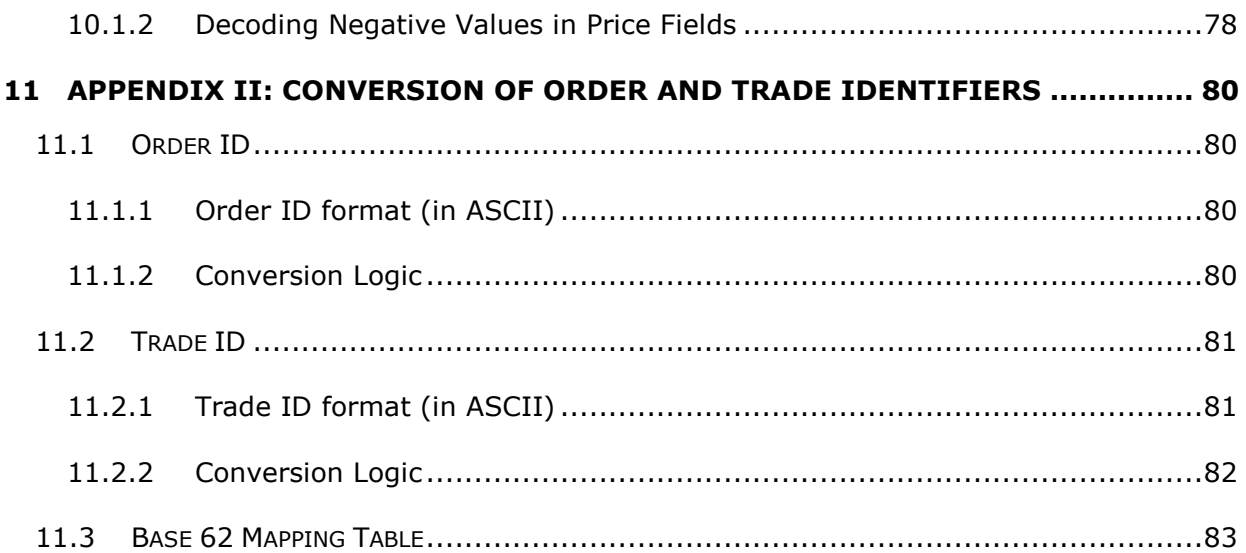

# <span id="page-7-0"></span>1 Referenced Documents

# <span id="page-7-1"></span>1.1 Referenced Documents

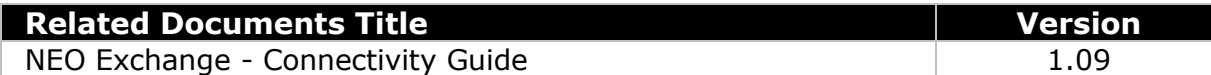

# <span id="page-7-2"></span>1.2 Document Version History

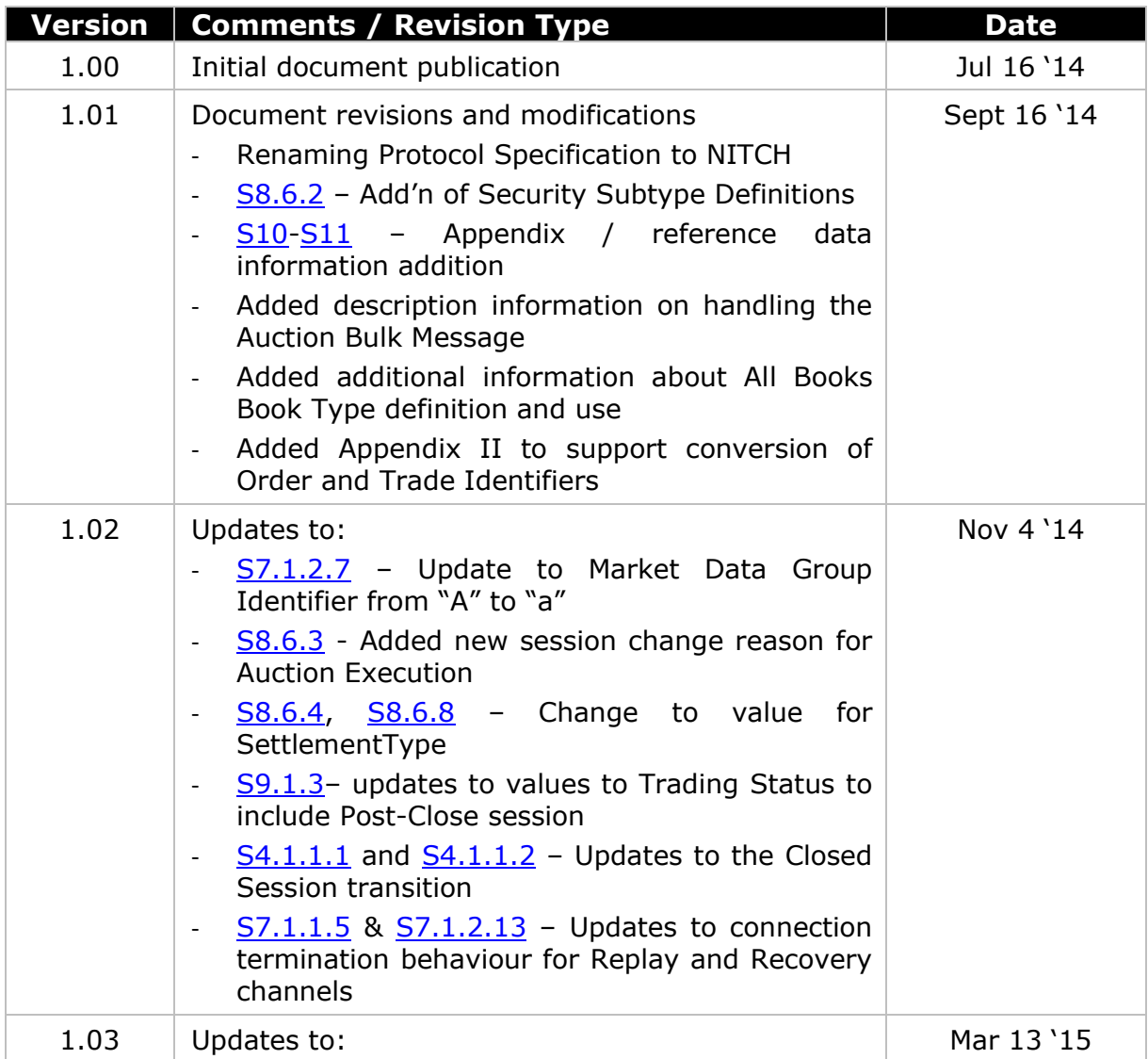

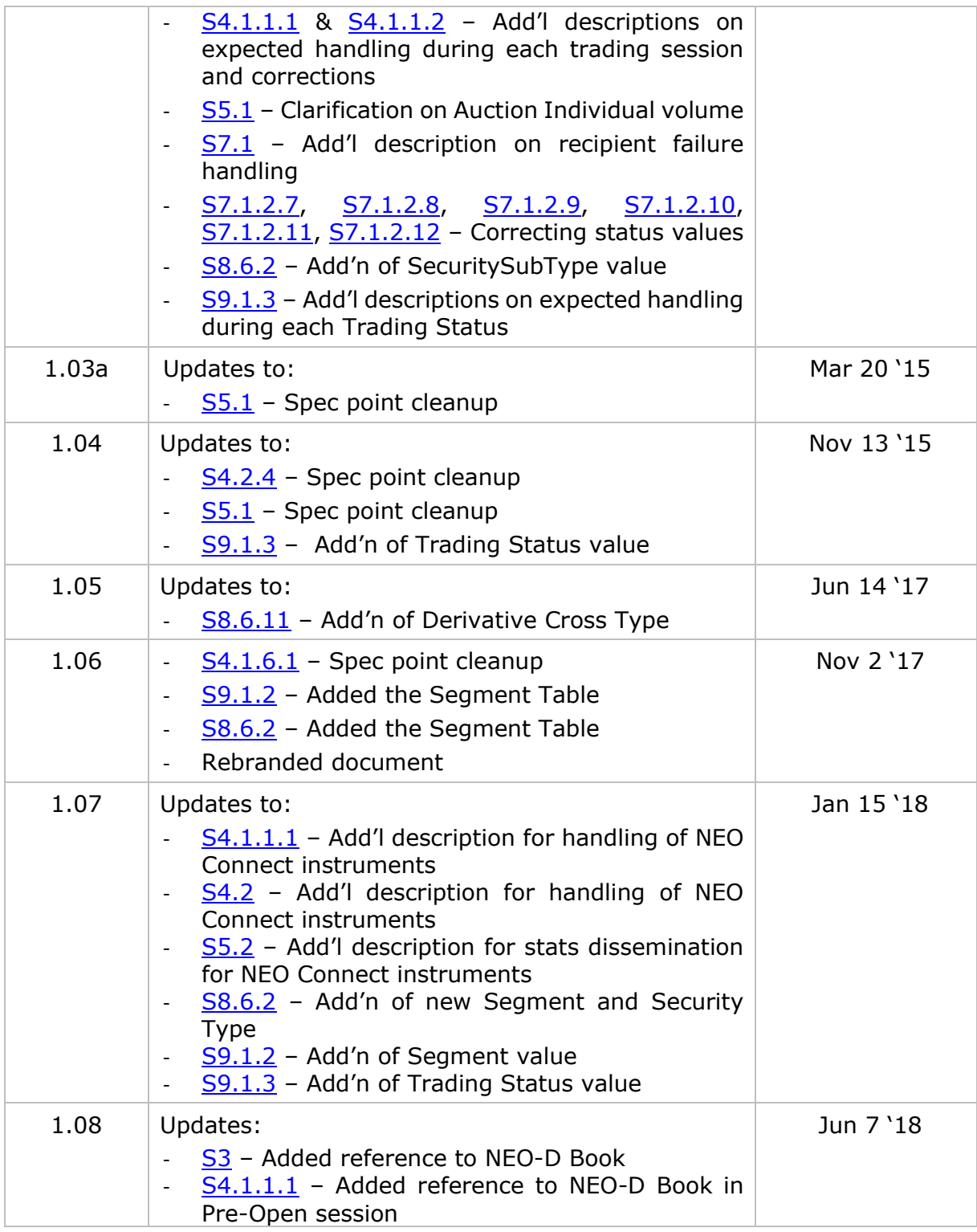

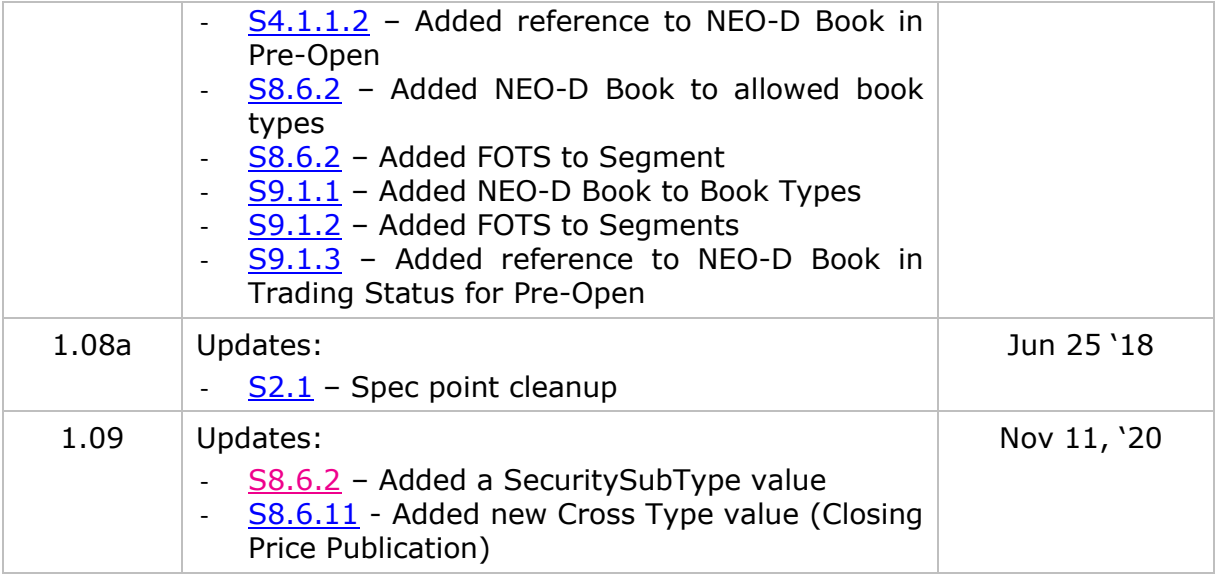

# <span id="page-9-0"></span>1.3 Terms & Definitions

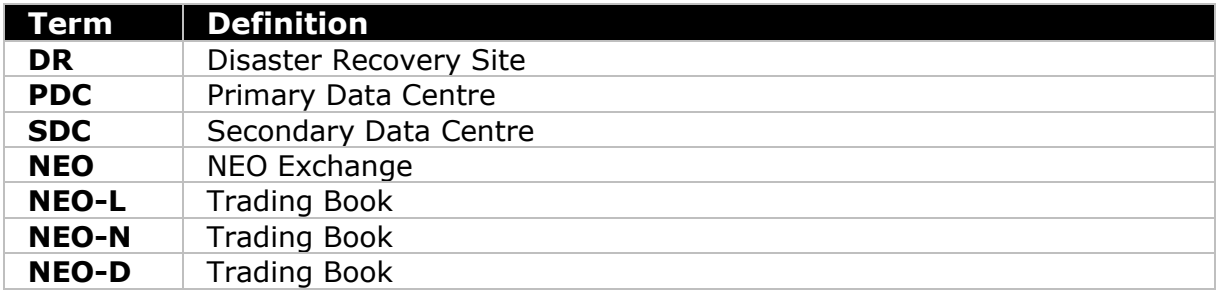

# <span id="page-10-0"></span>2 Overview

The market data feed is a stream of fixed width binary messages that provide real time information for each instrument supported by NEO. The following set of information will be available within NEO market data solution:

Full depth incremental order book service with instrument status updates

- 1. Trades reported by NEO.
- 2. A set of statistics; some calculated by the exchange
- 3. Instrument reference data.
- 4. Announcements by NEO.

# <span id="page-10-1"></span>2.1 Production Hours of Operation

The feed will operate from *06:00:00* to *18:45:00* (ET) each trading day.

# <span id="page-10-2"></span>2.2 Supported Venues

The feed will disseminate data for the following venue.

1. NEO

# <span id="page-10-3"></span>2.3 Support

For any questions or general enquiries regarding this document, please contact NEO Exchange Operations.

**E-mail:** [exchangeoperations@neostockexchange.com](mailto:exchangeoperations@neostockexchange.com)

**Phone:** 416-933-5950

# <span id="page-11-0"></span>3 System Architecture

Supporting the distribution of NEO public market data, all information will be disseminated from a single real time multicast channel. This feed will include all NEO-L, NEO-N, NEO-D, NEO Connect and Crossing trading books data on the same channel. The NEO-L will be represented as a Market by Order book and the NEO-N as a Market by Price book. The NEO Connect data and NEO-D and Crossing trading books will not disseminate order events, only trades.

Two TCP based recovery channels are available supporting the distribution channel; Replay and Recovery. For small gaps, a client may connect to the replay channel in order to gap fill recent order book data loss. If large gaps are experienced, a client should use the recovery channel.

# <span id="page-11-1"></span>3.1 Real time channel

The real-time channel is the primary means of disseminating market data. Real time updates to instruments and all market data supported by the feed are available on this multicast channel.

A basic set of information regarding active instruments in the market data group will be published at the start of the trading day.

This channel will publish full depth order book information on a real time incremental basis. Details of each trade are published on the order book channel while a set of statistics will also be disseminated.

In addition to the above, announcements published by NEO will be disseminated on this channel.

Each application message includes a sequence number which is incremented by one for every message disseminated on the Real time channel. The sequence number is reset to 1 at the start of each valid trading day.

The server will send a [Heartbeat](#page-46-1) message to exercise the communication line during periods of inactivity. A [Heartbeat](#page-46-1) will be sent every *<2>* seconds when the Real time channel is inactive.

Recipients have access to two identically sequenced real time feeds (Feed A and Feed B) from both the PDC and SDC. Recipients may process both feeds within a single site and arbitrate between them to minimise the probability of a data loss. Arbitration of the real time feed between PDC and SDC are not supported.

# <span id="page-12-0"></span>3.2 Replay Channel

The TCP replay channel permits recipients to request the retransmission of a limited number of messages already published on the real time feed. This channel may be used by recipients to recover from a small data loss.

<span id="page-12-2"></span>The replay channel supports the retransmission of the last *<100,000>* messages published on each real time channel. The channel does not support the retransmission of messages published on previous trading days or those published on the recovery channel.

# <span id="page-12-1"></span>3.3 Recovery Channel

The TCP snapshot recovery channel may be used by recipients to recover from a largescale data loss. The following sets of data is available on this channel:

- 1. Recovery of the order book for any active instrument in the market data group.
- 2. Reference data of instruments.
- 3. All the trades or a set of trades reported during the day.
- 4. Recovery of the statistics.
- 5. All the announcements published during the day.
- 6. Current Status of an instrument.

# <span id="page-13-0"></span>4 Service Description

# <span id="page-13-1"></span>4.1 Overview of a Trading Day

# <span id="page-13-2"></span>4.1.1 Trading on the Order Book

A typical trading day at NEO will consist of several scheduled sessions. The transition of these sessions will be communicated via [Instrument Status](#page-55-0) messages, with the relevant Trading status and the Book Type. The following are some of the key trading sessions and their respective message flows.

## <span id="page-13-3"></span>4.1.1.1 NEO Exchange listed instruments

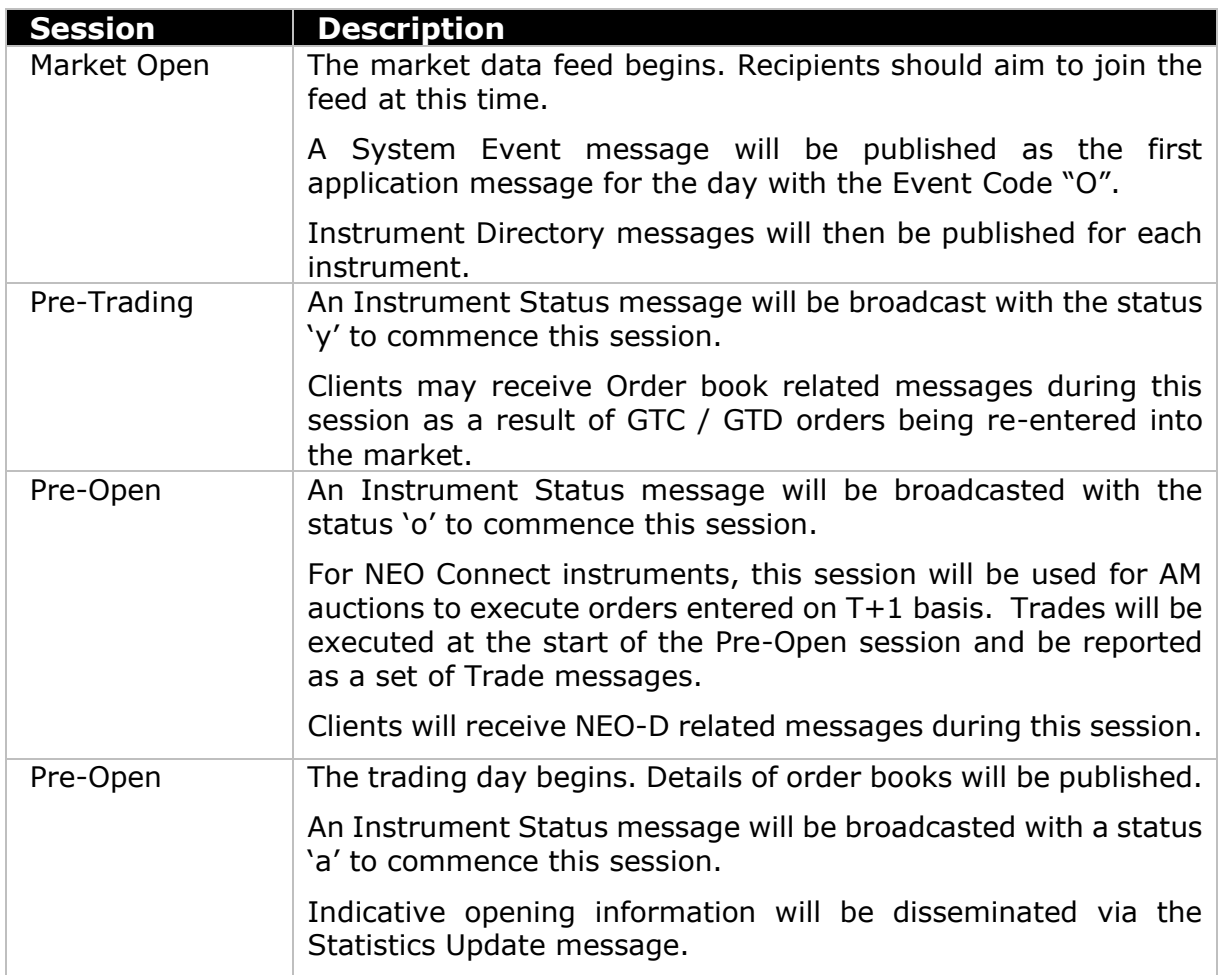

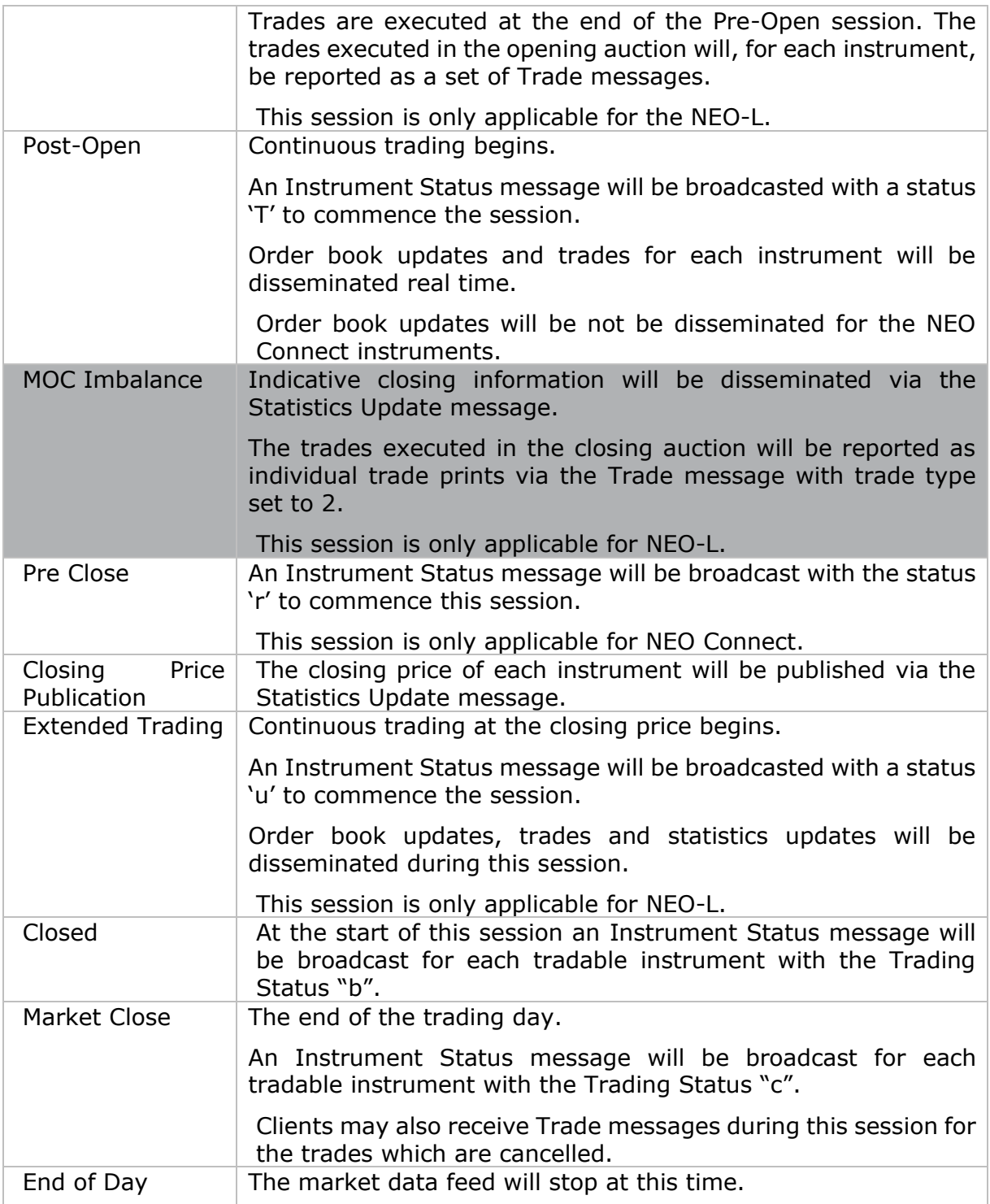

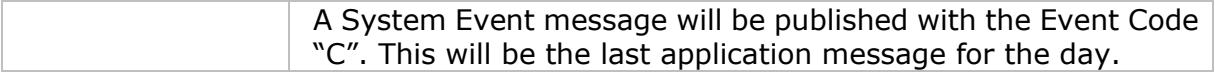

# <span id="page-15-0"></span>4.1.1.2 Non-NEO listed instruments

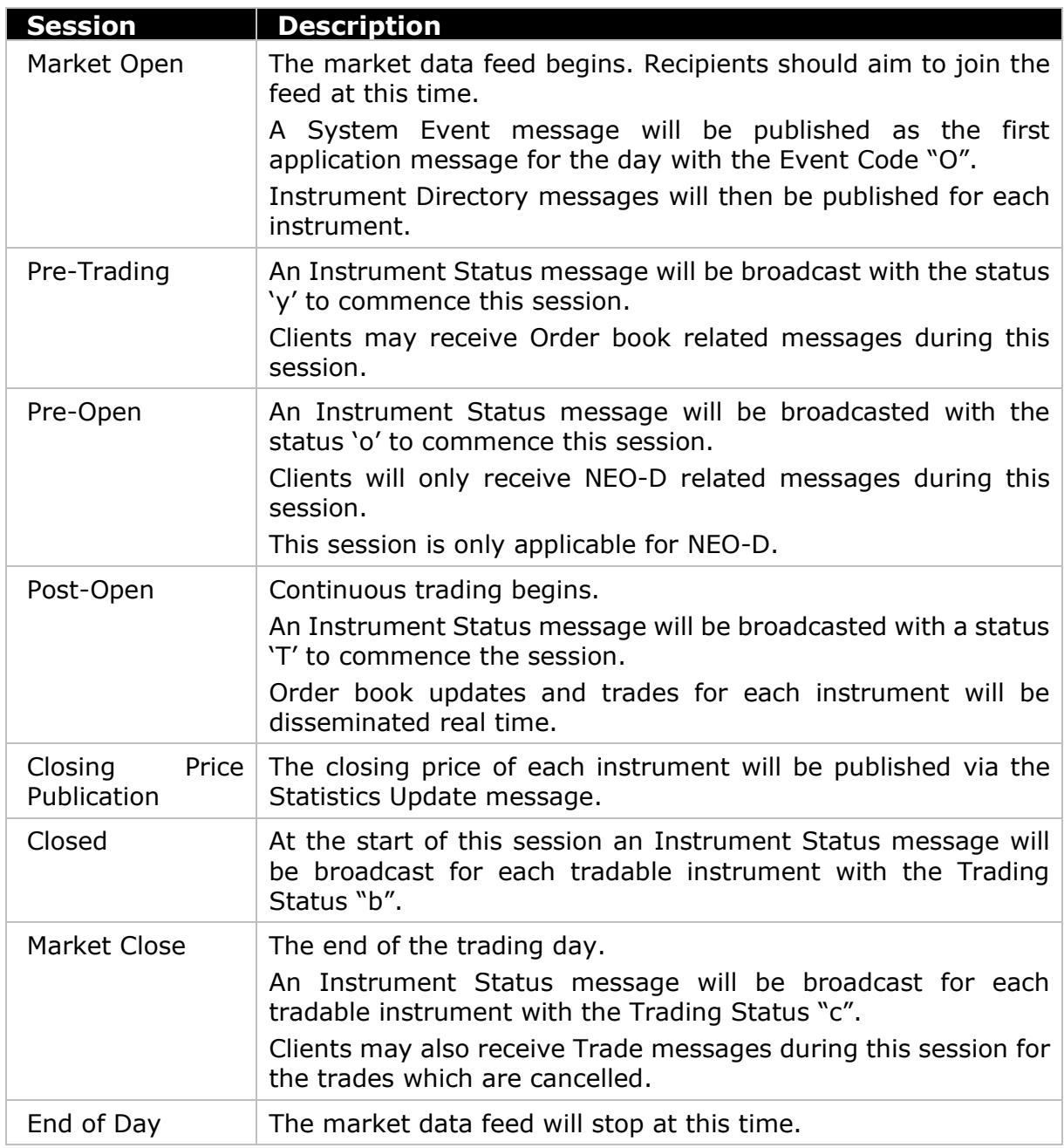

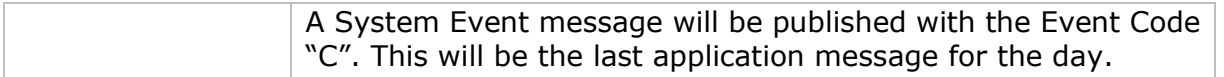

## <span id="page-16-0"></span>4.1.2 Trading Halt

An Instrument Status message with the relevant Halt Trading Status will be published if an instrument or an order book is temporarily halted. If trading is later resumed, an Instrument Status message, with the appropriate Trading Status (e.g. Post-Open) and Book Type, will be published.

An Instrument Status message, with the relevant Halt Trading Status, will be published if an instrument is halted across multiple days. Clients will receive an [Instrument Status](#page-50-0) message with the relevant Halt Trading Status if it is still in halted state at start of day. It will be published for each Book Type at the start of the first scheduled session (i.e. Pre-Trading).

Instrument Status messages, with the current active status of the instrument and the order books will be published if the halt is lifted during trading hours.

### <span id="page-16-1"></span>4.1.3 No Matching Halt

An [Instrument Status](#page-55-0) message with the Trading Status "l" (lowercase of "L") will be published if on-book trading for an instrument is no matching halt during the day. An [Instrument Status](#page-55-0) message, with the appropriate Trading Status (e.g. re-opening auction call) will be published if trading is later resumed.

# <span id="page-16-2"></span>4.1.4 Re-Opening Auction Call

An [Instrument Status](#page-55-0) message, with a Trading Status "e", will be published if an instrument is moved to the Re-Opening Auction Call during the day. An [Instrument](#page-55-0)  [Status](#page-55-0) message, with the appropriate status (e.g. Post-Open) will be published if trading is later resumed.

### <span id="page-16-3"></span>4.1.5 Instrument Suspension

An instrument may be suspended during or outside trading hours. The Instrument Status message will be published, with a Status of "2", if an instrument is suspended during trading hours.

If, at the start of a trading day, an instrument is still in a suspended state, an [Instrument](#page-55-0)  [Status](#page-55-0) message will be published, with a Status of "2". If the suspension is lifted during the trading day recipients will receive an Instrument Status message, with the current active trading status of the instrument and the order book.

## <span id="page-17-0"></span>4.1.6 Intra-Day Trading Session Updates

### <span id="page-17-1"></span>4.1.6.1 Extension of a Pre-Open Session

An [Instrument Status](#page-55-0) message will be broadcast with the value "3" or "4" in the field Session Change Reason to indicate an extension of a Pre-Open session. This message will also include the new time at which the auction will take place.

### <span id="page-17-2"></span>4.1.6.2 Adjustment by Market Operations

NEO may extend or shorten a particular trading session. In such a case, an [Instrument](#page-55-0)  [Status](#page-55-0) message will be broadcast with the value "1" or "2" in the field Session Change Reason. The message will indicate the new time at which the session will end.

### <span id="page-17-3"></span>4.1.7 New Instruments

New instruments may be created during the trading day. In such a case, the server will publish an Instrument Directory message to notify recipients of the details of the new instrument. Separate [Instrument Status](#page-55-0) messages will also be published to indicate the current trading status of the instrument and the order book.

# <span id="page-17-4"></span>4.2 Full Depth Incremental Service

This is a market data feed that provides the order depth for the entire order book. This includes two types of feeds, one per order, and the other per price point. It provides adequate displayable information (E.g. side, price and displayed quantity) of each active order.

Details of all active orders will be sent at the start of the market open session in which the order book is published. Thereafter, the order book updates will be sent incrementally in real time.

This service also includes Trades, Statistics, Instrument Status, Instrument Reference Data and System Event data for the relevant instruments as detailed below.

In this service, Order book related market data will be disseminated for two visible book types: NEO-L and NEO-N, and this can be differentiated via the field 'Order Book Type' defined in each of these messages. The service for NEO-L will be market by order (MBO) feeds and market data related to the NEO-N will be represented as a market by price (MBP) feed. For NEO Connect instruments, MBO and MBP services will be not be disseminated.

## <span id="page-18-0"></span>4.2.1 Order Book Management – MBO

In this service, all order book updates will be published using [Add Order Incremental,](#page-57-0) Delete Order and Modify Order messages.

### <span id="page-18-1"></span>4.2.1.1 Adding an Order

An Add Order Incremental message will be sent each time a new visible order is added to the order book.

These messages contain a unique identifier (across instruments and days) that can be referenced for all future updates (delete and modify) of the order.

The recipients of this message would be able to identify the type of the order (Market or Limit) from the message explicitly. This would enable clients to identify market orders from limit orders during an Auction.

### <span id="page-18-2"></span>4.2.1.2 Deleting an Order

A Delete Order message will be sent to notify recipients if a displayed order is fully executed ("filled"), cancelled, or expired. The OrderID will be included in the message to locate and remove the original order from the order book.

### <span id="page-18-3"></span>4.2.1.3 Modifying an Order

A Modify Order message will be sent if the displayed quantity of an order or its price is changed or if an order loses time priority. The OrderID will be included in the message to locate and update the original order in the book.

#### <span id="page-18-4"></span>4.2.1.4 Executions

A Trade message will be sent whenever an order is executed. Every execution that affects the displayable properties of an order will also result in a Delete message (to remove the respective order from the book if the order is fully executed) and/or a Modify message (to update the displayable properties of the order at multiple executions).

For example, Iceberg order execution with multiple replenishments may result in several Trade messages to report the executions of both the hidden and displayable portions of it, along with Delete and [Add Order Incremental](#page-57-0) messages to reflect the respective displayable changes on the order book.

## <span id="page-19-0"></span>4.2.2 Order Book Management – MBP

In this service, all order book updates will be published using Add Order Incremental MBP, Delete Order MBP and [Modify Order](#page-60-1) MBP messages.

### <span id="page-19-1"></span>4.2.2.1 Adding an Order

An Add Order Incremental MBP message will be sent each time a new visible price point is added to the order book.

### <span id="page-19-2"></span>4.2.2.2 Deleting an Order

A Delete Order MBP message will be sent to notify recipients if a displayed quantity of the specified price point is cancelled, fully executed or expired. Recipients should use the field 'Previous Price' to identify the price point to be removed.

### <span id="page-19-3"></span>4.2.2.3 Modifying an Order

A Modify Order MBP message will be sent if the displayed quantity of a price point or its price is changed. Recipients should use the field 'Previous Price' to identify the price point to be modified. It should be modified with price and quantity values specified in 'New Price' and 'New Quantity' fields respectively.

#### <span id="page-19-4"></span>4.2.2.4 Executions

A Trade message will be sent whenever an order is executed. Every execution that affects the displayable properties of an order will also result in a Delete Order MBP message (to remove the respective price point from the book if quantity is fully executed) and/or a Modify Order MBP message (to update the displayable properties of the order at multiple executions).

For example, iceberg order execution with multiple replenishments may result in several Trade messages to report the executions of both the hidden and displayable portions of it, along with Delete Order MBP and Add Order Incremental MBP / Modify Order MBP messages to reflect the respective displayable changes on the order book.

### <span id="page-19-5"></span>4.2.3 Announcement Service

This service redistributes announcements published by the source market via the Announcements (0x75) message on the same channel used for order management.

# <span id="page-20-0"></span>4.2.4 Indicative Auction Information

The market data feed provides recipients with the indicative price for each auction (i.e. opening, closing, etc.) via the Statistics Update message. The indicative auction price is disseminated along with the imbalance quantity and the side of the imbalance at this price.

A Statistics Update message will be sent with auction information when the indicative auction price is updated or the imbalance quantity and/or side changes.

If an indicative auction price does not exist (i.e. the order book is not locked or crossed) or if there is no imbalance at the indicative price, the Imbalance Direction field of the message will be "O" or "N" respectively.

# <span id="page-21-0"></span>5 Common Data Items

This section describes data items that are disseminated on services identified in the Service Description section.

# <span id="page-21-1"></span>5.1 Trades

All trade related data will be disseminated using the Trade (0x50) message. Recipients will be able to identify Regular, Auction individual and Auction bulk trades separately by referring to the field 'Trade type' specified in the message. The fields 'Cross type' and 'Book type' can be used by the clients to identify Cross trades. Trade cancels (breaks) and Trade corrections (amends) are also disseminated using the Trade (0x50) message. Designated trade types '9' and '11' will be used to indicate a trade break and a correction respectively. These messages will contain an ID (Trade ID) and book type combination that identifies Trade messages reported earlier.

> **Note that for the Auction Individual Trade, the volume is reported as Buy Volume and Sell Volume. For the purpose of reporting volume traded in an auction using the Auction Individual Message, the volume should be divided by two.**

Recipients of this message should not update the last sale price for certain trades, such as odd lot trades, SST trades and cross trades with Bypass, Basis, VWAP and Non-NEO cross types. This will be indicated in the  $1<sup>st</sup>$  bit of the flag field specified in the message.

In addition, trades executed against a bypass order will also be indicated from the 2<sup>nd</sup> bit of the flags field. The  $3<sup>rd</sup>$  bit of the flags field will indicate whether the resulting Trade message is due to a manual trade correction.

> **Note that the unique identifier for a trade is unique across instruments across days.**

# <span id="page-21-2"></span>5.2 Statistics

A set of statistics will be disseminated via Statistics (0x77) and Statistics Update (0x6a) messages on the real time channel. In addition, Statistics Recovery (0x77) message will be used for recovery purposes. The different statistics have been grouped into the two real time messages based on their update frequency.

Statistics that are likely to get updated with every trade are included in the Statistics message. All the statistics included in this message will be published as separate fields with every message.

Statistics that are likely to get updated with only some trades have been included in the Statistics Update message. This message contains a STATISTICS TYPE field which can indicate one of many possible statistics and a set of common fields that can contain the relevant values for the said statistics.

Statistics Update message will be used to indicate when the the NAV is updated during the day prior to the PM or AM auction.

Statistics Recovery message contains all the different statistics that can be disseminated via both the real time messages as separate fields. This will be available on the recovery channel only to recover the latest recovery.

# <span id="page-22-0"></span>5.3 Instrument Status

NEO will disseminate data relating the trading status of instruments via the [Instrument](#page-55-0)  [Status](#page-55-0) (0x48) message. This will be disseminated whenever an update from a source execution venue is sent to indicate that the trading status of an instrument has changed along with the reason for a session change (if applicable).

This message will also be sent to identify the shortening or extending of a trading session. In such a case, the new end time will be disseminated along with the appropriate reason.

# <span id="page-22-1"></span>5.4 Instrument Reference Data

NEO will use the message Instrument Directory (0x70) to represent all instruments. These messages will contain the instrument reference data and will be available on both real time and in the recovery channel on a request basis.

Instrument Directory messages will be published on the real time channel at the start of the trading day for all the instruments serviced by a particular channel. It will also be disseminated during the trading day if a new instrument is added or if a reference data attribute is updated.

When Instrument Directory messages are disseminated on the real time channel, an [Instrument Status](#page-55-0) message will also be published for each instrument if the status of the instrument is not 'Active'. (The absence of an [Instrument Status](#page-55-0) message implies that the instrument is in an 'Active' state).

# <span id="page-23-0"></span>5.5 System Events

System level data from NEO (such as start of day and end of day) will be redistributed via the [System Event](#page-49-2) (0x53) message.

# <span id="page-24-0"></span>6 Connectivity

# <span id="page-24-1"></span>6.1 Transmission Standards

# <span id="page-24-2"></span>6.1.1 Multicast Channels

The Real time channel utilises UDP over IP version 4 (IPv4) Ethernet standards. UDP header information is as defined in the IETF RFC 791 (IPv4) and RFC 768 (UDP) transmission standards. Each UDP packet will contain just one Unit Header.

# <span id="page-24-3"></span>6.1.2 Unicast Channels

The Replay and Recovery channels utilise TCP over IP version 4 (IPv4) Ethernet standards. TCP header information is as defined in the IETF RFC 793 standard and IPv4 is as defined in the RFC 791 standard.

# <span id="page-24-4"></span>6.2 UserIDs

The UserID of each client wishing to connect to the Replay and Recovery channels must be requested and subsequently provisioned by NEO Exchange Operations before communications can begin. Each UserID will be assigned a password on registration.

A UserID may, at any particular time, only be logged in to one TCP channel.

# <span id="page-24-5"></span>6.3 Production IP Addresses and Ports

The IP addresses and ports of the real time, replay and recovery channels for each market data group are contained within the NEO Exchange Connectivity Guide.

# <span id="page-24-6"></span>6.4 Bandwidth

The recommended bandwidth for the real time, replay and recovery channels are contained within the NEO Exchange Connectivity Guide.

# <span id="page-25-0"></span>7 Recovery

# <span id="page-25-1"></span>7.1 Recipient Failures

Recipients have access to two identically sequenced real time feeds (Feed A and Feed B) from both PDC and SDC. Recipients may process both feeds from a single site and arbitrate between them to minimize the probability of a data loss.

If a gap in sequence numbers is detected on the real time channel, the recipient should assume that some or all of the order books maintained on its systems are incorrect and initiate one of the recovery processes outlined below.

Please note that connecting to replay and recovery channels is restricted via a series of permission codes that are assigned to each UserID.

Client initiated administrative NITCH messages submitted to the replay and recovery channels must contain a NITCH Unit header, as described in section 8.3. The message count and message block length specified in the unit header of a client initiated administrative message must be valid; however, the sequence number and market data group fields will not be interpreted by the system. If the system is unable to process a client initiated administrative message due to a missing or invalid unit header, no data will be returned to the client and the TCP/IP connection will eventually be terminated due to exceeding the configurable idle timeout.

# <span id="page-25-2"></span>7.1.1 Replay Channel

The TCP replay channel should be used by recipients to replay from a small-scale data loss. It permits clients to request the retransmission of a limited number of messages already published on the real time channel. The channel supports the retransmission of the last *[<100,000>](#page-12-2)* messages published on the real time channel.

Each UserID may login to the Replay channel up to *<10>* times each day. The total number of Replay Requests that a client may send for a particular market data group is also limited to *<10>* each day. Recipients may request NEO Exchange Operations to reset its login and request counts. This feature is intended to help manage an emergency situation and should not be relied upon as a normal practice.

If a client submits multiple requests on the Replay channel, they will be processed serially (i.e. one at a time). Active requests of multiple clients will be served on a round

robin basis (time sliced per client). Clients are unable to cancel outstanding Replay Requests.

### <span id="page-26-0"></span>7.1.1.1 Establishing a Connection

The client should use the relevant IP address and port (as outlined in **Section 6.3**) to establish a TCP/IP session with the Replay channel. The client should initiate a session by sending the [Login Request](#page-43-1) message. The client should identify itself by specifying its UserID and the respective password. The server will validate the UserID, Password and IP address of the client. The IP address validation can be configured to ignore, if such validation is not required for certain clients.

Once the client is authenticated, the server will respond with a [Login Response](#page-46-2) message with the Status "A".

The client must wait for the server's [Login Response](#page-46-2) before sending additional messages. Messages received from the client before the exchange of logons will be ignored.

If a logon attempt fails because of an invalid UserID, Password or IP address, the server will send a [Login Response](#page-46-2) where Status = "f" and then break the TCP/IP connection with the client.

If a logon attempt fails because of a locked UserID or if logins are not currently permitted, the server will send a [Login Response](#page-46-2) where Status  $=$  "a" and then break the TCP/IP connection with the client.

If a client has already logged into the Replay channel the maximum allowed number of times during the current day, the server will reject any new logon attempt with a [Login](#page-46-2)  [Response](#page-46-2) and then break the TCP/IP connection. The Status of such a [Login Response](#page-46-2) message will be "b".

The replay channel supports only a limited number of concurrent logins across all clients. This is limited to *<500>* logins across all clients. Once the number of active logins has reached this limit, the server will reject login requests from additional clients with a [Login](#page-46-2)  [Response](#page-46-2) and then break the TCP/IP connection. The Status of such a [Login Response](#page-46-2) message will be "d".

A log on attempt to the replay channel made by an already logged in client or by a client awaiting a Login Response to a prior Login Request will receive a Login Response Message with Status =  $e$  [Failed (Other)].

If the system is not ready to provide replay data due to an internal reason, the server will reject login requests via a [Login Response](#page-46-2) with Status = c [Service Unavailable] and then break the TCP/IP connection.

Other messages sent prior to the login being established (i.e. before a replay response accepting the request is sent) will be ignored by the system.

<span id="page-27-3"></span>If a [Login Request](#page-43-1) is not received within *<5>* seconds of the establishment of a TCP/IP connection or a Replay Request is not received within *[<5>](#page-27-3)* seconds of a successful logon, the server will break the TCP/IP connection with the client.

### <span id="page-27-0"></span>7.1.1.2 Heartbeats

The server will not send heartbeats on the replay channel during periods of inactivity.

### <span id="page-27-1"></span>7.1.1.3 Requesting Missed Messages

Once connected to the replay channel, clients may use the Replay Request message to request the retransmission of missed messages. The request should include the sequence number of the first message in the range to be retransmitted along with the number of messages to be retransmitted. The client may also specify a Request ID for each Replay Request. This ID will be echoed back to the client in the Replay Response and Replay and Recovery Complete messages.

### <span id="page-27-2"></span>7.1.1.4 Response to a Replay Request

The server will respond to the Replay Request with a Replay Response message to indicate whether the retransmission request is successful or not. A Status other than "A" will indicate that the request has been rejected.

The following are the other possible Status values and an explanation of when they will be sent:

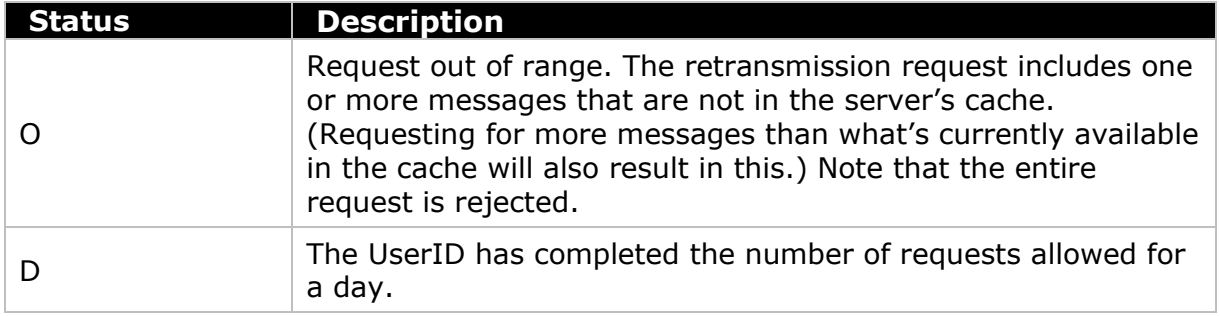

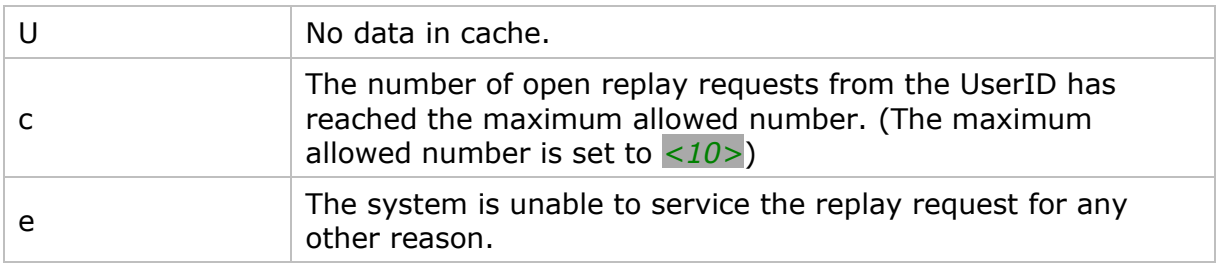

In the case of a successful request, the server will retransmit the requested messages immediately after the Replay Response. If a Request ID was specified in the Replay Request message, it will be included in the Replay Response message. The sequence numbers of the retransmitted messages will be the same as when they were first disseminated on the Real time channel. The framing of the replayed messages inside of Unit Headers may differ between the original transmission and the retransmission. Once all the messages have been transmitted, the server will send a Replay and Recovery Complete message that includes the client specified Request ID to indicate that the message replay has successfully completed. The field Trading Status will be empty in this message.

# <span id="page-28-0"></span>7.1.1.5 Termination of the Connection

After a configurable idle time period following the Replay and Recovery Complete message for the last served Replay Request has been sent the server will break the TCP/IP connection with the client (i.e. there is no requirement for an explicit logout request).

# <span id="page-28-1"></span>7.1.2 Recovery Channel

The TCP Recovery channel should be used by recipients to recover from a large-scale data loss (i.e. late joiner or major outage). It permits clients to recover the following types of data:

- 1. Order book recoveries
- 2. All trades reported within the trading date
- 3. Recovery of statistics
- 4. Current instrument status
- 5. Full set of instrument reference data

6. All announcements published within the trading day

Each UserID may login to the Recovery channel a limited number of times each day. The total number of [Recovery Request](#page-44-0) messages that a client may submit for a particular market data group is also limited for a given day. Recipients may request NEO Exchange Operations to reset its login and request counts. This feature is intended to help manage an emergency situation and should not be relied upon as a normal practice.

If a client submits multiple requests on the recovery channel, they will be processed serially (i.e. one at a time). Active requests of multiple clients will be served on a round robin basis. Clients are unable to cancel outstanding [Recovery Requests.](#page-44-0)

### <span id="page-29-0"></span>7.1.2.1 Establishing a Connection

The client should use the relevant IP address and port (as outlined in [Section 6.3\)](#page-24-5) to establish a TCP/IP session with the Recovery channel. The client should initiate a session by sending the [Login Request](#page-43-1) message. The client should identify itself by specifying its UserID in the Username field and the Password. The server will validate the UserID, Password and IP address of the client.

Once the client is authenticated, the server will respond with a [Login Response](#page-46-2) message with the Status "A".

The client must wait for the server's [Login Response](#page-46-2) before sending additional messages. Messages received from the client before the exchange of logons will be ignored.

If a logon attempt fails because of an invalid UserID, Password or IP address, the server will send a [Login Response](#page-46-2) where Status = " $f''$  and then break the TCP/IP connection with the client.

If a logon attempt fails because of a locked UserID or if logins are not currently permitted, the server will send a [Login Response](#page-46-2) where Status  $=$  "a" and then break the TCP/IP connection with the client.

If a client has already logged into the Recovery channel the maximum allowed number of times during the current day, the server will reject any new logon attempt with a [Login Response](#page-46-2) and then break the TCP/IP connection. The Status of such a [Login](#page-46-2)  [Response](#page-46-2) message will be "b".

The Recovery channel supports only a limited number of concurrent logins across all clients. This is limited to *<500>* logins across all clients. Once the number of active logins has reached this limit, the server will reject login requests from additional clients with a [Login Response](#page-46-2) and then break the TCP/IP connection. The Status of such a [Login](#page-46-2)  [Response](#page-46-2) message will be "d".

A log on attempt to the Recovery channel made by an already logged in client or by a client awaiting a Login Response to a prior Login Request will receive a Login Response Message with Status =  $e$  [Failed (Other)].

If the system is not ready to provide recovery data due to an internal reason, the server will reject login requests via a [Login Response](#page-46-2) with Status = c [Service Unavailable] and then break the TCP/IP connection.

Other messages sent prior to the login being established (i.e. before a Recovery Response accepting the request is sent) will be ignored by the system.

If a [Login Request](#page-43-1) is not received within *<5>* seconds of the establishment of a TCP/IP connection or a Recovery Request is not received within *[<5>](#page-27-3)* seconds of a successful logon, the server will break the TCP/IP connection with the client.

### <span id="page-30-0"></span>7.1.2.2 Heartbeats

The server will not send heartbeats on the recovery channel during periods of inactivity.

### <span id="page-30-1"></span>7.1.2.3 Requesting Recovery Data

Once connected to the recovery channel, clients may use the [Recovery Request](#page-44-0) message to receive the desired set of data by specifying a combination of Recovery Type, Request Level (refer section below for details), Order Book Type and Source venue. The client may specify a Request ID for each Recovery Request message. This will be echoed back in the [Recovery Response](#page-47-2) and Replay and Recovery Complete messages.

### <span id="page-30-2"></span>7.1.2.4 Recovery Levels

When making recovery requests, the clients can specify a level which determines the data set that is returned. The different levels that can be specified are:

• **Instrument**: With this, a valid Symbol has to be specified. If not, the request will be rejected with status 'a'. Only the data related to the specified Symbol will be sent.

• **Group (Segment)**: With this, a valid Venue Group ID (segments: e.g. TSX, TSXV, etc.) and a source venue has to be specified. If not specified or if no such Venue Group ID is valid for the specified source market, the request will be rejected with status 'a'. Data related to all instruments assigned to the specified group will be sent.

**Channel**: Data related to all the instruments serviced by the channel will be sent. If a client specifies an Instrument ID and/or Venue Group ID with this level, they will be ignored and the request will be considered as for the entire channel.

### <span id="page-31-0"></span>7.1.2.5 Response to a Recovery Request

The server will transmit a [Recovery Response](#page-47-2) to indicate whether a Recovery Request is accepted or rejected. A Status other than "A" will indicate that the request is rejected.

The following are the other possible Status values and an explanation of when they will be sent:

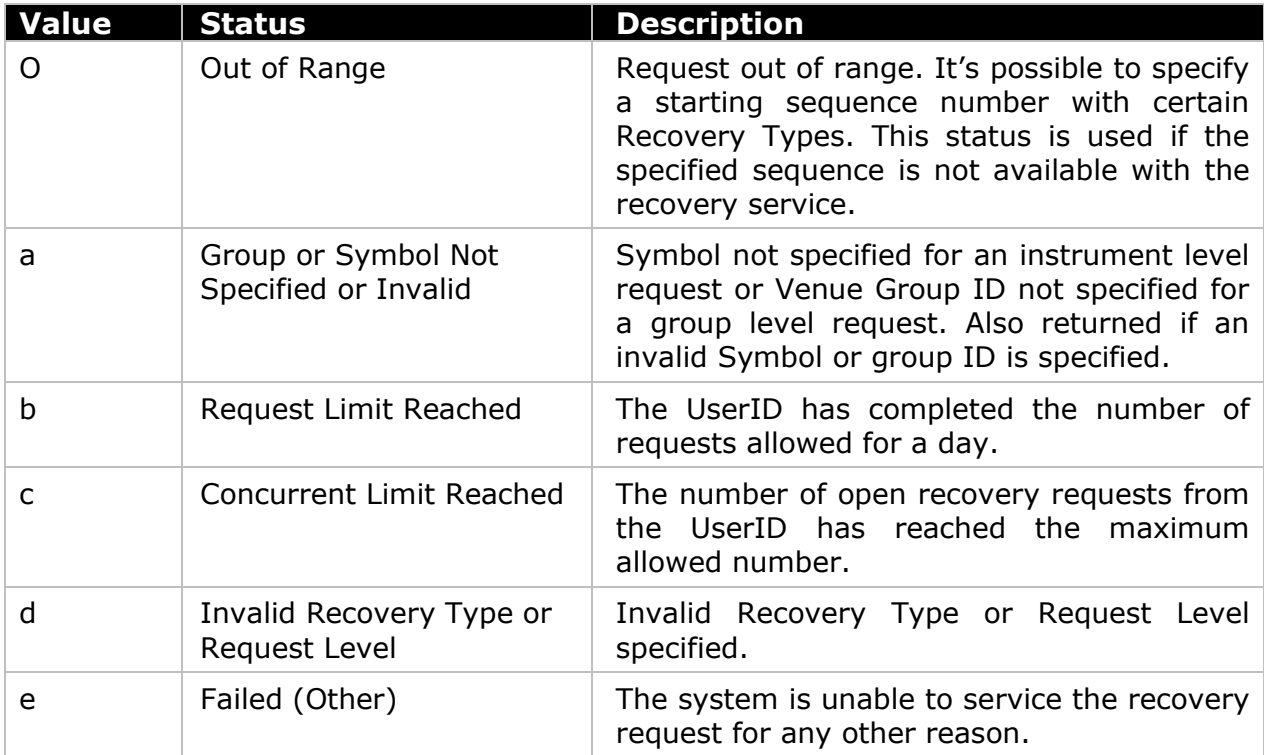

The following sections detail the expected behaviour with successful requests for different Recovery Types.

### <span id="page-32-0"></span>7.1.2.6 Order Book Recovery – Instrument Level Request

The server will first transmit a [Recovery Response](#page-47-2) message where the status is "A". This will include the message sequence number of the Real time channel with which the instrument's order book recoveries will be synchronised. The response will also include the total number of messages to follow the [Recovery Response.](#page-47-2) The client should buffer all messages on the Real time channel for the instrument with sequence numbers greater than that specified in the [Recovery Response.](#page-47-2)

The [Recovery Response](#page-47-2) will be followed by a series of [Add Order Incremental](#page-57-0) / Add Order Incremental MBP messages to construct the order book recovery. Each order / Price point in the current recovery will be represented by an [Add Order Incremental](#page-57-0) / Add Order Incremental MBP message in this service. The first [Add Order Incremental](#page-57-0) / Add Order Incremental MBP message transmitted by the server will contain the order with the best bid price followed by the full depth of the book for the buy side; after which the server will transmit the order with the best offer price followed by the full depth of the book for the sell side. If the request was for all book types and if there's more than one order book with active orders for the given instrument, recoveries will be provided for all such order books.

The server will transmit a Replay and Recovery Complete message following each recovery for a particular instrument/order book type combination. The message will include the current Trading Status of the instrument/order book type at the relevant market. Once all the recoveries and their complete messages have been sent, an additional request level Replay and Recovery Complete message is sent to indicate the end of service for the particular request. The client may begin processing the buffered messages for the instrument from the Real time channel once this request level Replay and Recovery Complete is received.

The server will not publish a book level Replay and Recovery Complete message for order books that do not have any orders in them. The [Recovery Response](#page-47-2) will be immediately followed by a request level Replay and Recovery Complete message if there are no published orders for any of the order books of the instrument.

[Recovery Response](#page-47-2) message and all Replay and Recovery Complete messages will include the corresponding Request ID if it was specified in the Recovery Request message.

## <span id="page-33-0"></span>7.1.2.7 Order Book Recovery – Group or Channel Level Request

The server will first transmit a [Recovery Response](#page-47-2) message where the status is "A". This will include the message sequence number of the Real time channel with which the order book recoveries will be synchronized. The response will also include the total number of messages to follow the [Recovery Response.](#page-47-2) The client should buffer all messages on the Real time channel for the instrument with sequence numbers greater than that specified in the [Recovery Response.](#page-47-2)

If the request is successful, the server will then disseminate recoveries of all order books with active orders for all instruments in the requested venue group or for the entire channel. The [Recovery Response](#page-47-2) will be followed by a series of [Add Order Incremental](#page-57-0) / Add Order Incremental MBP messages to construct the order book recovery. Each order / Price point in the current recovery will be represented by an Add [Order Incremental](#page-57-0) message / Add Order Incremental MBP in this service. The first [Add Order Incremental](#page-57-0) / Add Order Incremental MBP message transmitted by the server will contain the order with the best bid price followed by the full depth of the book for the buy side; thereafter the server will transmit the order with the best offer price followed by the full depth of the book for the sell side. Order book recoveries for the requested instruments will be transmitted serially (i.e. one instrument at a time). If an instrument has active orders in more than one order book, recoveries for all the order book types for that instrument will be disseminated before moving on to the next instrument.

The server will transmit a Replay and Recovery Complete message following each recovery for a particular instrument/order book type combination. The message will include the current Trading Status of the instrument/order book type at the market. Once all the recoveries and their complete messages have been sent, a request level Replay and Recovery Complete message is sent to indicate the end of service for the particular request. The client may begin processing the buffered messages for the instrument from the Real time channel once this request level Replay and Recovery Complete is received.

The server will not publish a book level Replay and Recovery Complete message for order books that do not have any orders in them.

The [Recovery Response](#page-47-2) will be immediately followed by a request level Replay and Recovery Complete message if there are no published orders for any of the order books for any of the instruments.

[Recovery Response](#page-47-2) message and all Replay and Recovery Complete messages will include the corresponding Request ID if it was specified in the Recovery Request message.

## <span id="page-34-0"></span>7.1.2.8 Instrument Directory Recovery

The server will first transmit a [Recovery Response](#page-47-2) message where the status is "A". The Sequence Number will be 0 and the Count field will include the total number of messages to follow the [Recovery Response.](#page-47-2)

The server will then disseminate either one or a series of Instrument Directory messages depending on the Request Level specified. When responding to Group or Channel level requests, messages will be sent for all instruments disseminated in the real time channel as long as they belong to the group or are assigned to the channel.

The server will transmit a Replay and Recovery Complete message after all the Instrument Directory messages have been disseminated. The Trading Status will not be set in the Recovery Complete message. The [Recovery Response](#page-47-2) will be immediately followed by a request level Replay and Recovery Complete message if the Request Level is 'Group' or 'Channel' and there are no instruments in the group or no instruments are assigned to the channel.

Both [Recovery Response](#page-47-2) and Replay and Recovery Complete messages will include the corresponding Request ID if it was specified in the Recovery Request message.

### <span id="page-34-1"></span>7.1.2.9 Trades Recovery

The server will first transmit a [Recovery Response](#page-47-2) message where the status is "A". The message will contain the (real time channel's) current sequence number. The Count field will include the total number of messages to follow the [Recovery Response.](#page-47-2)

If the Recovery Request message specified a sequence number, only the trades carrying equal or higher real time channel sequence numbers will be sent in response. It is not possible to filter the recovery response based on the trade message type. Trade messages that represent trade breaks will also be included. The messages will be sent in the same sequence as they were sent on the real time channel.

The server will transmit a request level Replay and Recovery Complete message after all the Trade messages have been disseminated. The Trading Status will not be set in the Recovery Complete message. The [Recovery Response](#page-47-2) will be immediately followed

by the Replay and Recovery Complete message if there are no Trade messages that fit the Recovery Request's specifications.

Both [Recovery Response](#page-47-2) and Replay and Recovery Complete messages will include the corresponding Request ID if it was specified in the Recovery Request message.

## <span id="page-35-0"></span>7.1.2.10 Statistics Recovery

The server will first transmit a [Recovery Response](#page-47-2) message where the status is "A". The message will contain the sequence number of the message (of any type) that was last sent before the Recovery Request was accepted. The Count field will include the total number of messages to follow the [Recovery Response.](#page-47-2) The client should ideally buffer all messages on the Real time channel for the instrument with sequence numbers greater than that specified in the [Recovery Response.](#page-47-2)

The server will then disseminate either one or a series of Statistics Recovery messages depending on the Request Level specified. This message will contain the current value of all the statistics supported by NEO for each instrument.

The server will transmit a request level Replay and Recovery Complete message after all the Statistics Recovery messages have been disseminated. The Trading Status will not be set in the Recovery Complete message. The [Recovery Response](#page-47-2) will be immediately followed by the Replay and Recovery Complete message if there are no statistics messages that fit the Recovery Request's specifications.

### <span id="page-35-1"></span>7.1.2.11 Announcements Recovery

The server will first transmit a [Recovery Response](#page-47-2) message where the status is "A". The message will contain the (real time channel's) sequence number of the last announcement to be sent. The Count field will include the total number of messages to follow the [Recovery Response.](#page-47-2)

If the Recovery Request message specified a sequence number, only the Announcement messages carrying equal or higher real time channel sequence numbers will be sent in response. Request Level 'Channel' is implied. The messages will be sent in the same sequence as they were sent on the real time channel.

The server will transmit a request level Replay and Recovery Complete message after all the announcement messages have been disseminated. The Trading Status will not be set in this. The [Recovery Response](#page-47-2) will be immediately followed by the Replay and
Recovery Complete message if there are no announcement messages that fit the Recovery Request's specifications.

Both [Recovery Response](#page-47-0) and Replay and Recovery Complete messages will include the corresponding Request ID if it was specified in the Recovery Request message.

#### 7.1.2.12 Instrument Status Recovery

The server will first transmit a [Recovery Response](#page-47-0) message where the status is "A". The message will contain the sequence number of the message (of any type) that was last sent before the Recovery Request was accepted. The Count field will include the total number of messages to follow the [Recovery Response.](#page-47-0) The client should ideally buffer all messages on the Real time channel for the instrument with sequence numbers greater than that specified in the [Recovery Response.](#page-47-0)

The server will then disseminate either one or a series of [Instrument Status](#page-55-0) messages depending on the Request Level specified. Each message will contain the values contained in the last [Instrument Status](#page-55-0) message sent for the corresponding instrument on the real time channel.

The server will transmit a request level Replay and Recovery Complete message after all the [Instrument Status](#page-55-0) messages have been disseminated. The Trading Status will not be setin the Recovery Complete message. The [Recovery Response](#page-47-0) will be immediately followed by the Replay and Recovery Complete message if there are no [Instrument Status](#page-55-0) messages that fit the Recovery Request's specifications.

#### 7.1.2.13 Termination of the Connection

After a configurable idle time period following the Replay and Recovery Complete message for the last served Recovery Request has been sent, the server will break the TCP/IP connection with the client. I.e. there is no requirement for an explicit logout request.

## 7.2 Failures of NEO Exchange NITCH Feed

#### 7.2.1 Recoveries on the Real time channel

In the unlikely event of an outage on the NEO Exchange NITCH Feed, recipients may be required to refresh their order book and statistics displays for one or more instruments.

In such a scenario the server will, on the Real time channel, broadcast the current order book and the latest statistics for each affected instrument. In such an event recipients must discard the contents of their order book and statistics displays for these instruments.

The server will continue with real time message publishing once it is ready to disseminate again.

#### 7.2.2 Resetting Sequence Numbers

If the market data feed is, in the unlikely event of an outage, failed over to the backup site or is restarted, the message sequence numbers (line level and instrument level) of the Real time channel will be reset to 1 and the Market Data Group value will change. In such a case, messages sent on the Real time channel prior to the resetting of sequence numbers will not be available for retransmission on the Replay channel.

# 8 Message Formats

This section provides details on the data types, unit header, administrative messages and application messages utilised by the server. For each message, a description of each field is provided along with the applicable data type, offset and length (in bytes).

# 8.1 Data Types

The fields of the messages utilised by the server will support the data types outlined below:

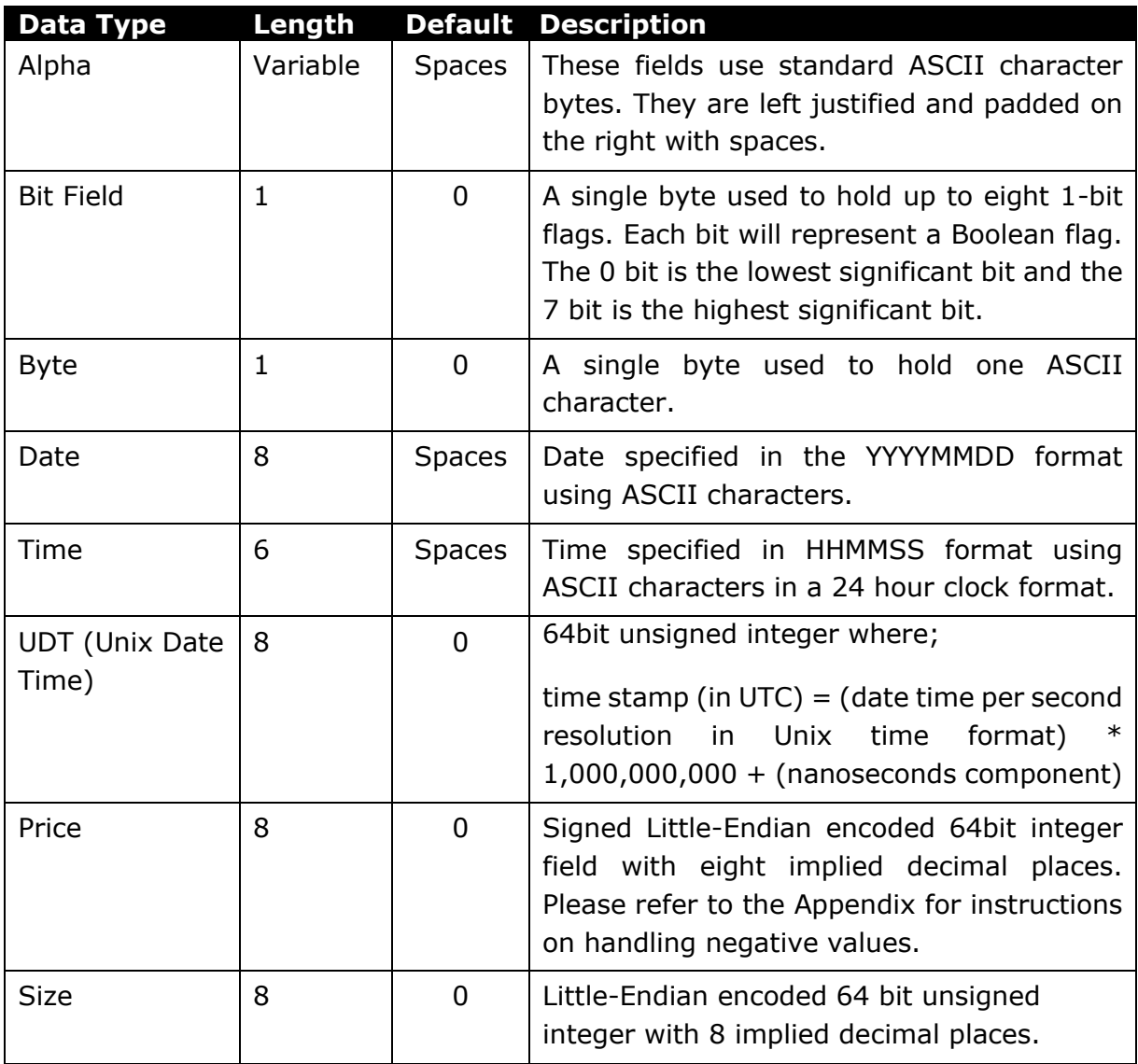

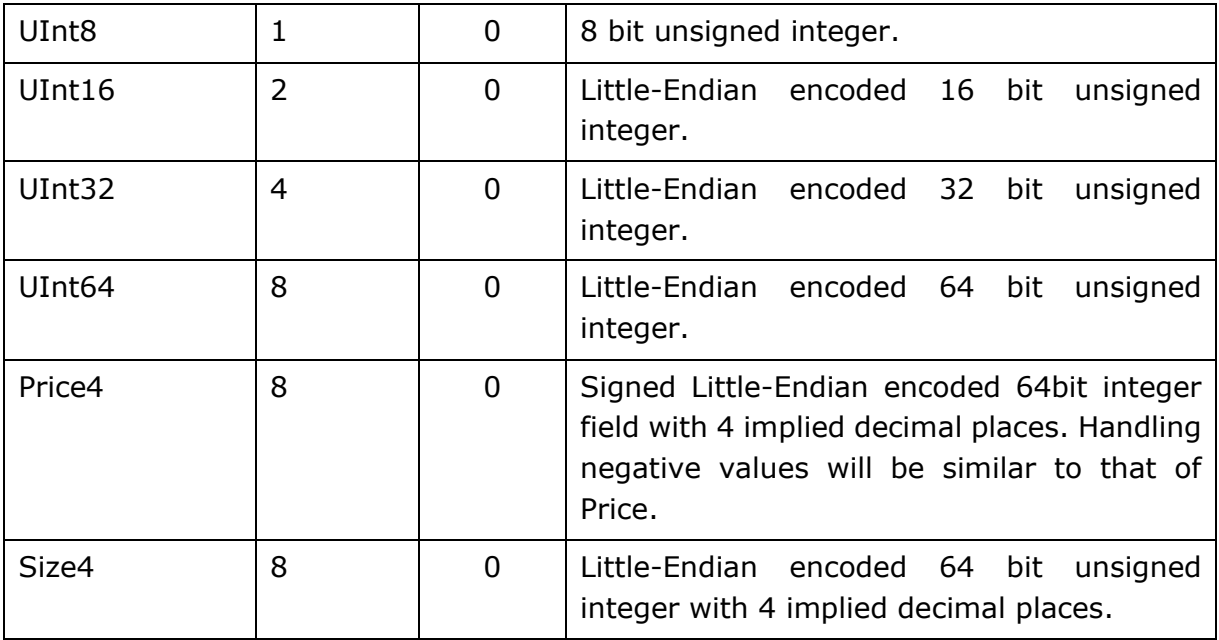

Please note that in certain field descriptions the document describes the field as blank in certain circumstances. Blank refers to 'space filled' for data types Alpha; whereas it means '0' (zero) for data types Byte, Price, Size, UInt8, UInt16, UInt32 and UInt64.

# 8.2 Message Overview

### 8.2.1 Administrative Messages

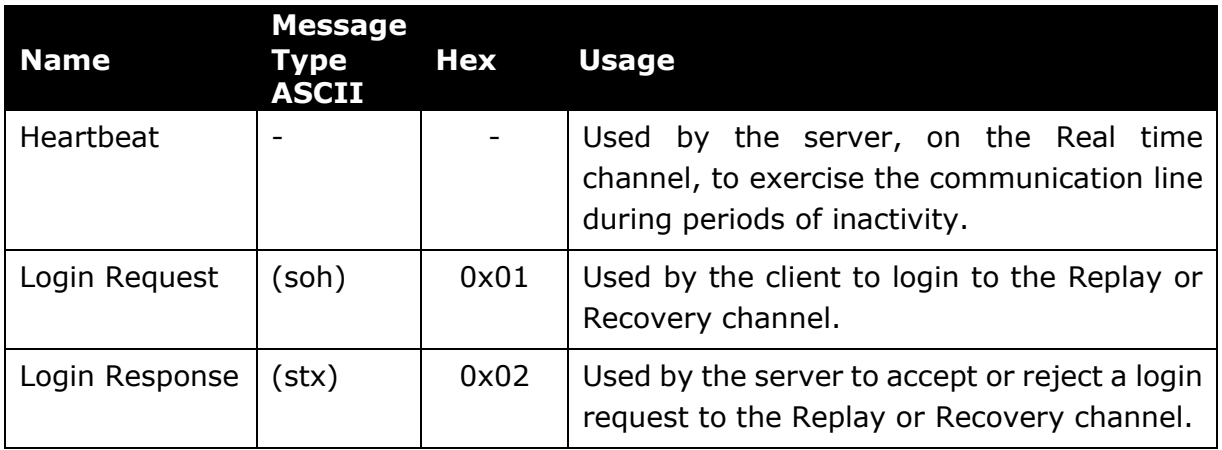

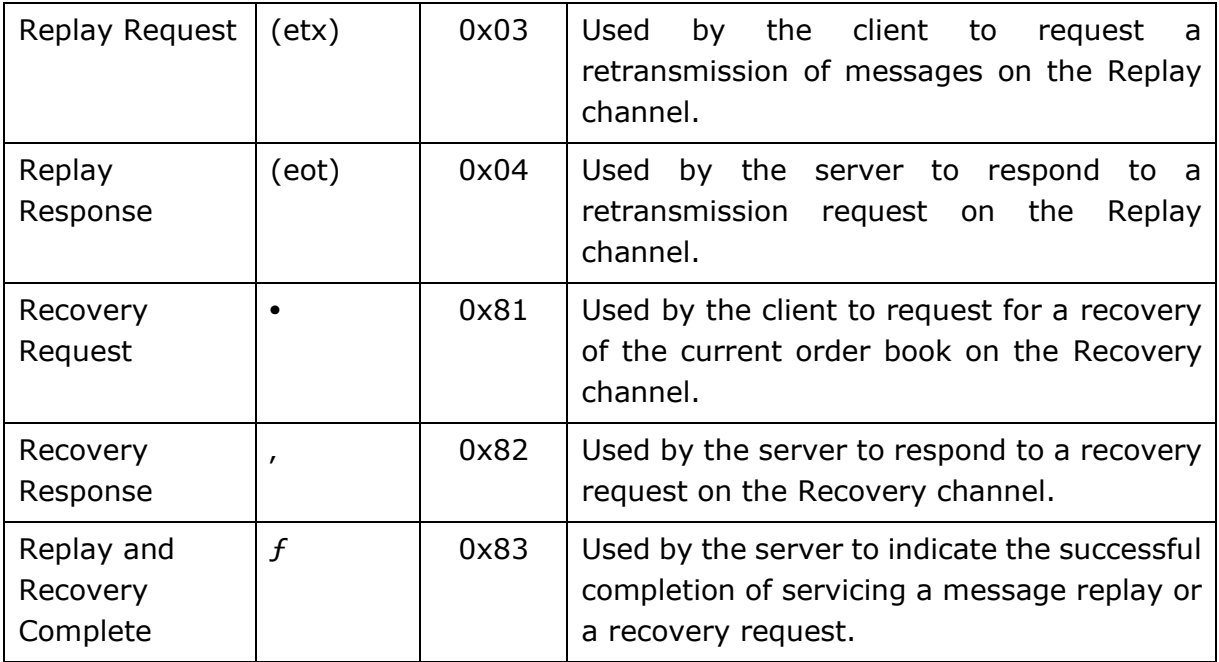

# 8.2.2 Application Messages

Applications messages may only be sent by the server.

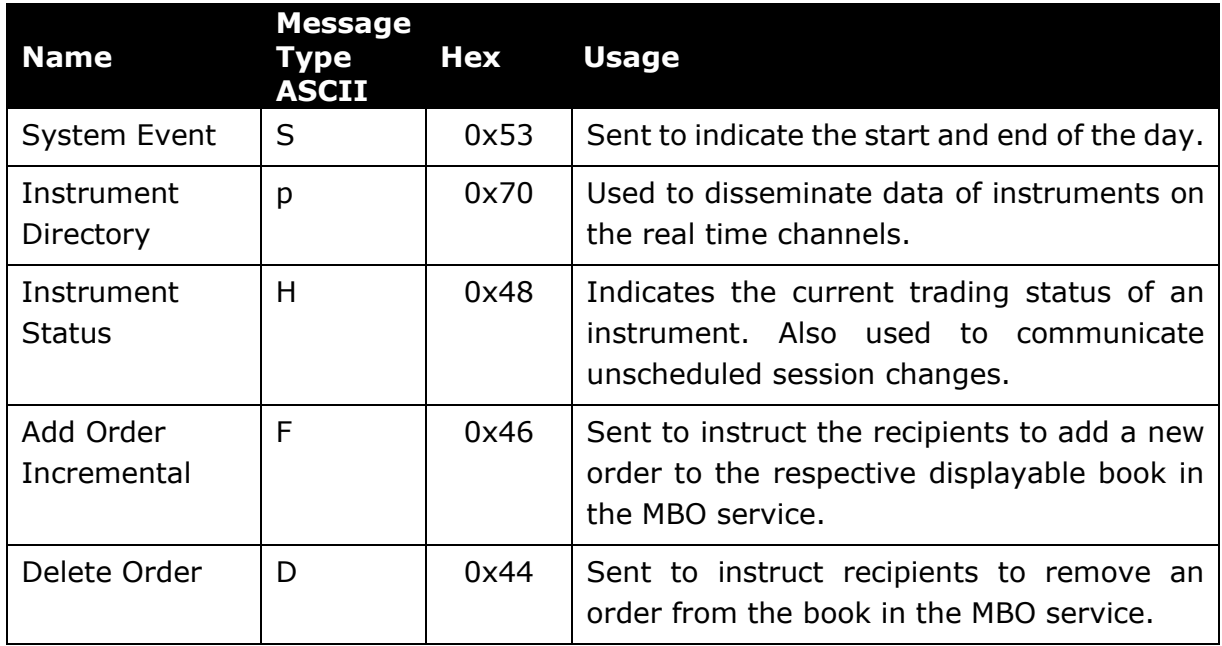

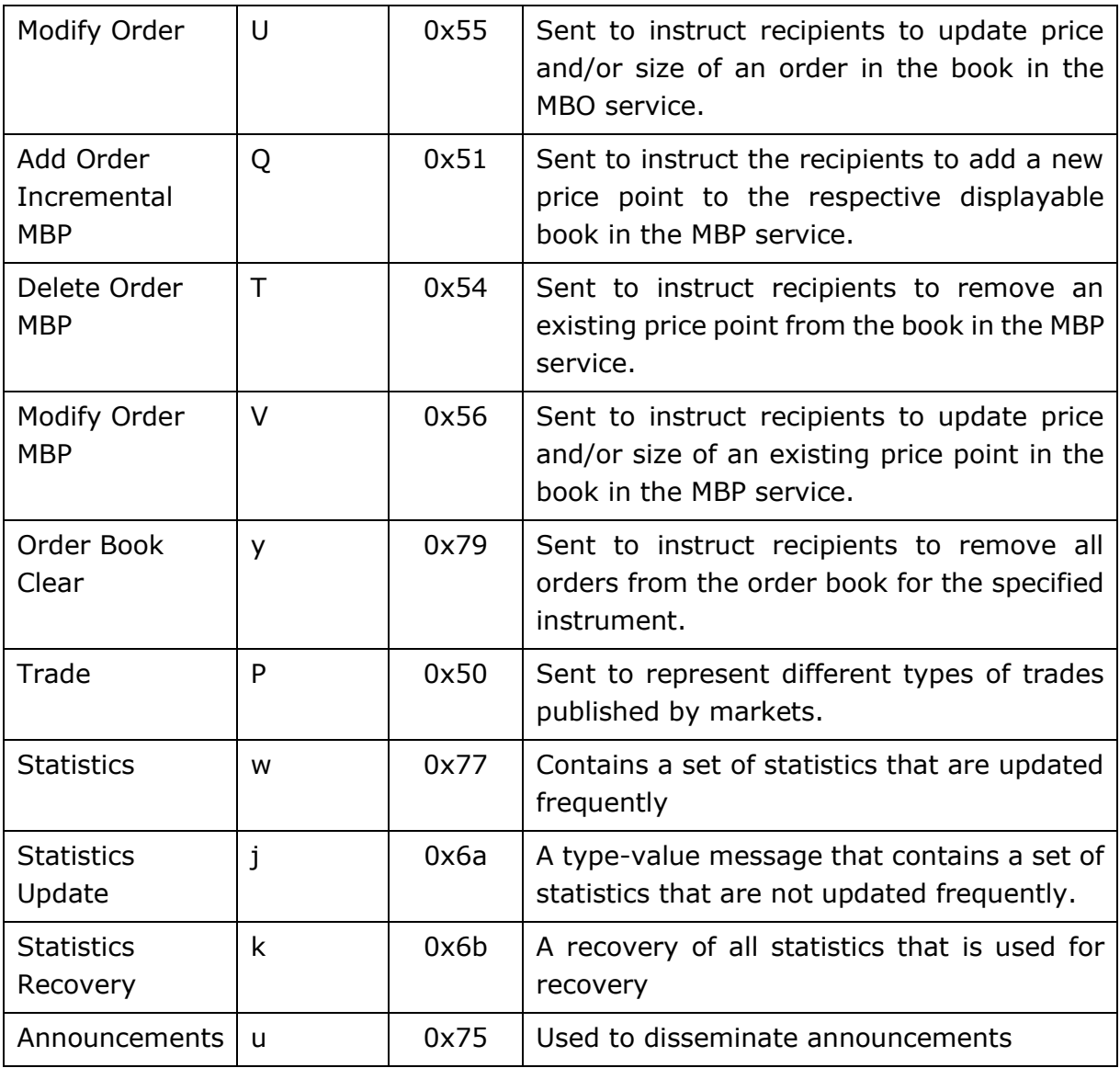

### 8.2.3 Intelligent Throttling

The system, in order to increase efficiency, will pack multiple messages in a single UDP packet whenever possible. However, this will not apply to messages deemed latency sensitive. These messages will be packed one per UDP packet and be disseminated as and when generated. The following are the messages that are identified as latency sensitive:

- System Event
- Instrument Status
- Trade
- Statistics
- Statistic Update
- Announcements
- Add Order Incremental
- Delete Order
- Modify Order
- Add Order Incremental MBP
- Delete Order MBP
- Modify Order MBP

This functionality will be controlled at gateway level via a configuration where it is possible to enable Intelligent Throttling or to pack all messages in to common packets to optimize bandwidth utilization.

## 8.3 Unit Header

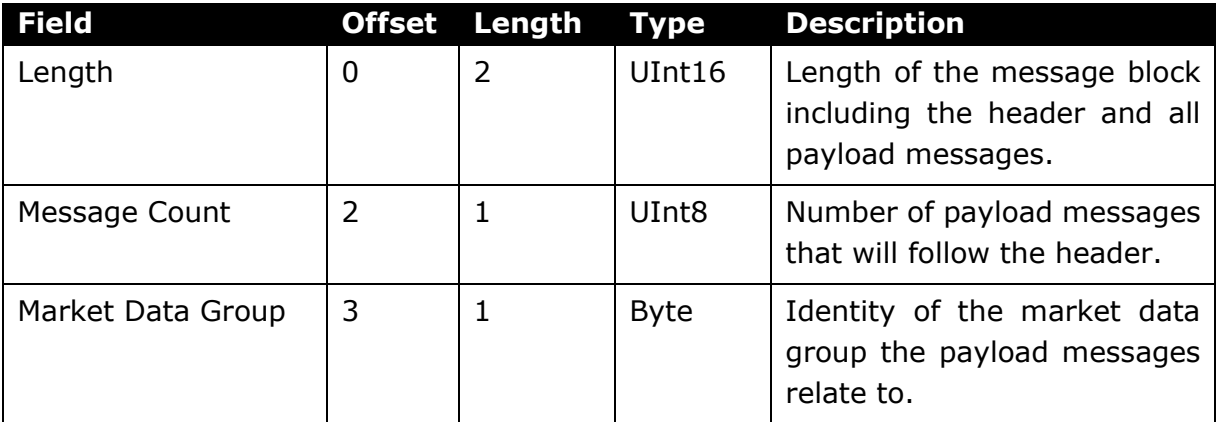

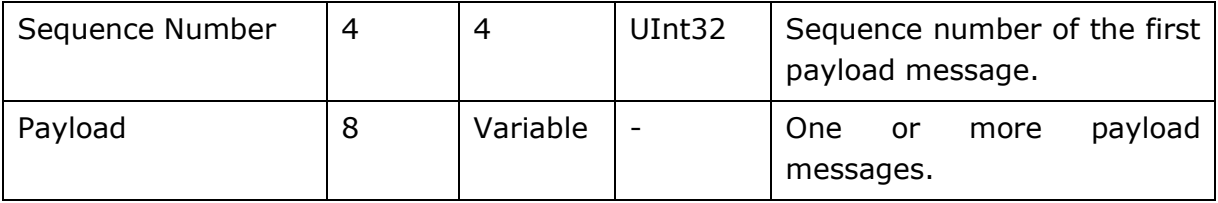

# 8.4 Administrative Messages (Client - Initiated)

## <span id="page-43-0"></span>8.4.1 Login Request

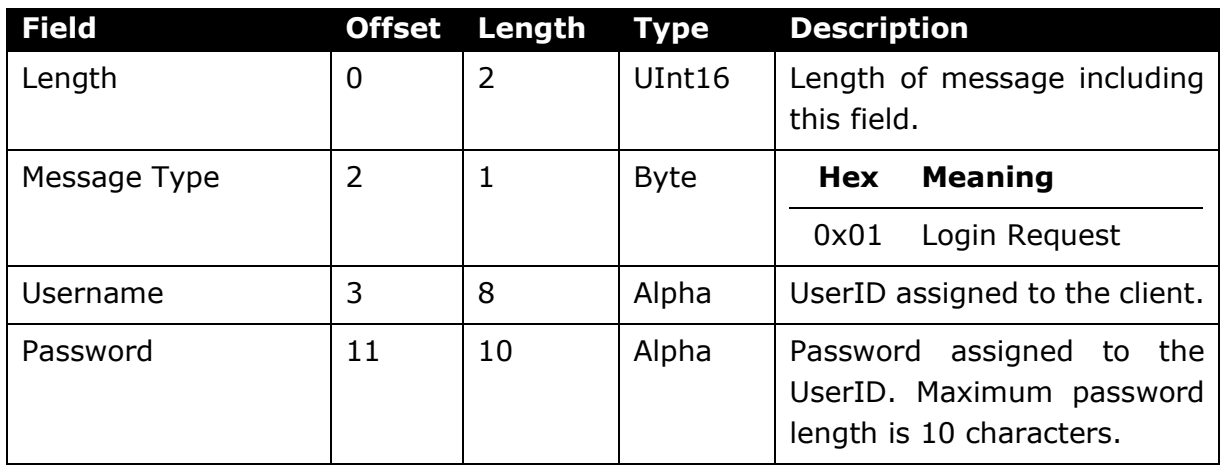

# 8.4.2 Replay Request

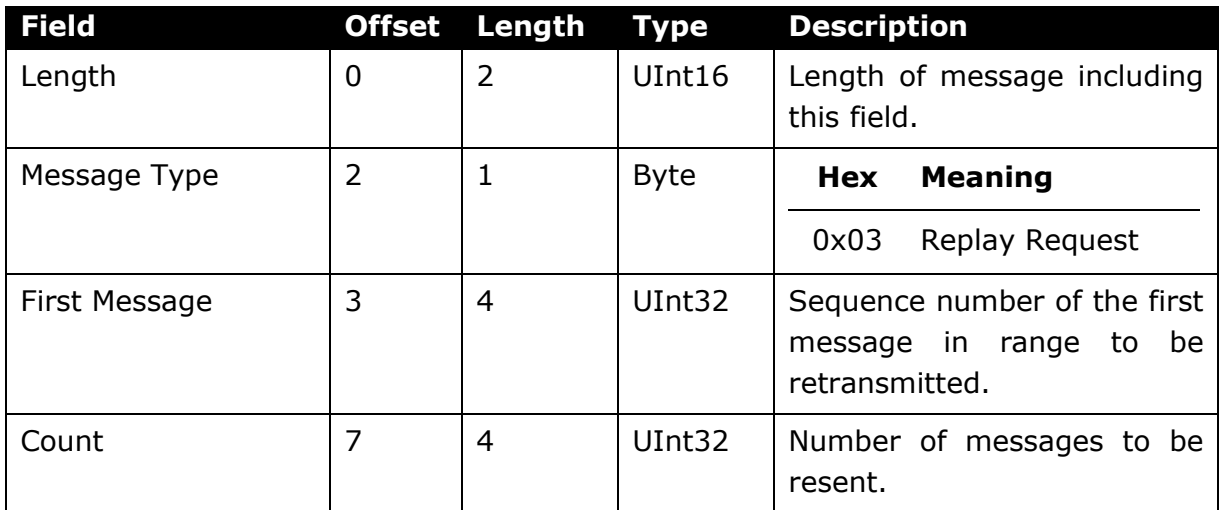

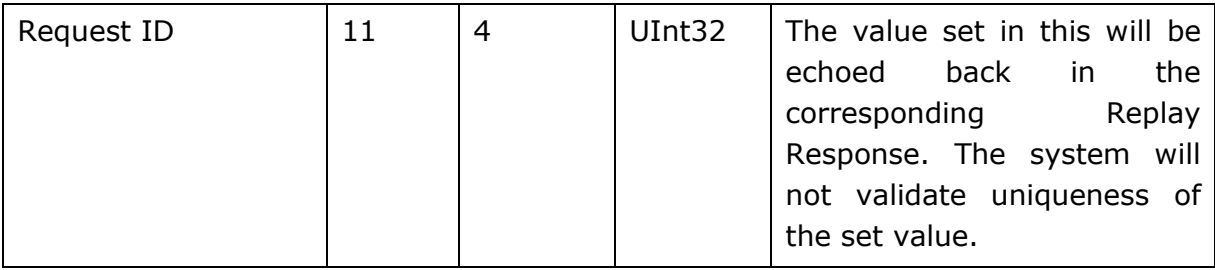

# <span id="page-44-0"></span>8.4.3 Recovery Request

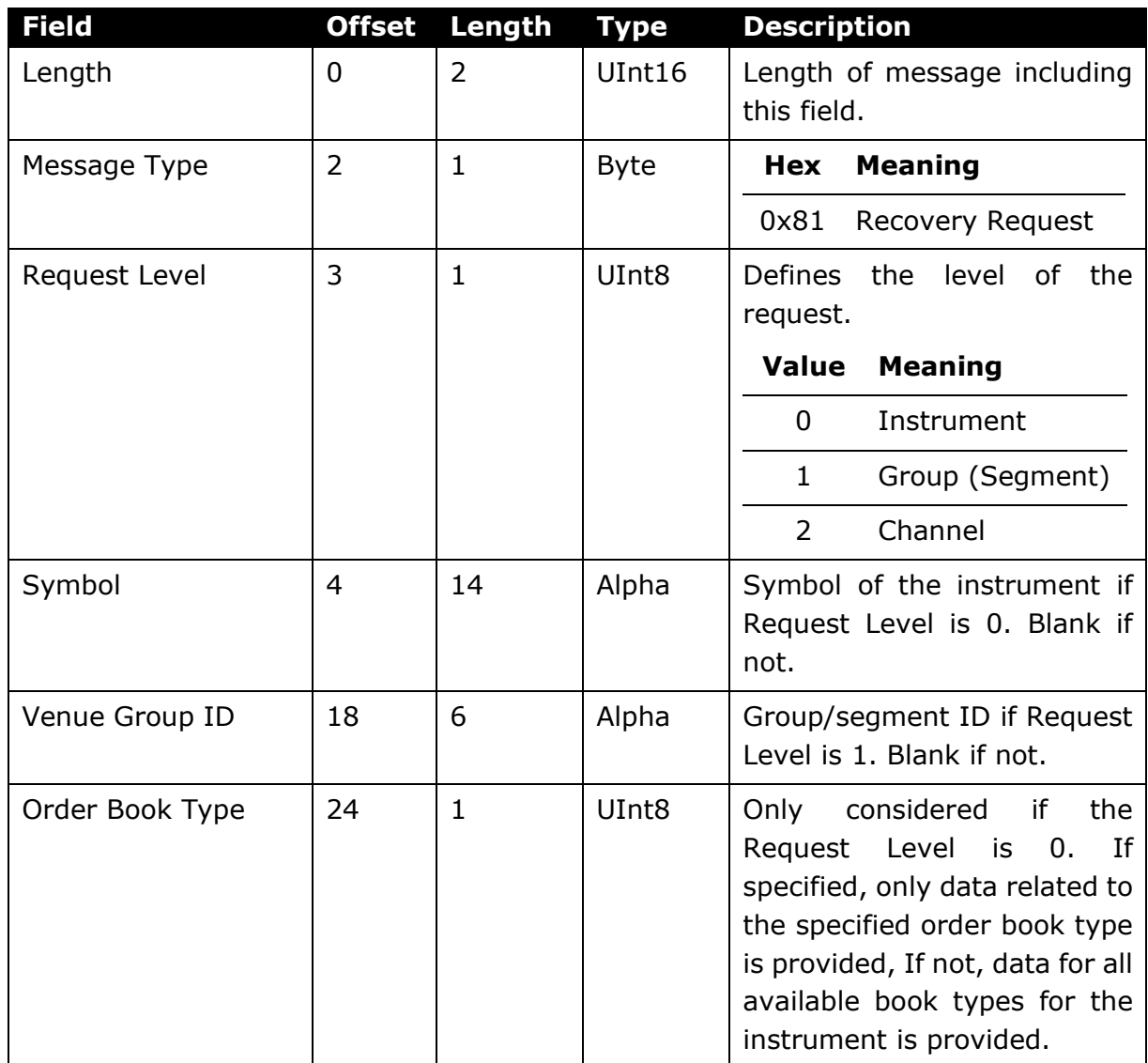

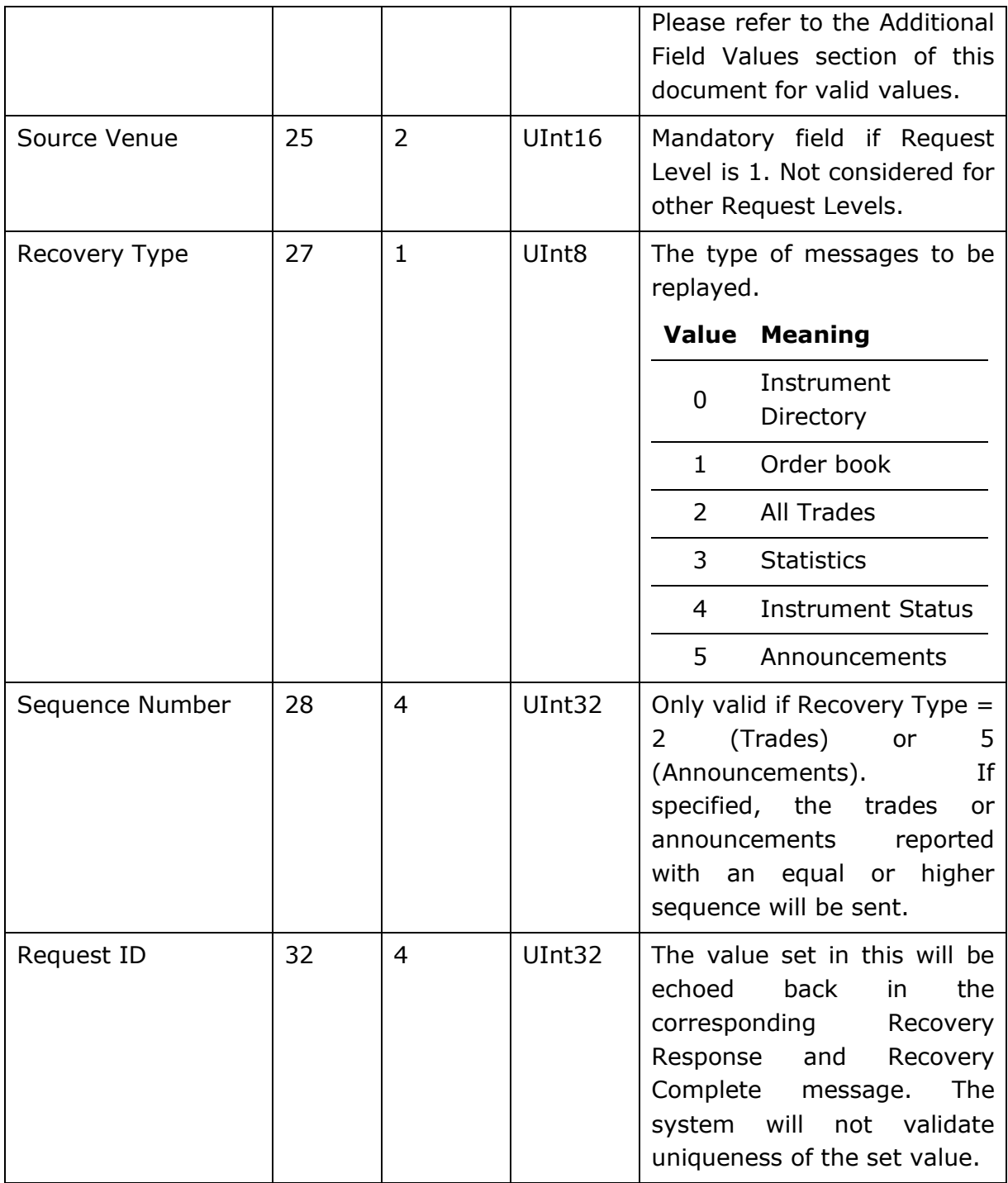

# 8.5 Administrative Messages (Server – Initiated)

#### <span id="page-46-0"></span>8.5.1 Heartbeat

A Unit Header with a Message Count of zero will be used by the server as a Heartbeat message. Such a message will never increment the sequence number of the Real time channel. However, the next expected sequence number will be included in the Sequence Number to enable recipients to detect gaps on the Real time channel.

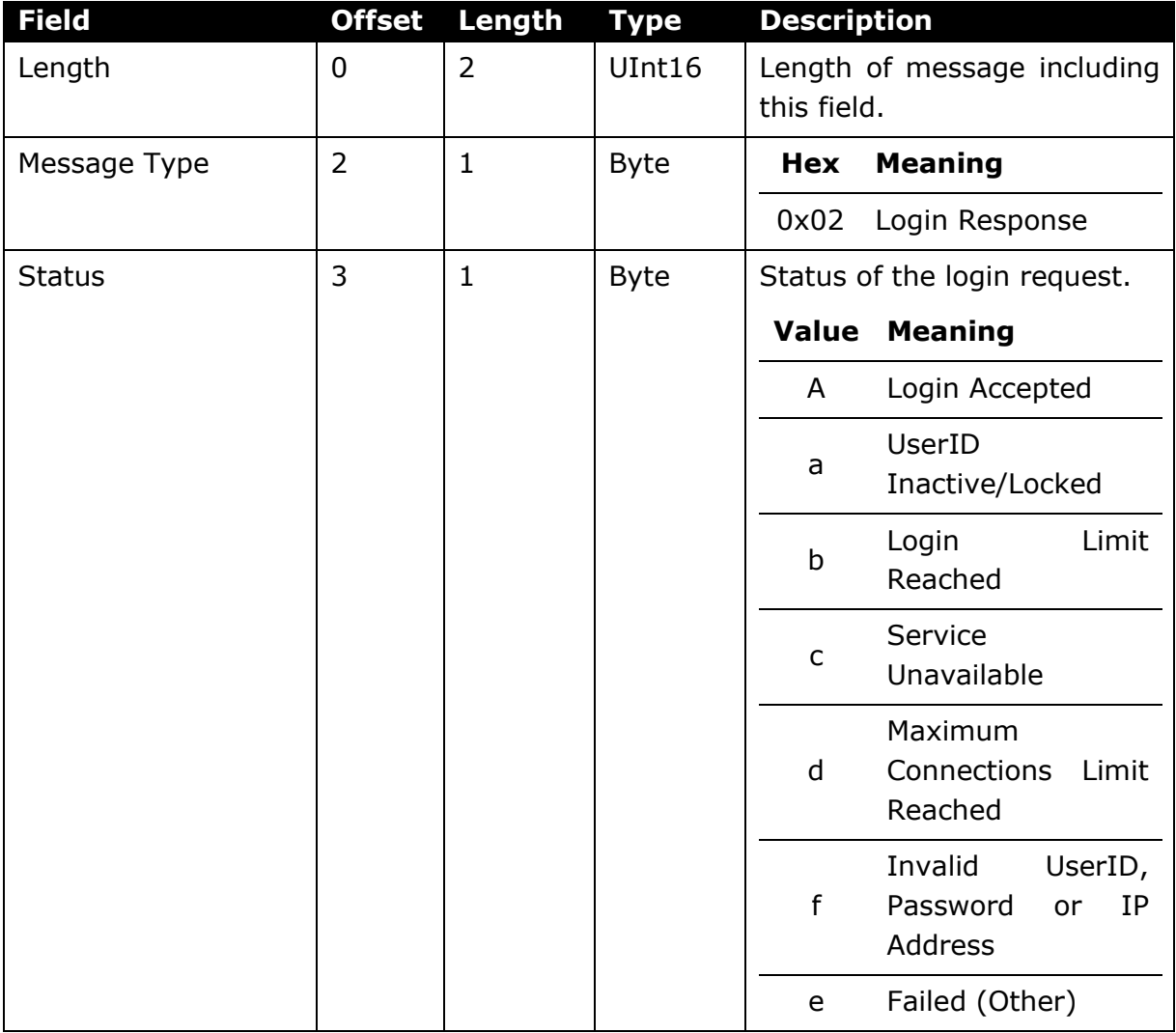

### <span id="page-46-1"></span>8.5.2 Login Response

## 8.5.3 Replay Response

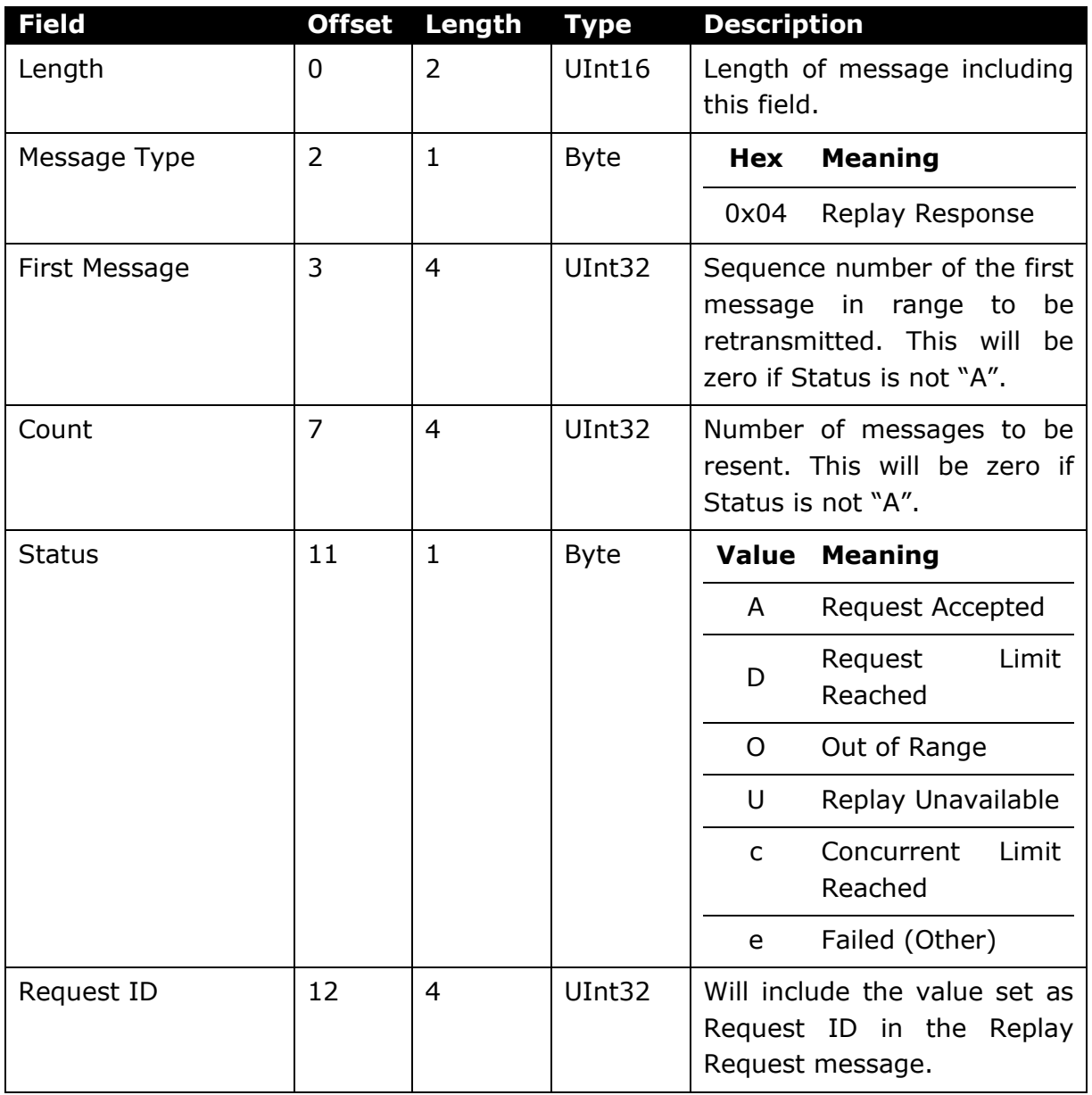

# <span id="page-47-0"></span>8.5.4 Recovery Response

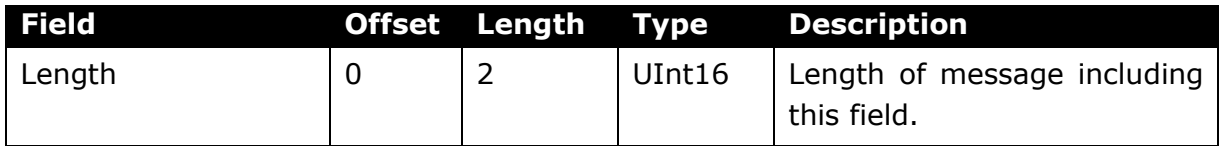

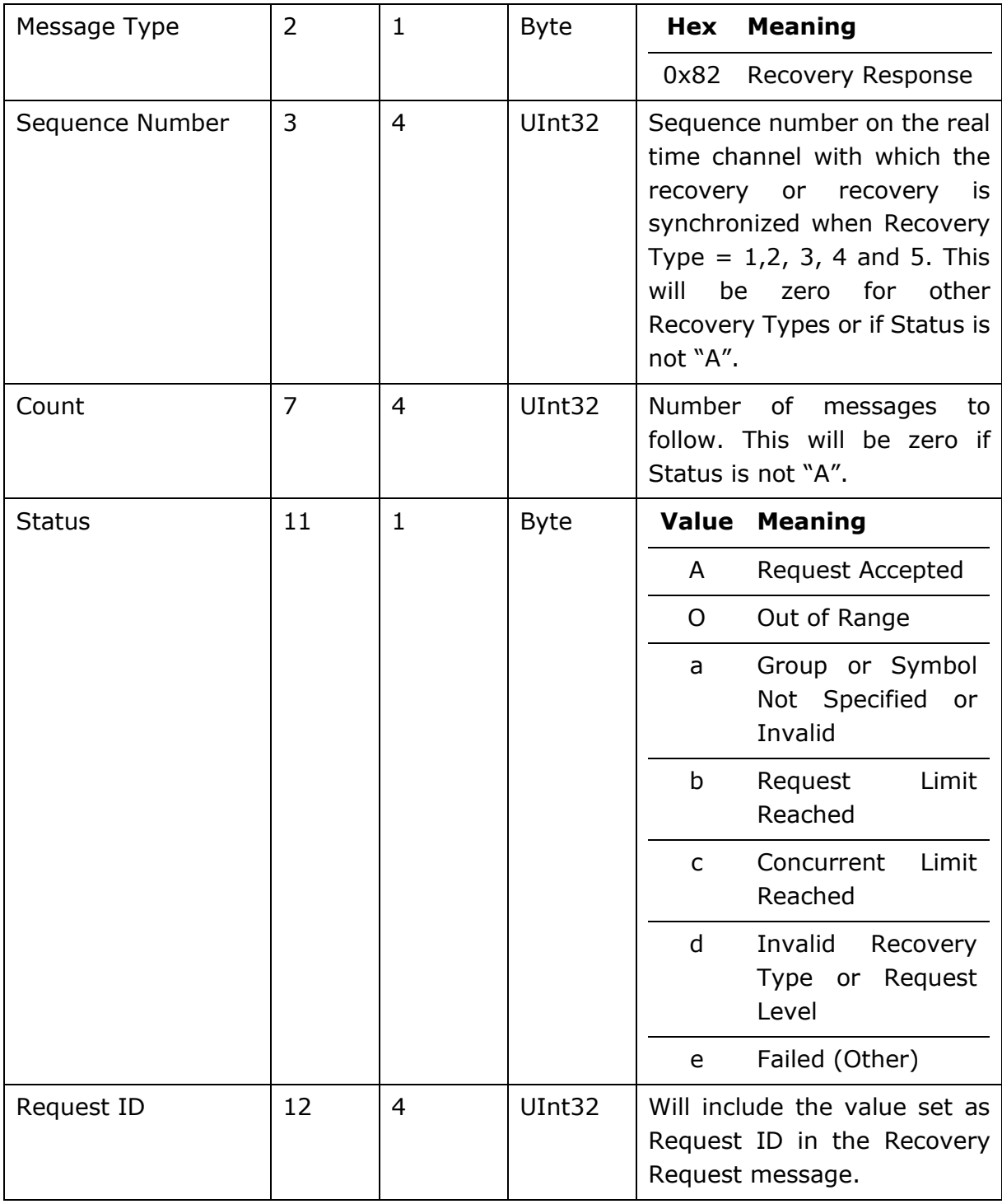

# 8.5.5 Replay and Recovery Complete

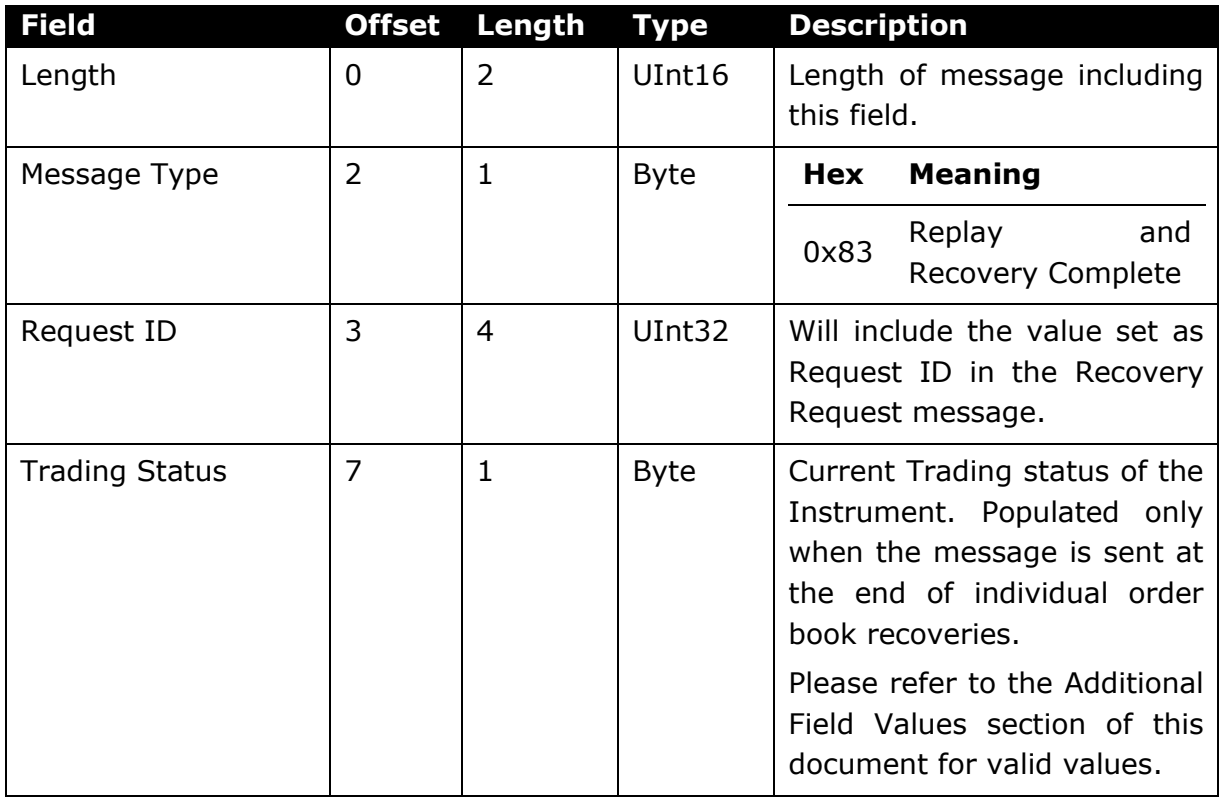

# 8.6 Application Messages

# <span id="page-49-0"></span>8.6.1 System Event

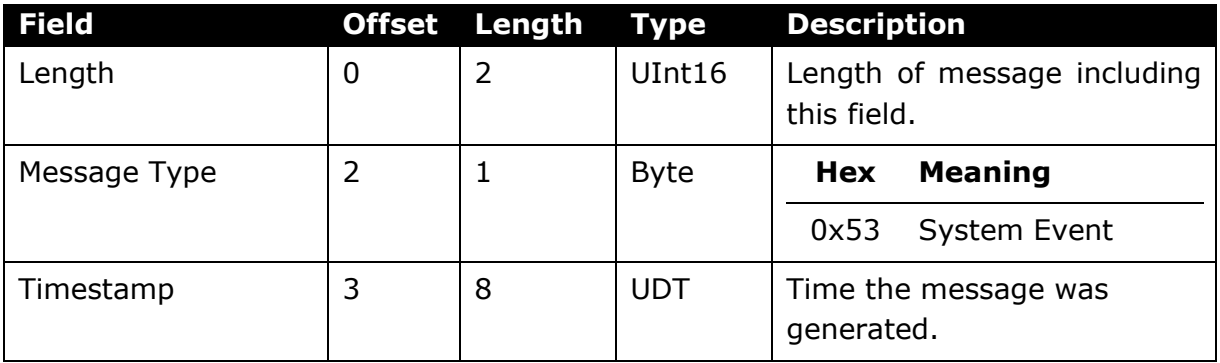

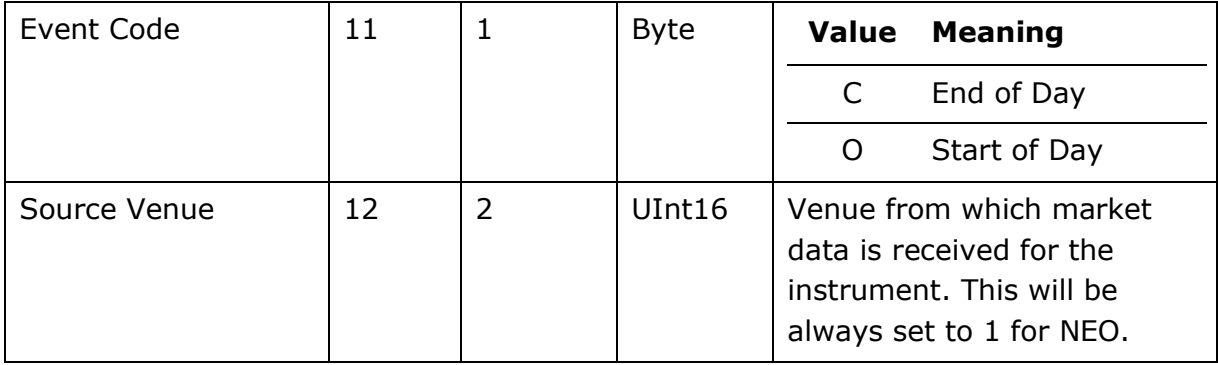

# 8.6.2 Instrument Directory

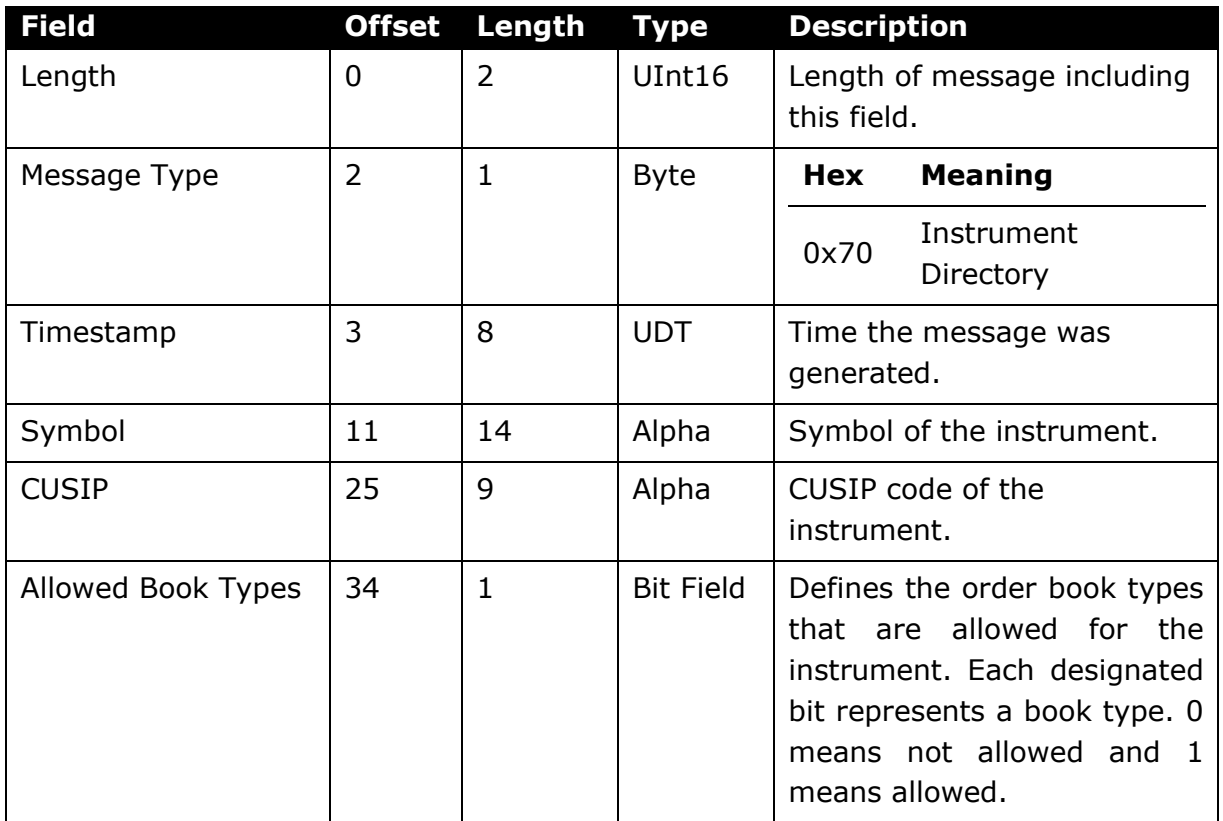

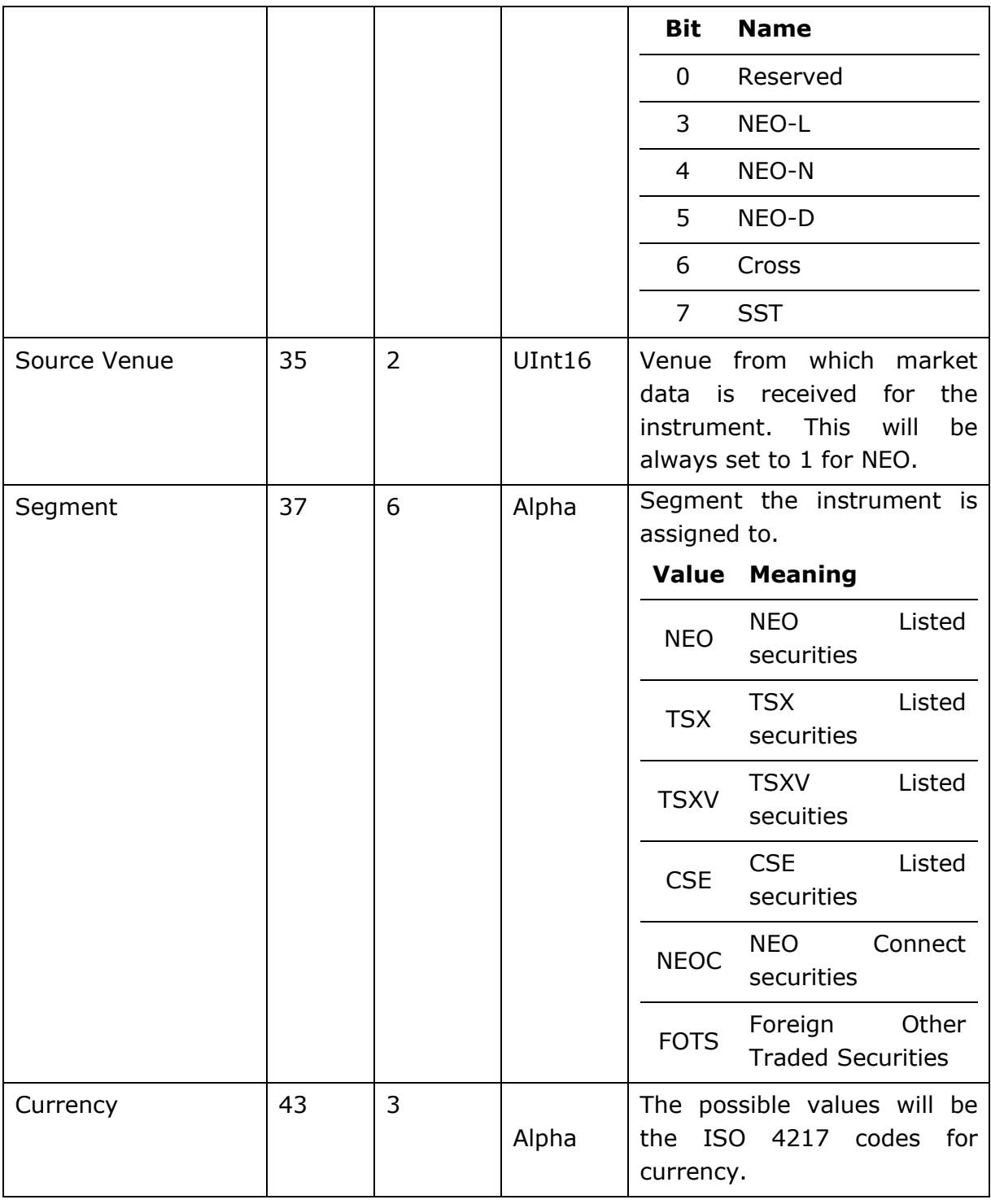

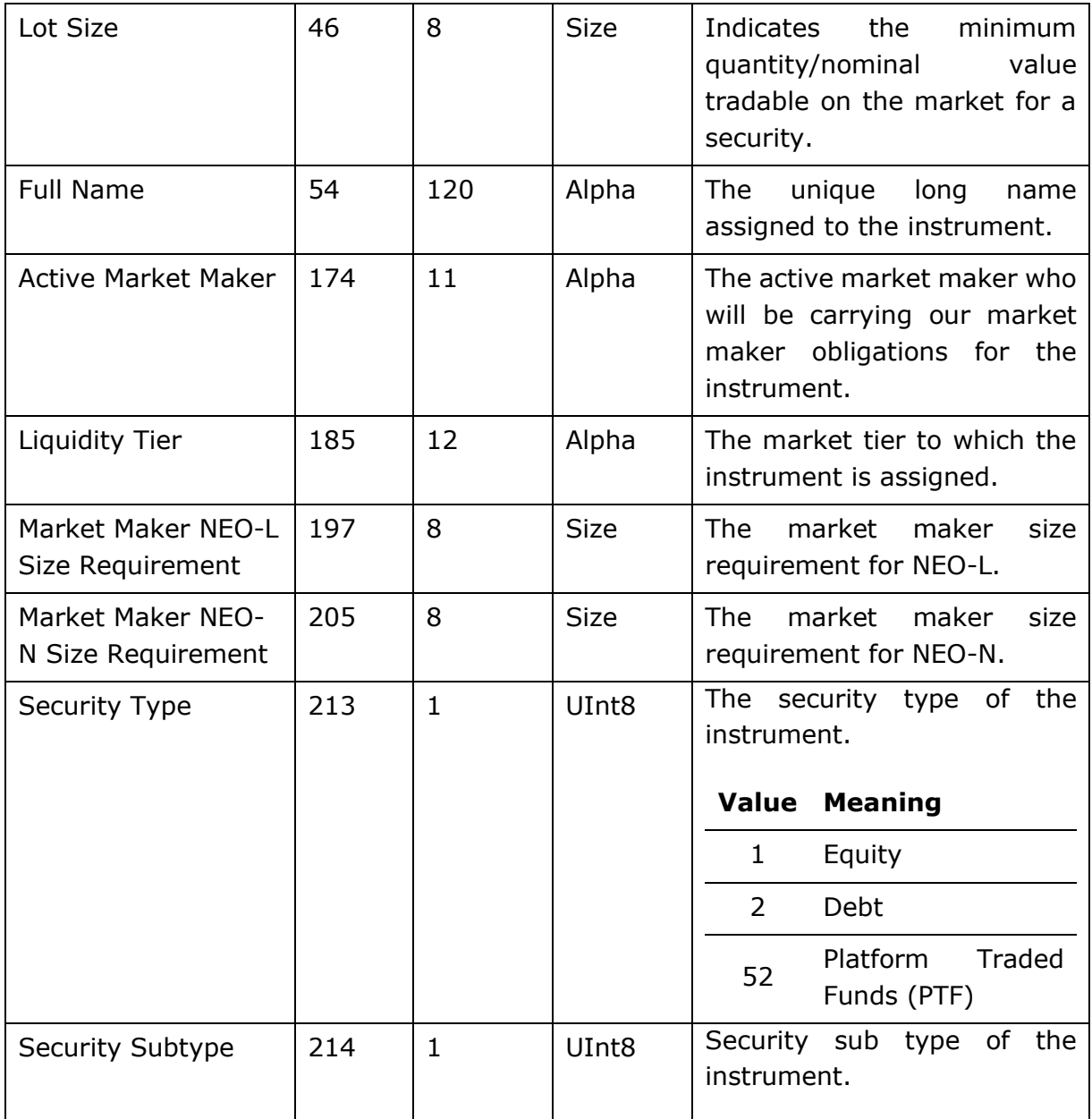

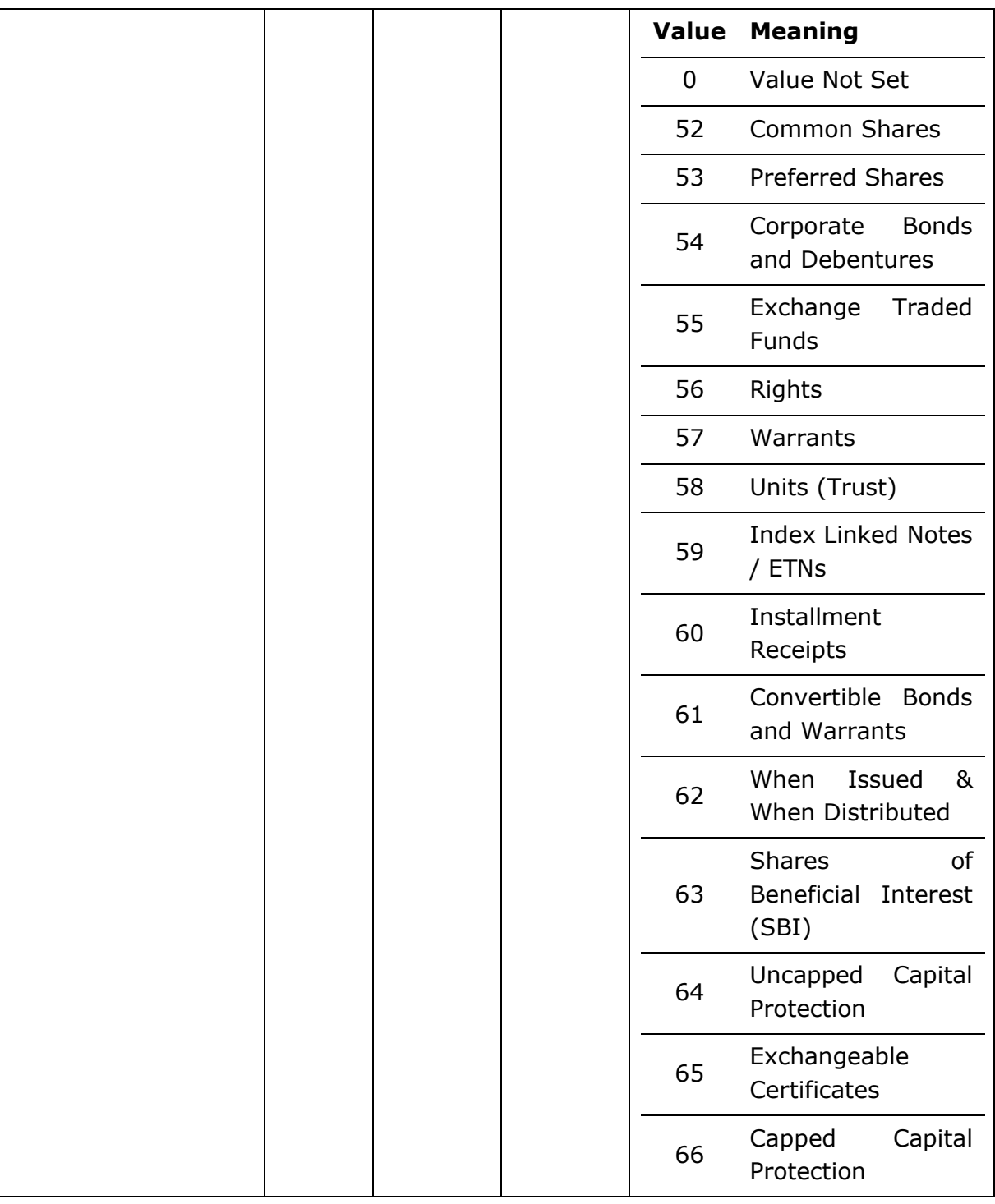

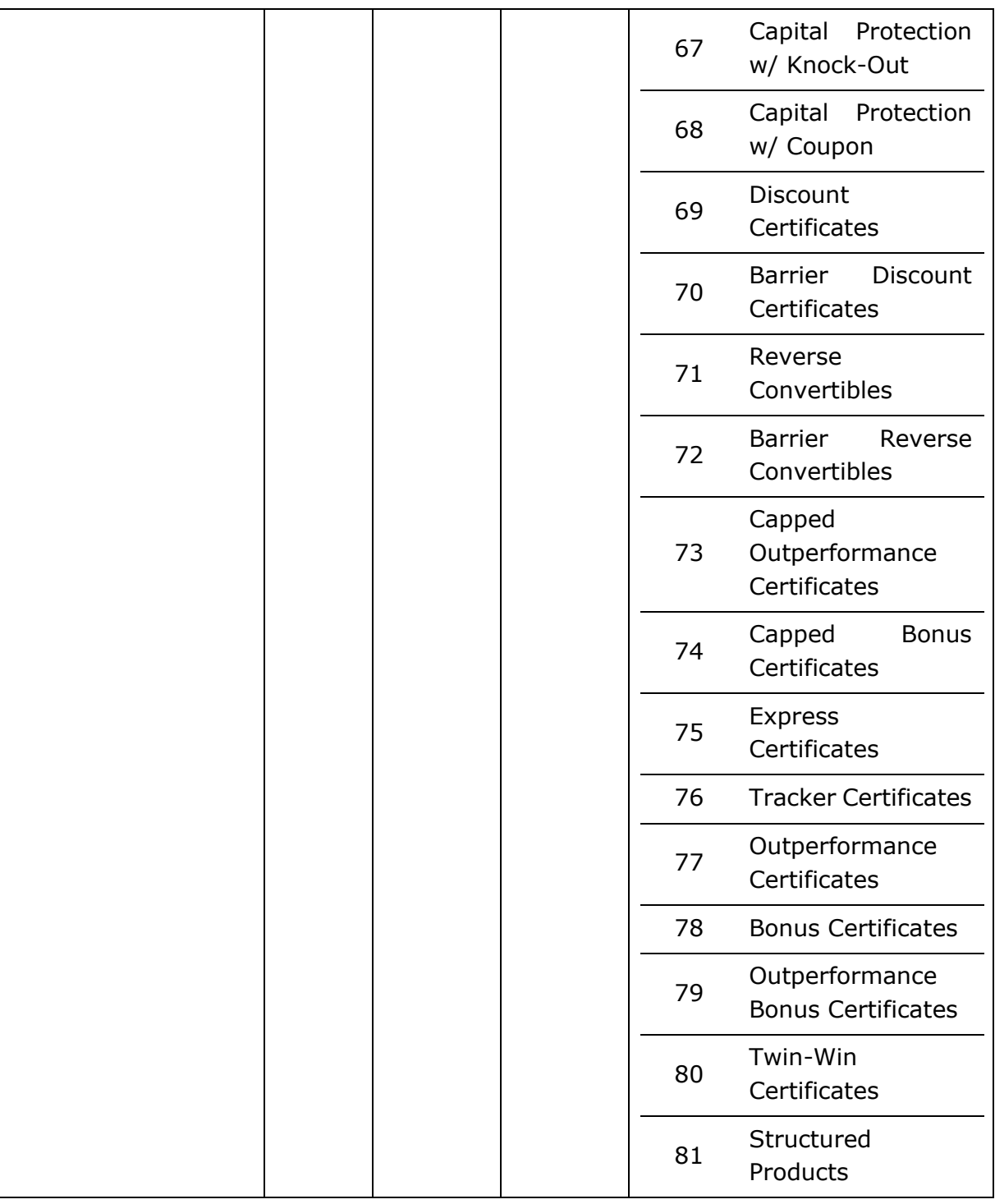

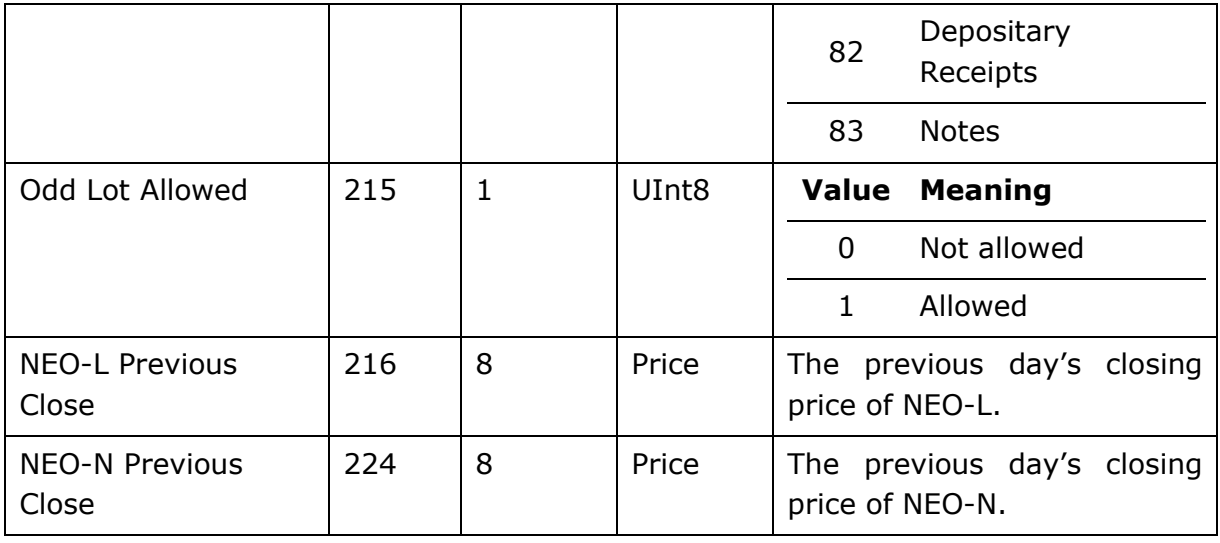

#### <span id="page-55-0"></span>8.6.3 Instrument Status

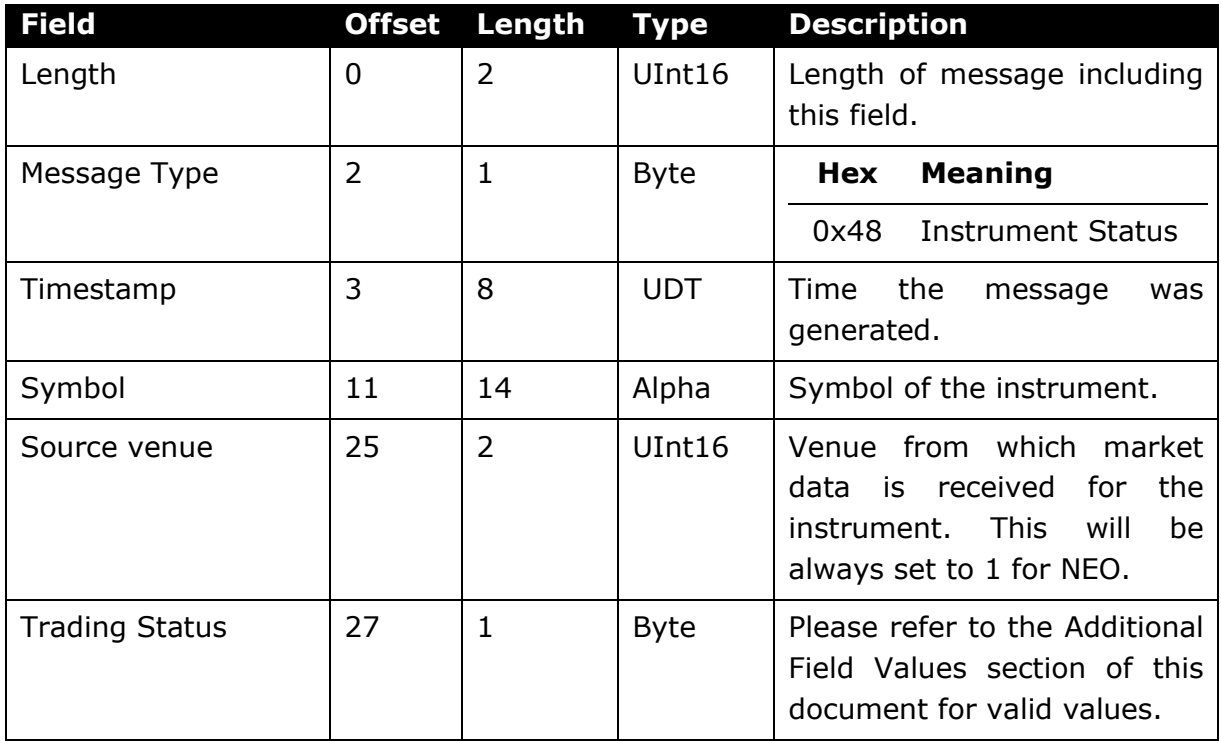

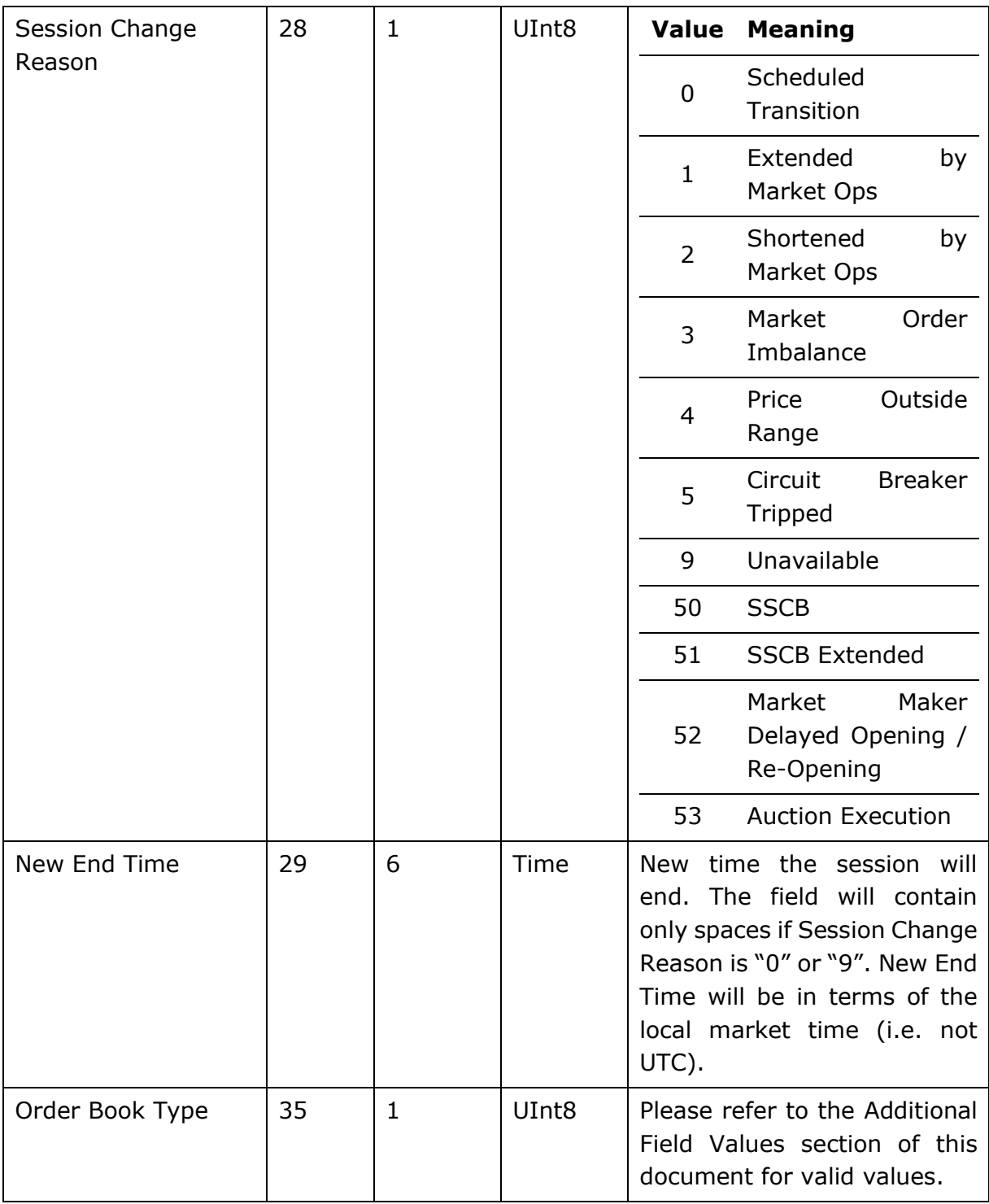

## <span id="page-57-0"></span>8.6.4 Add Order Incremental

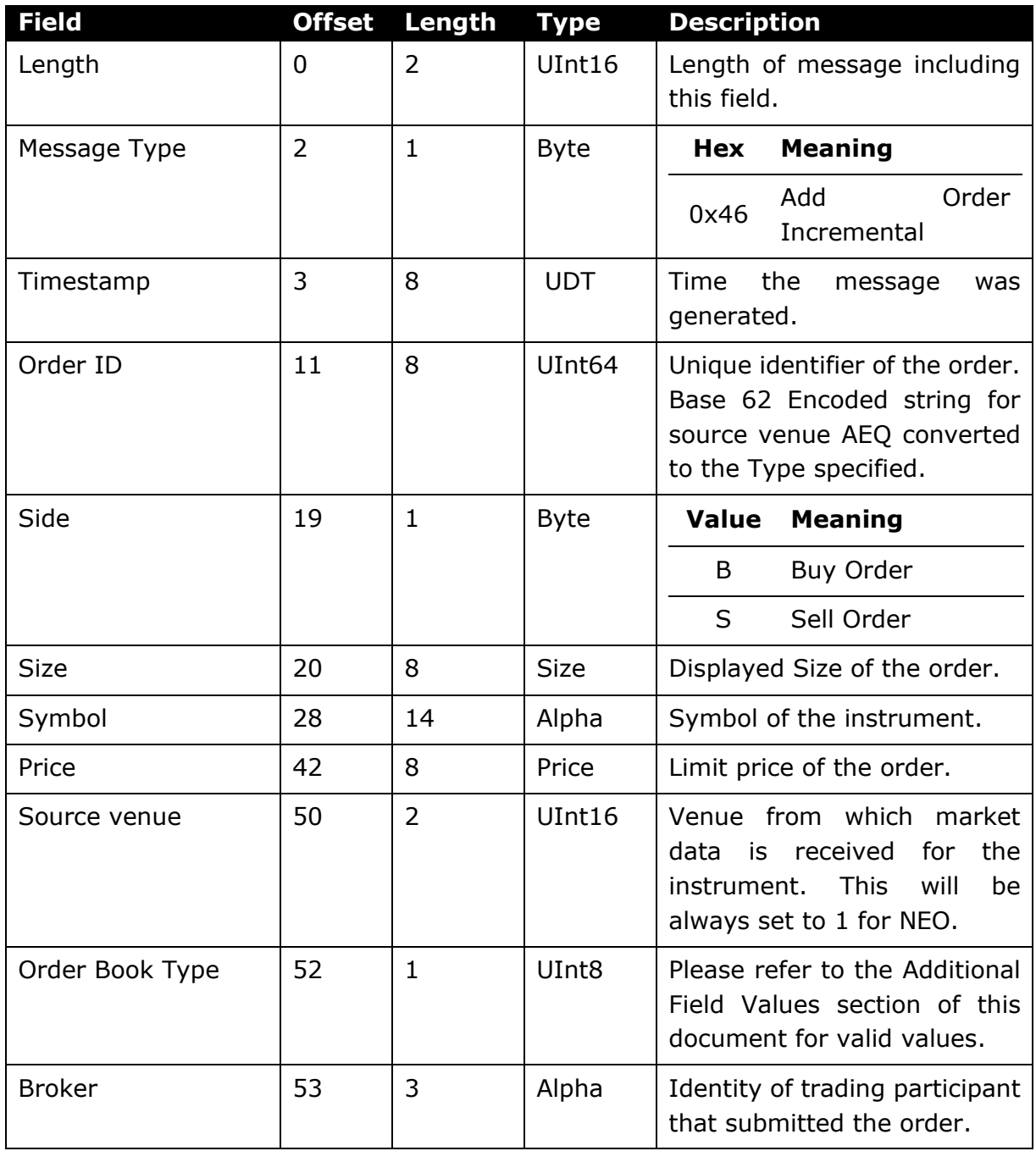

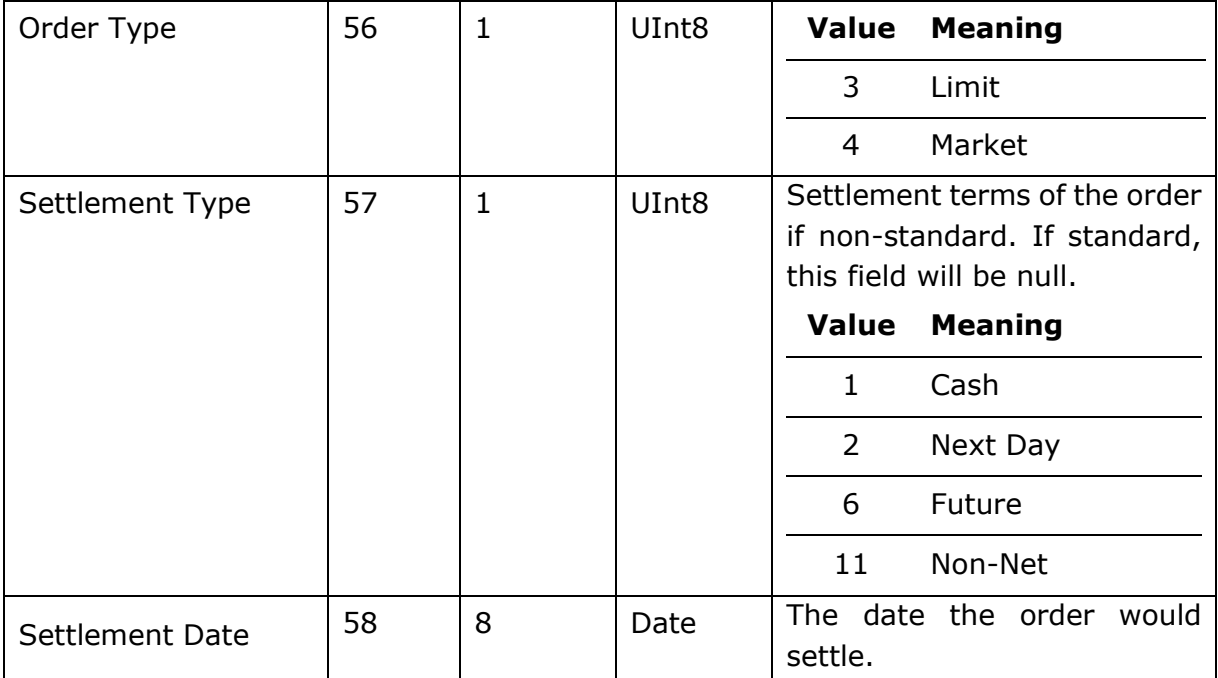

### 8.6.5 Add Order Incremental MBP

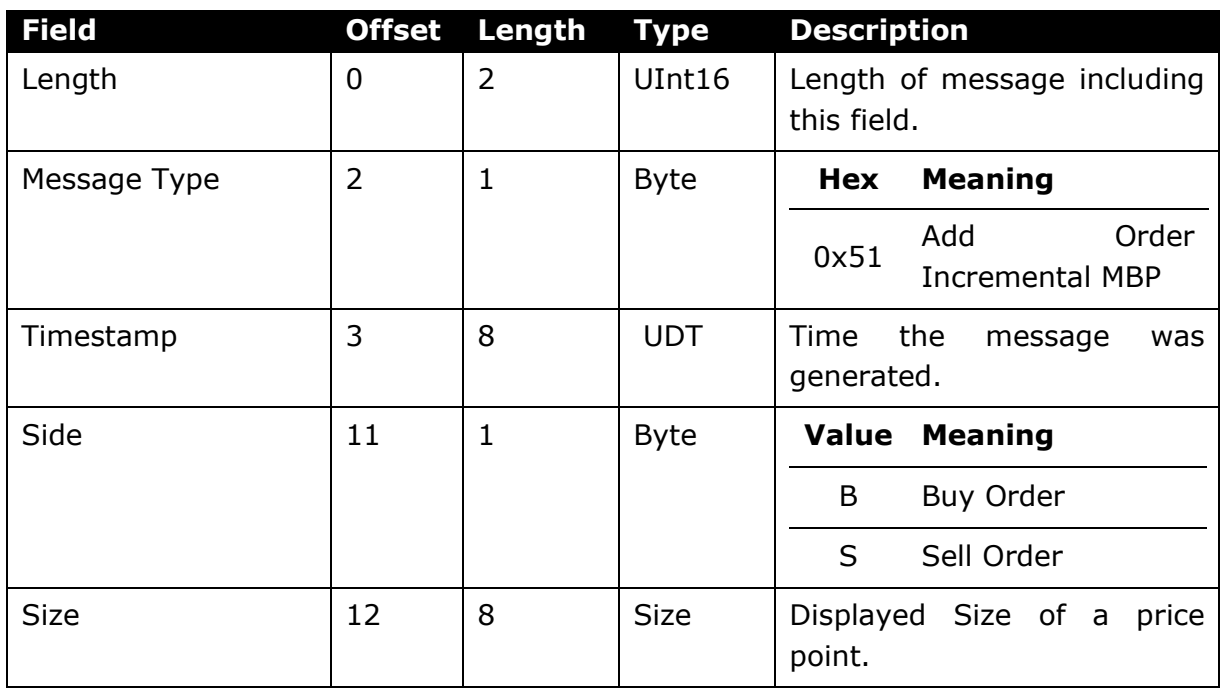

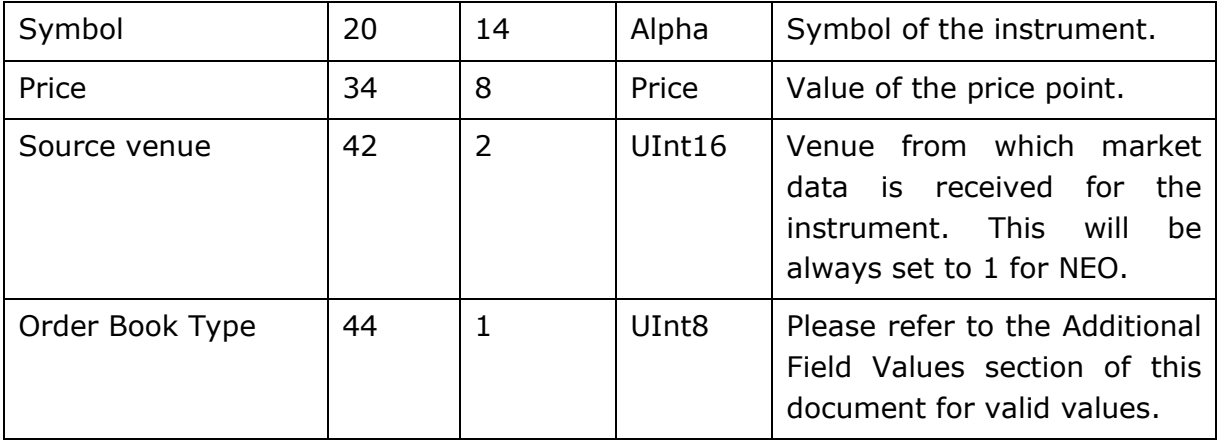

#### 8.6.6 Delete Order

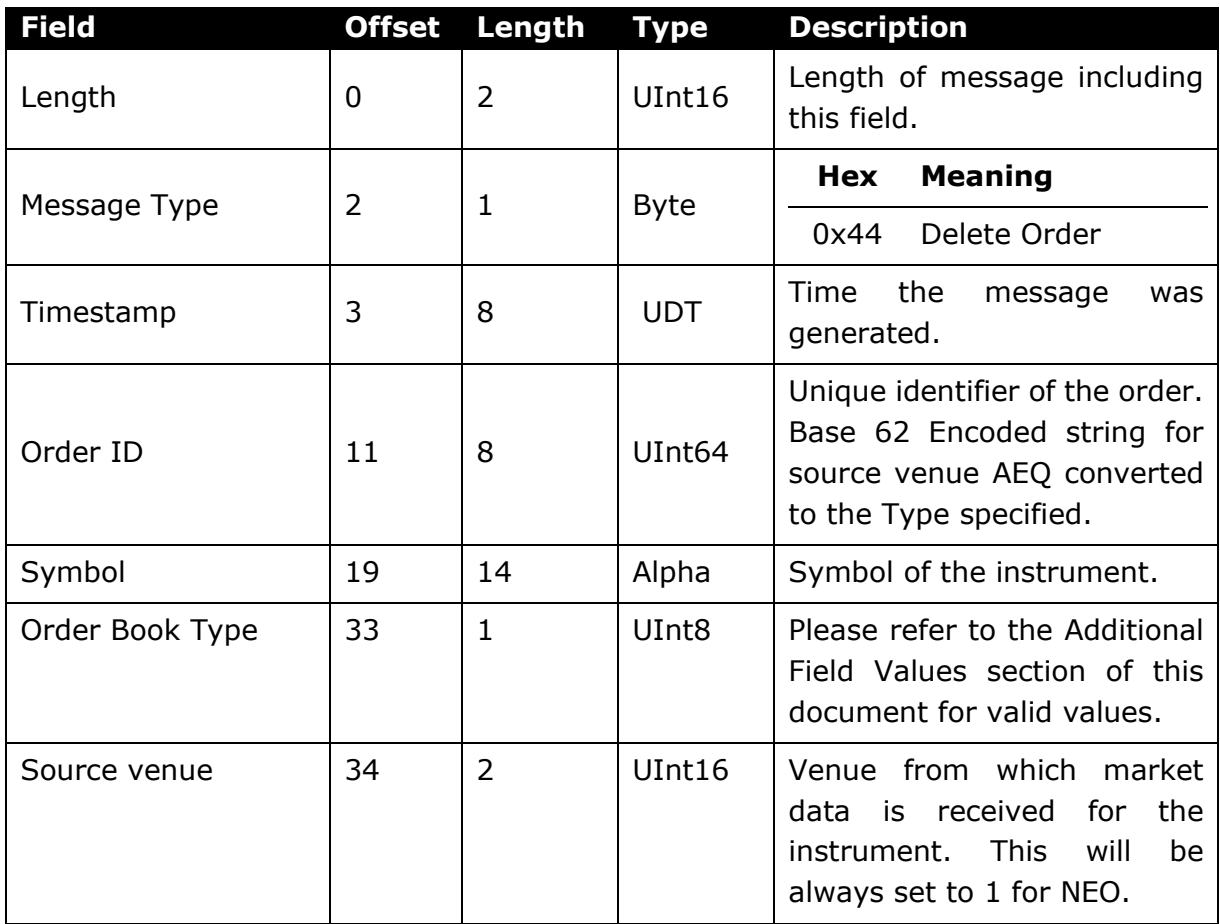

### 8.6.7 Delete Order MBP

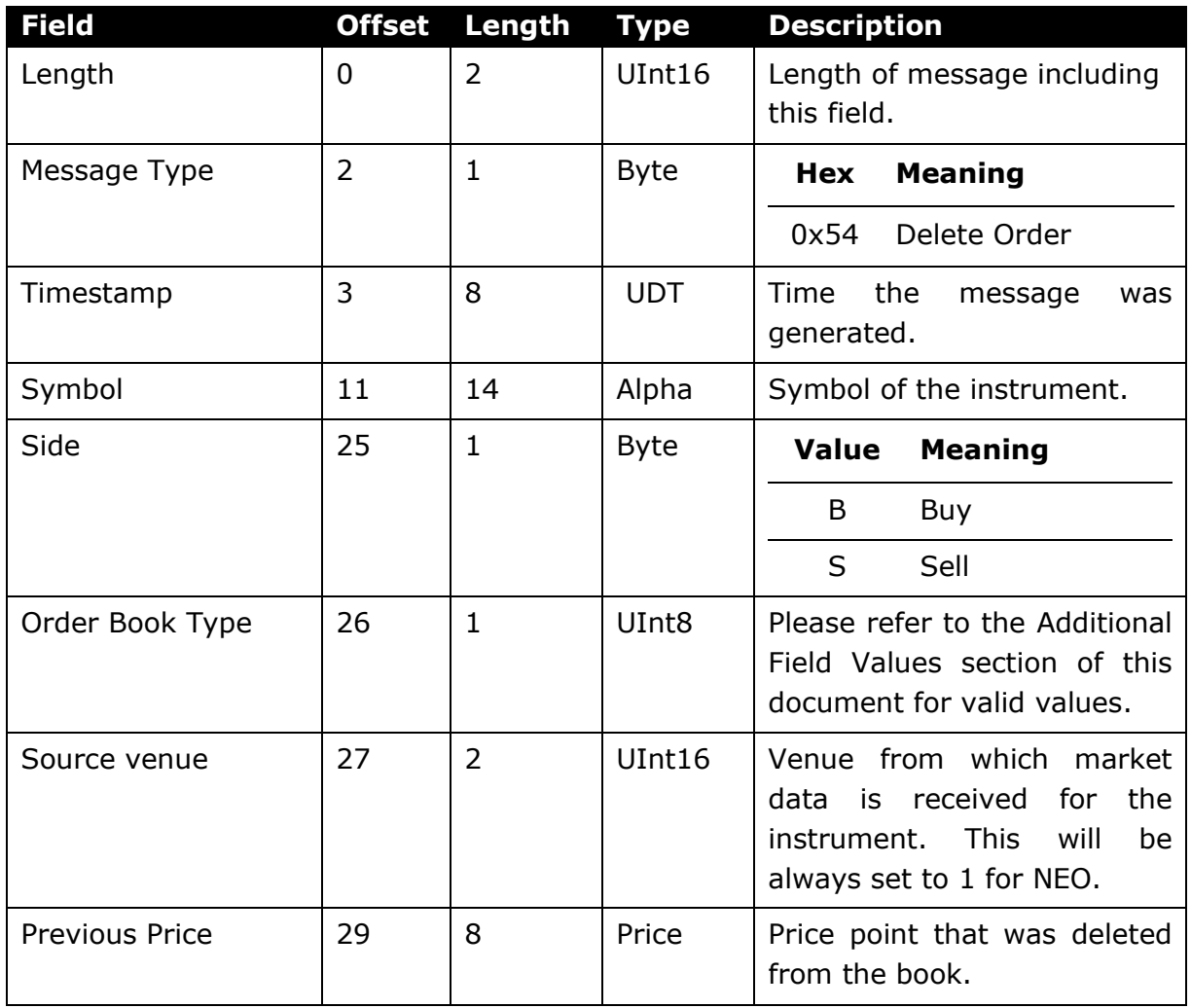

# 8.6.8 Modify Order

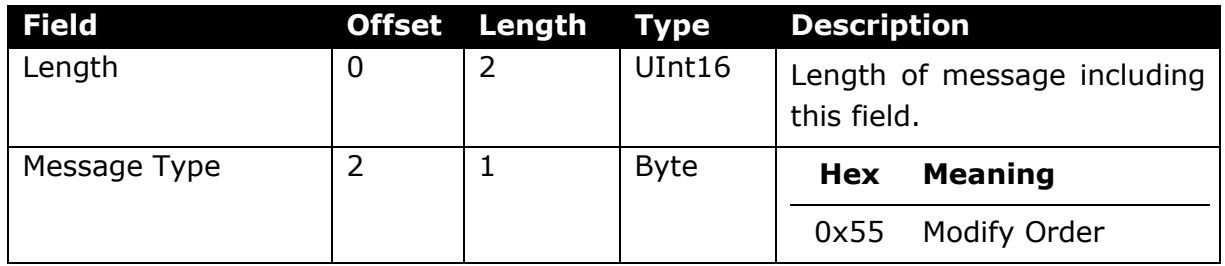

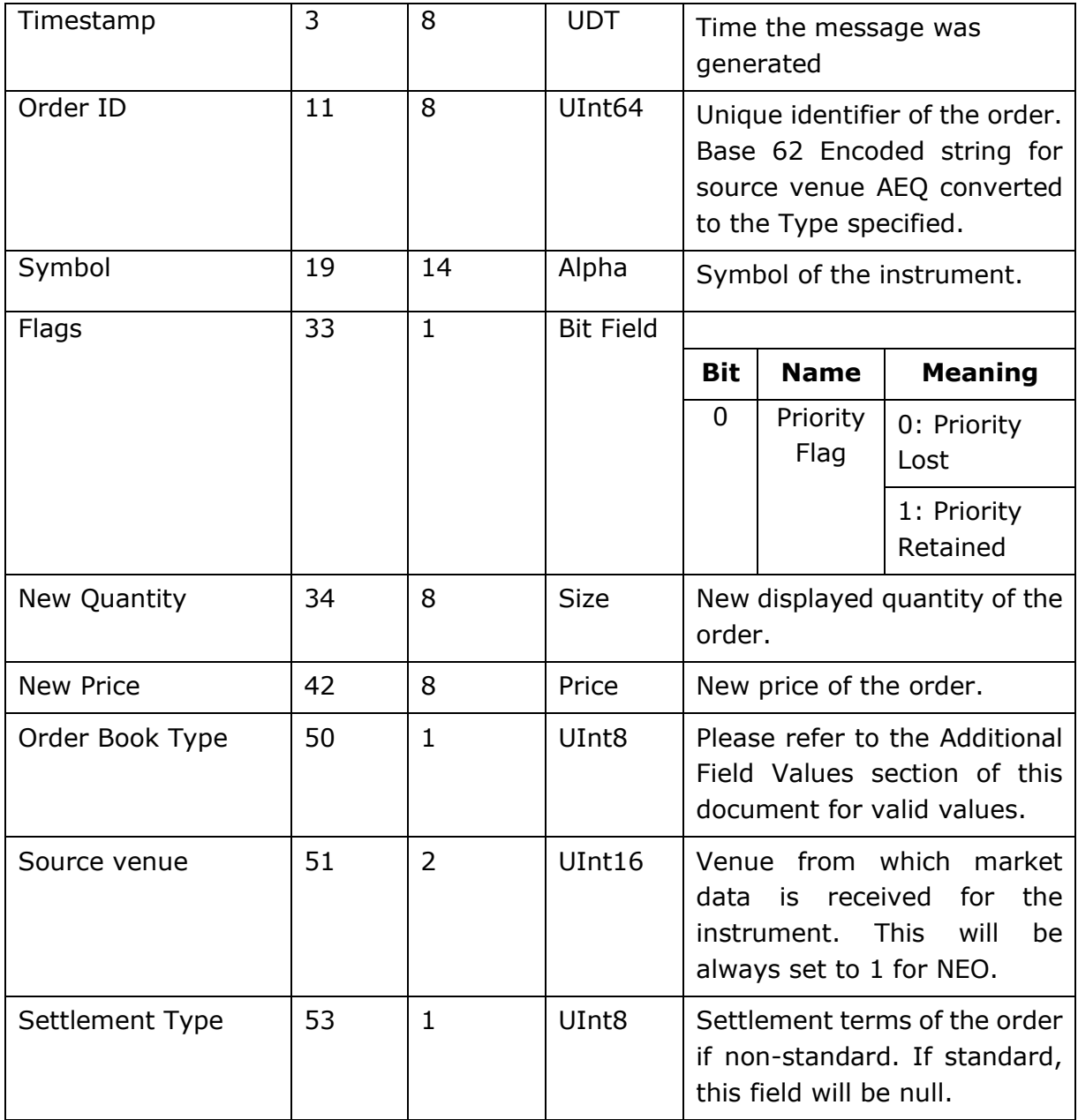

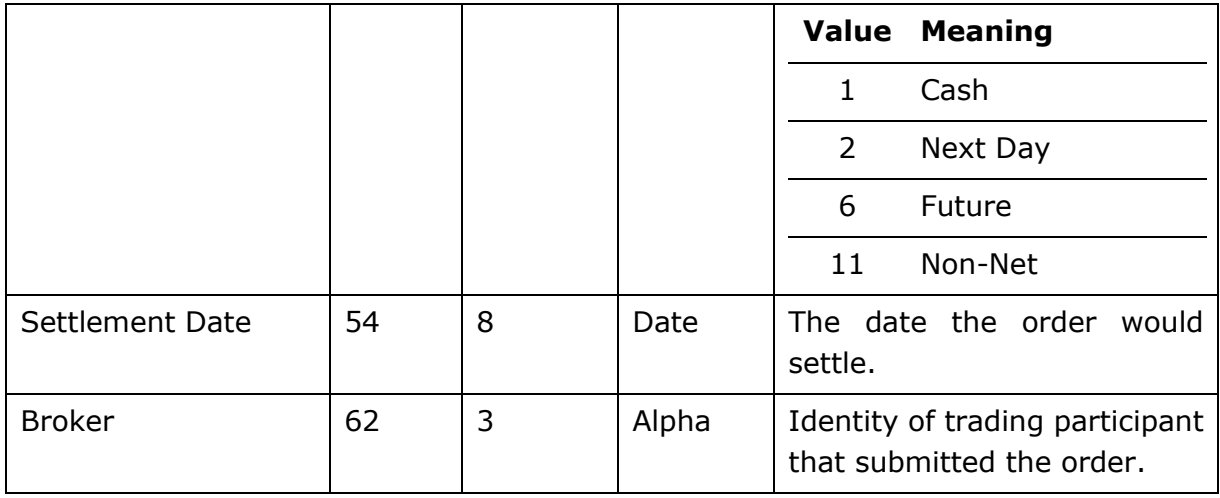

# 8.6.9 Modify Order MBP

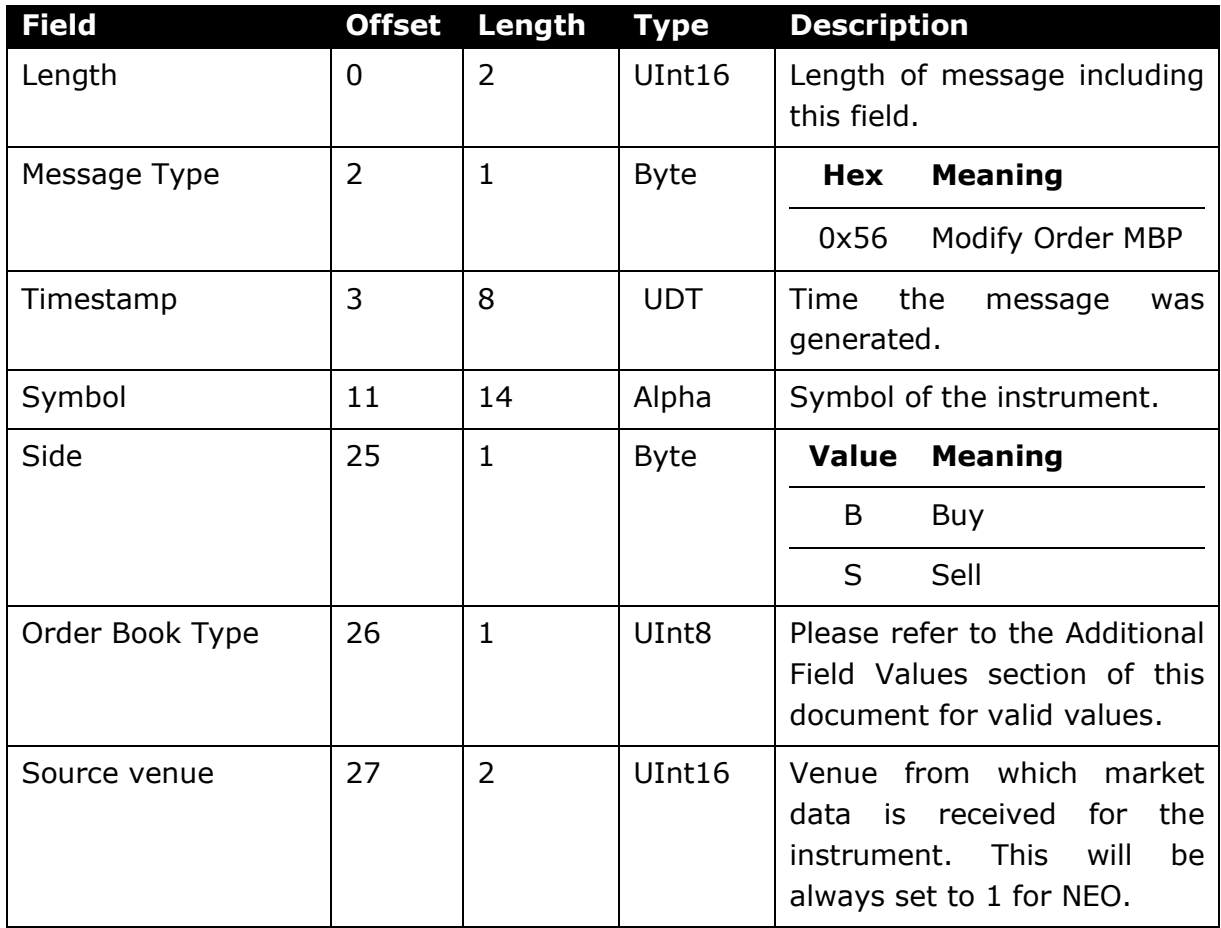

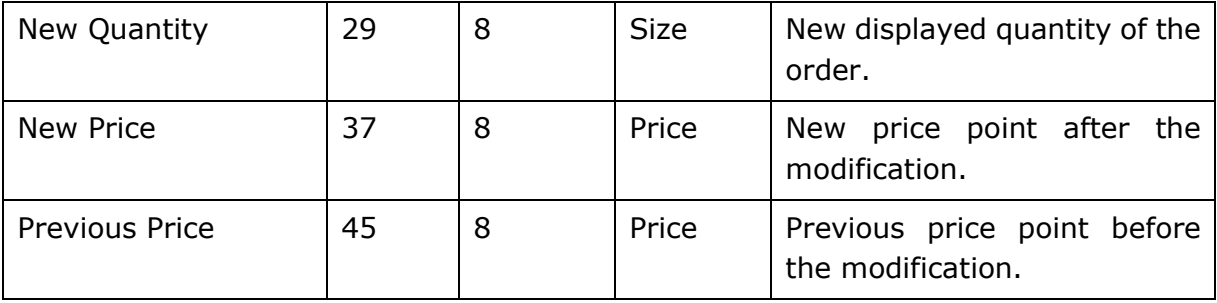

## 8.6.10 Order Book Clear

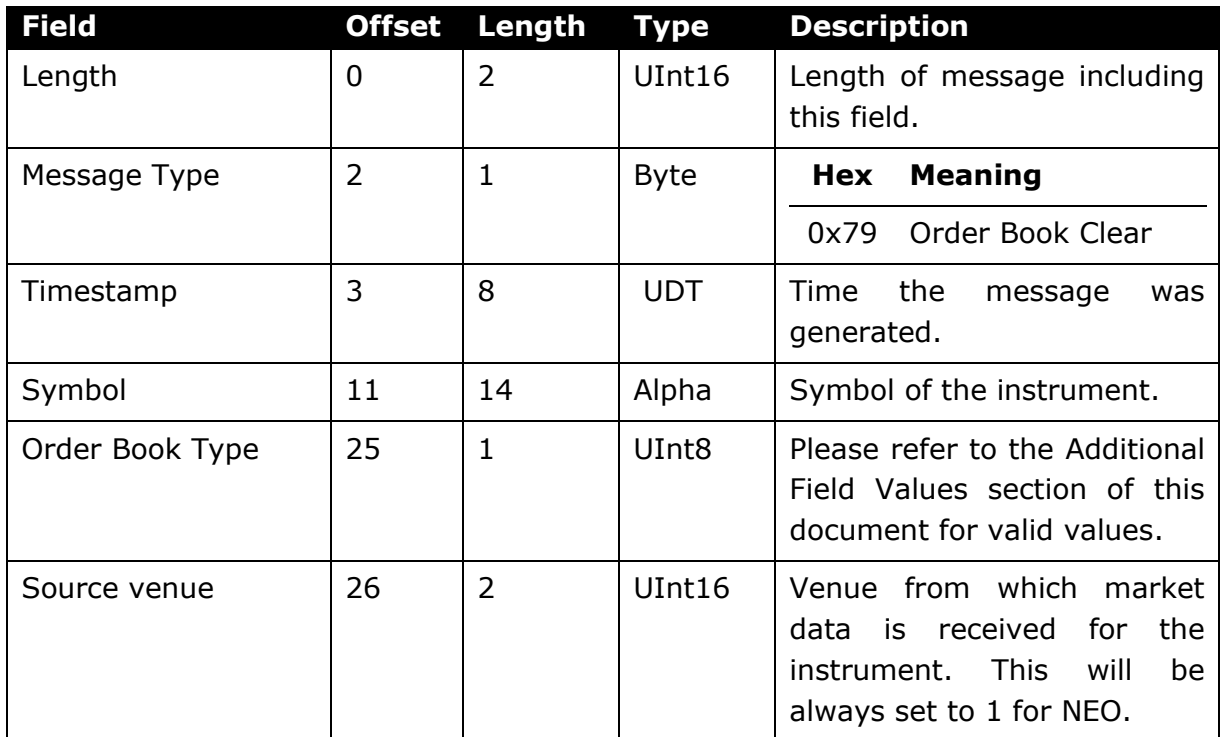

### 8.6.11 Trade

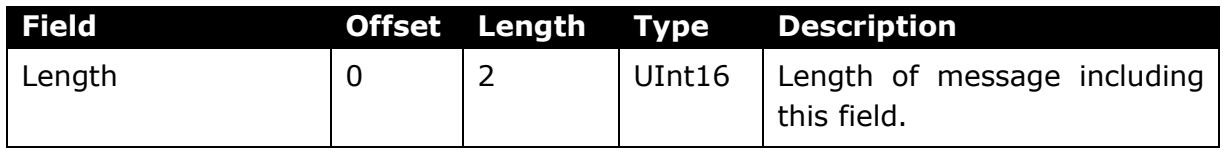

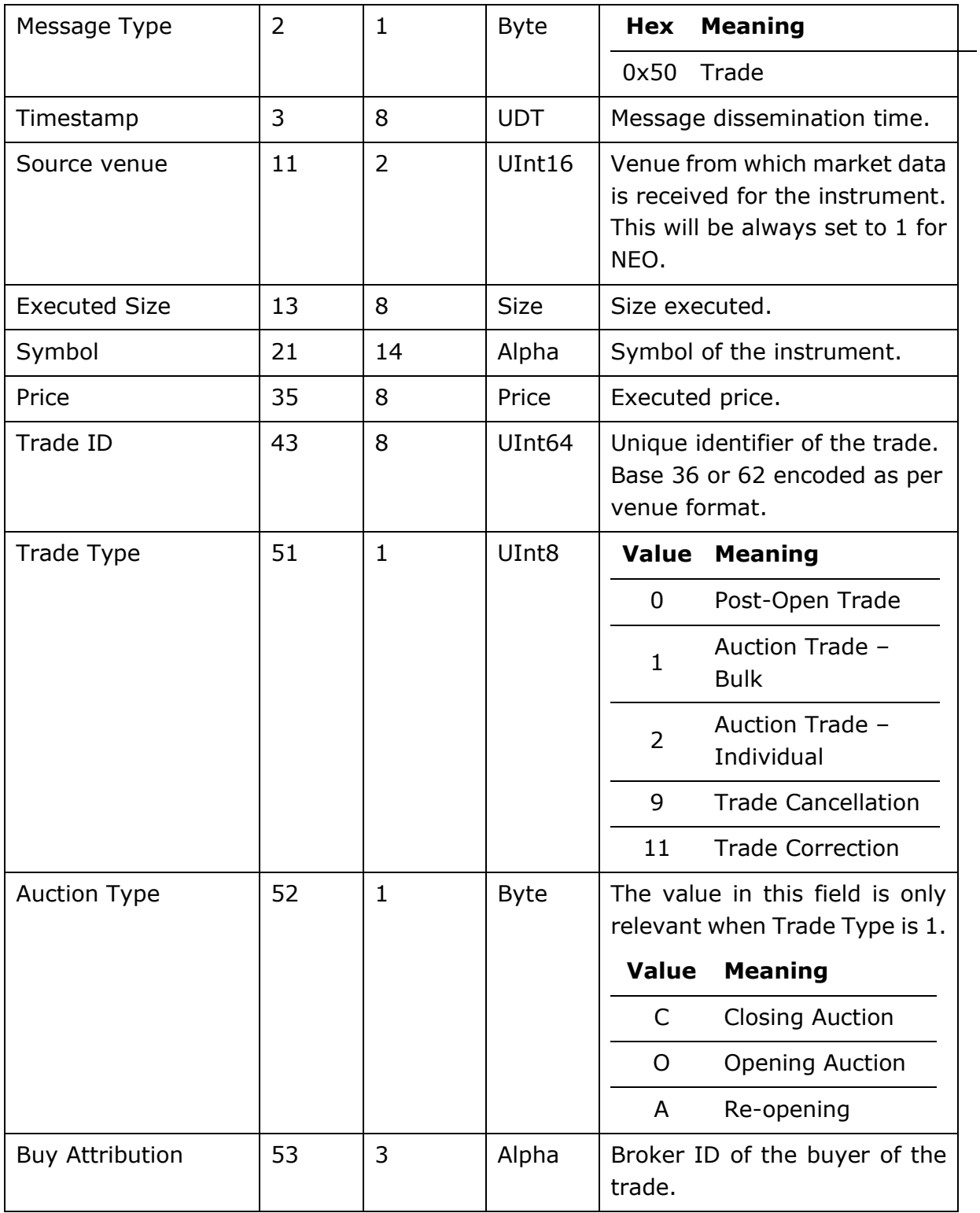

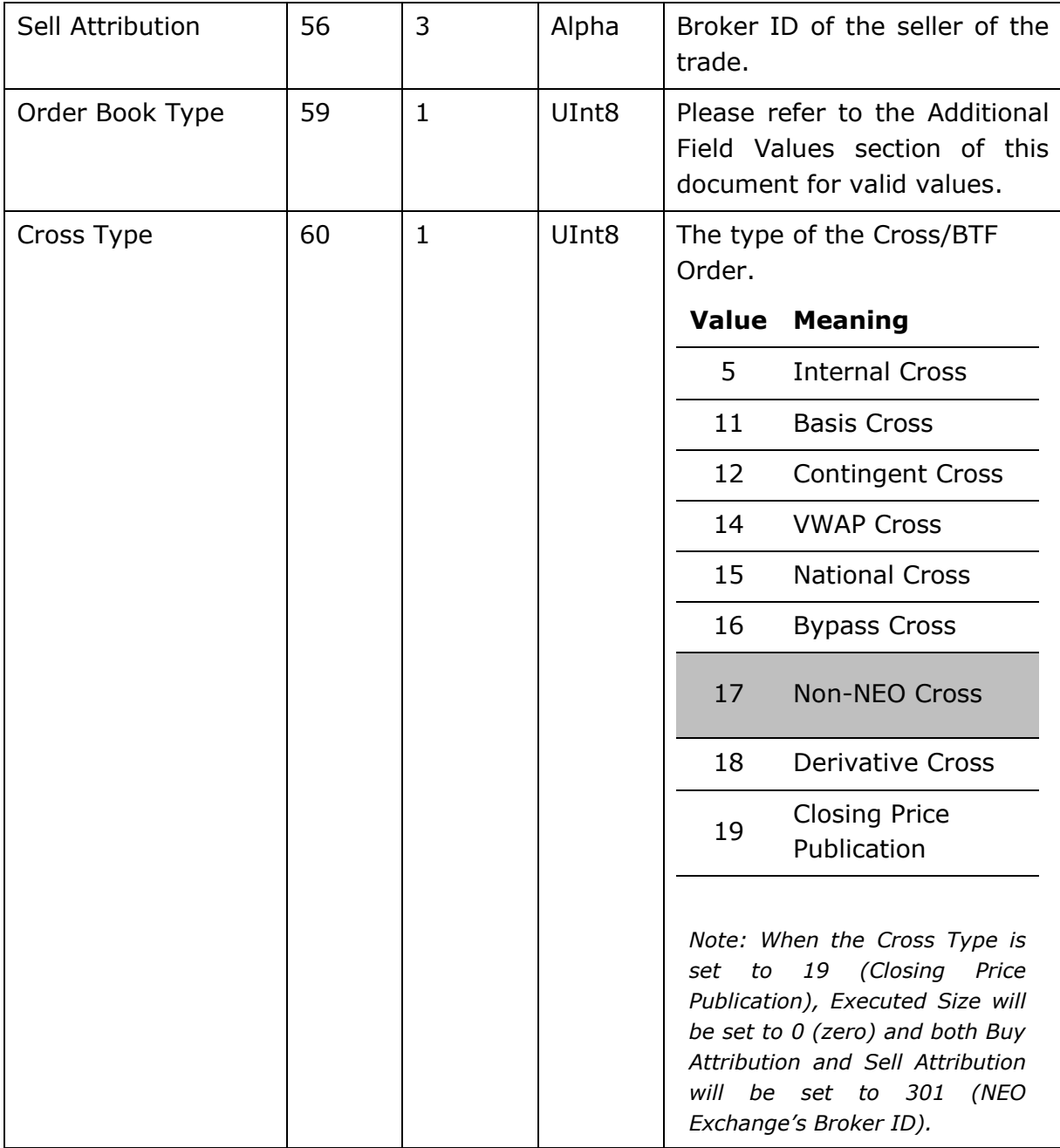

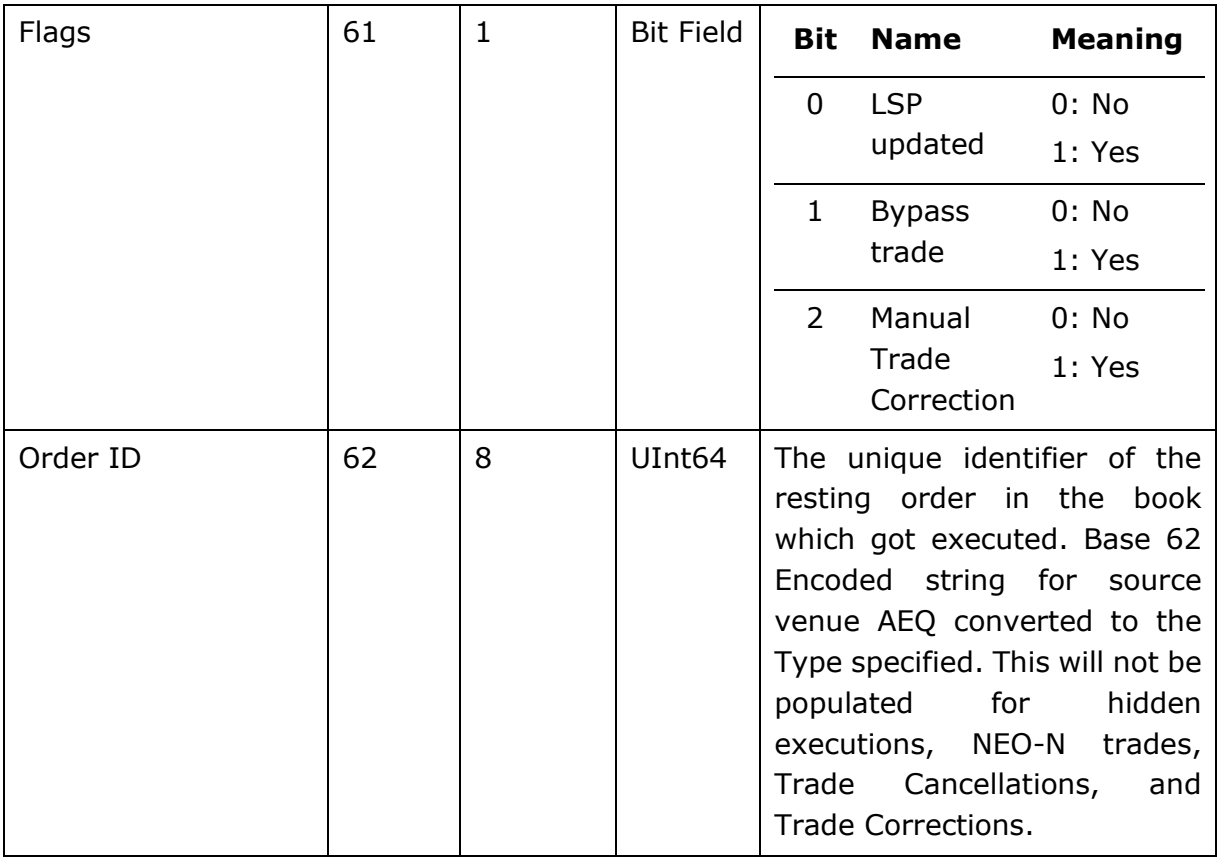

## 8.6.12 Statistics

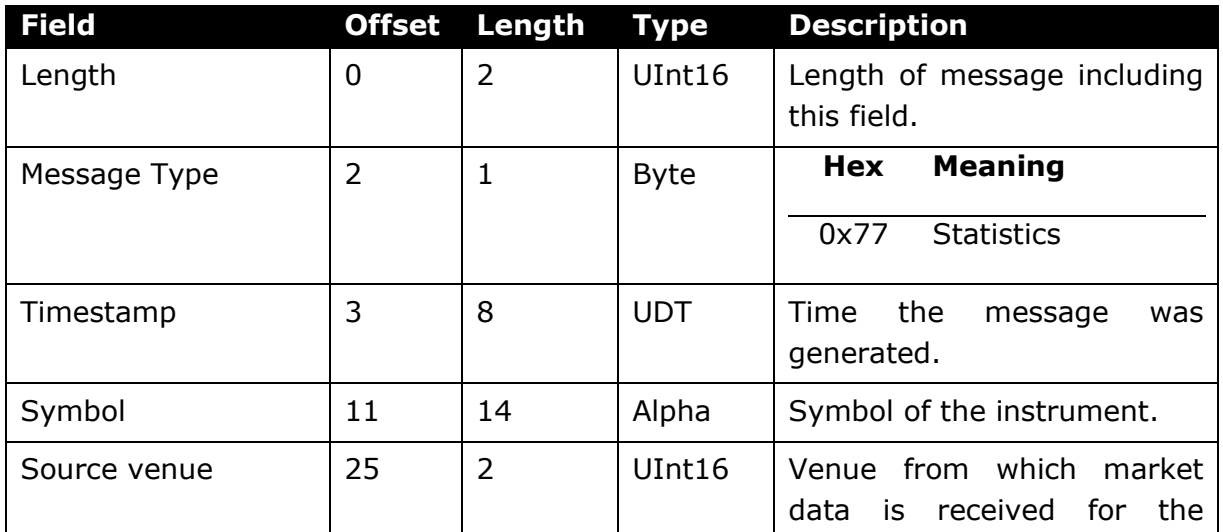

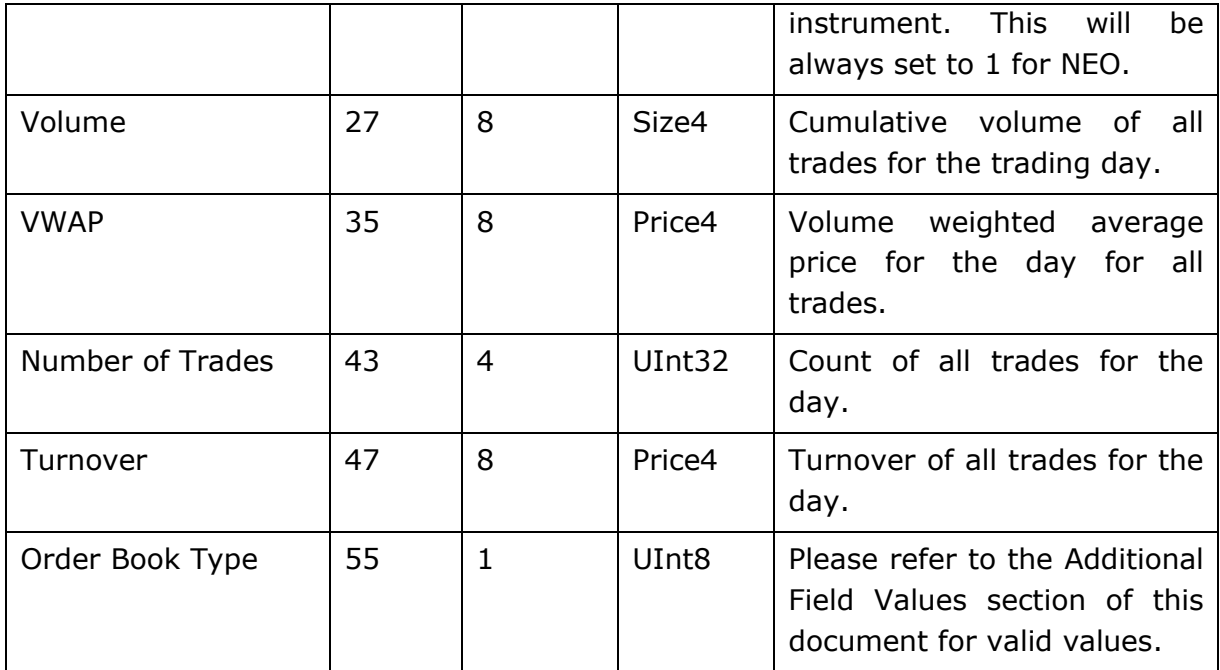

# 8.6.13 Statistics Update

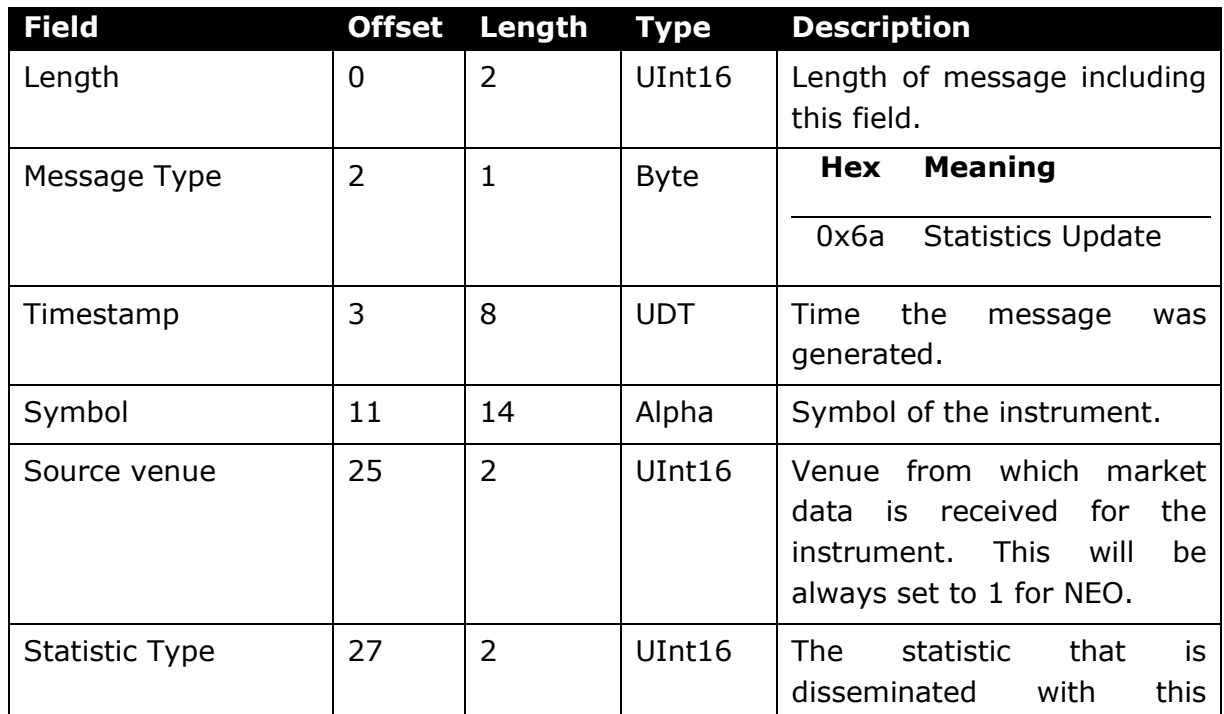

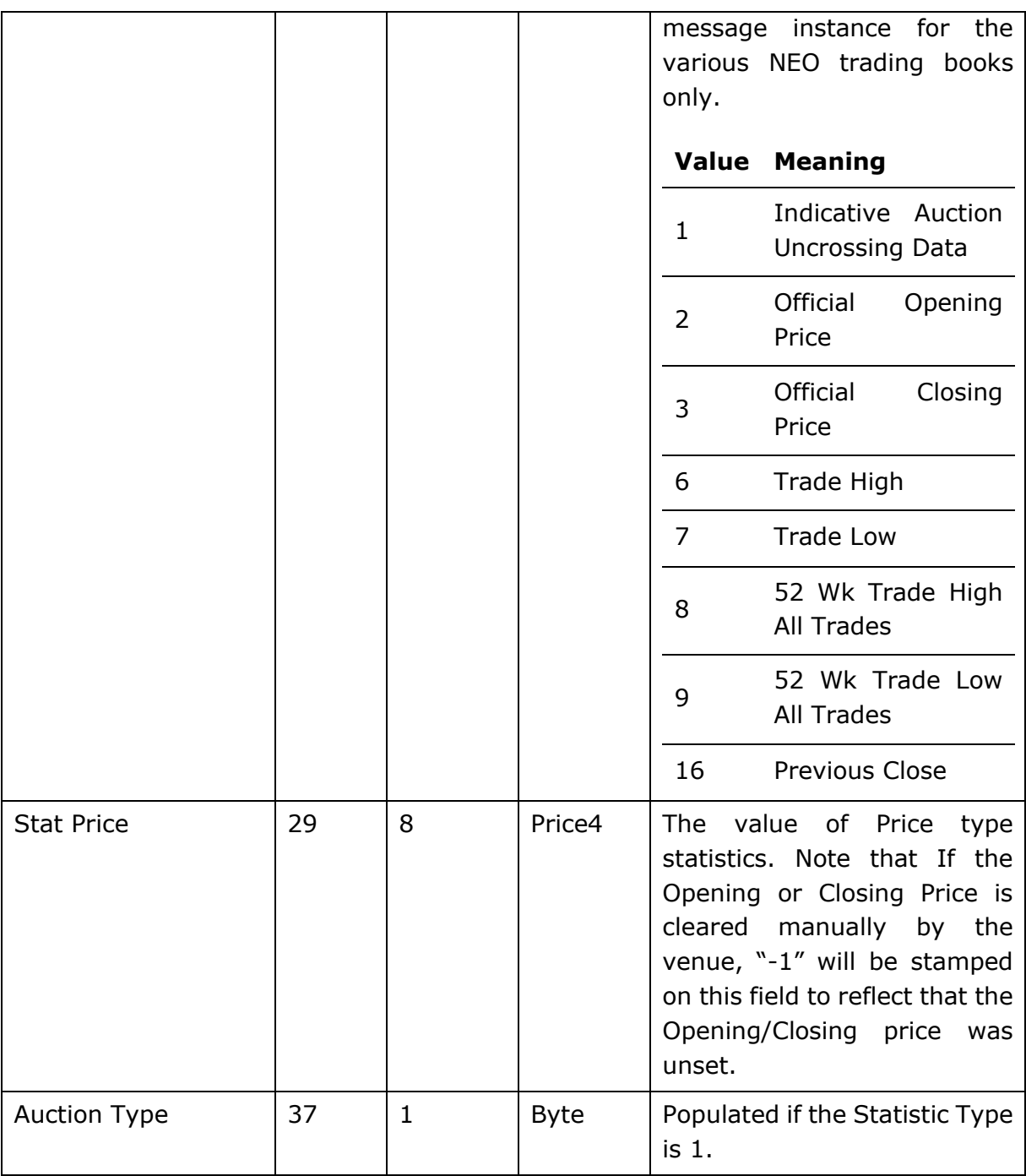

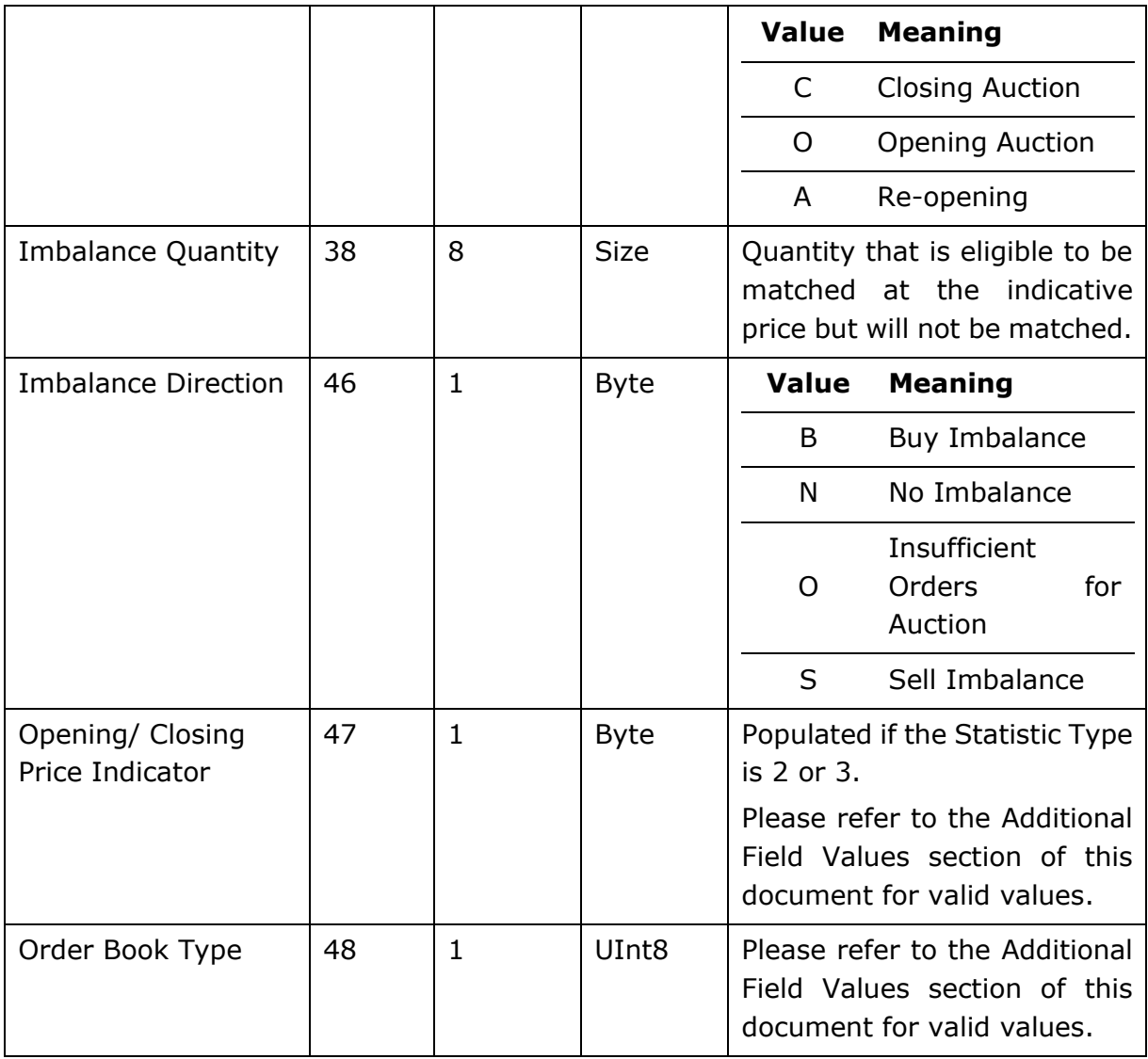

# 8.6.14 Statistics Snapshot

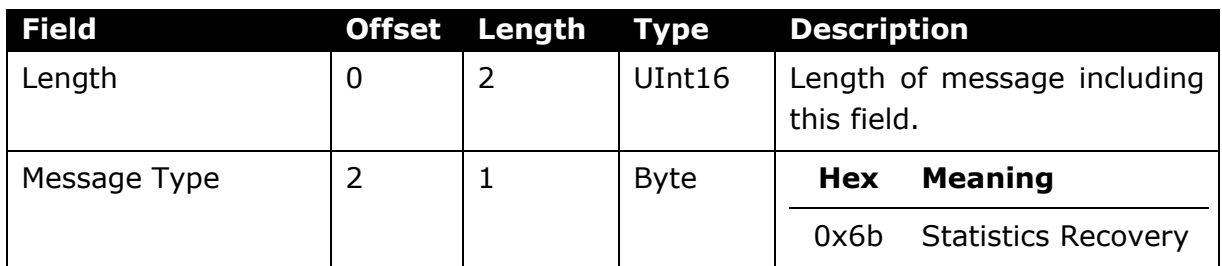

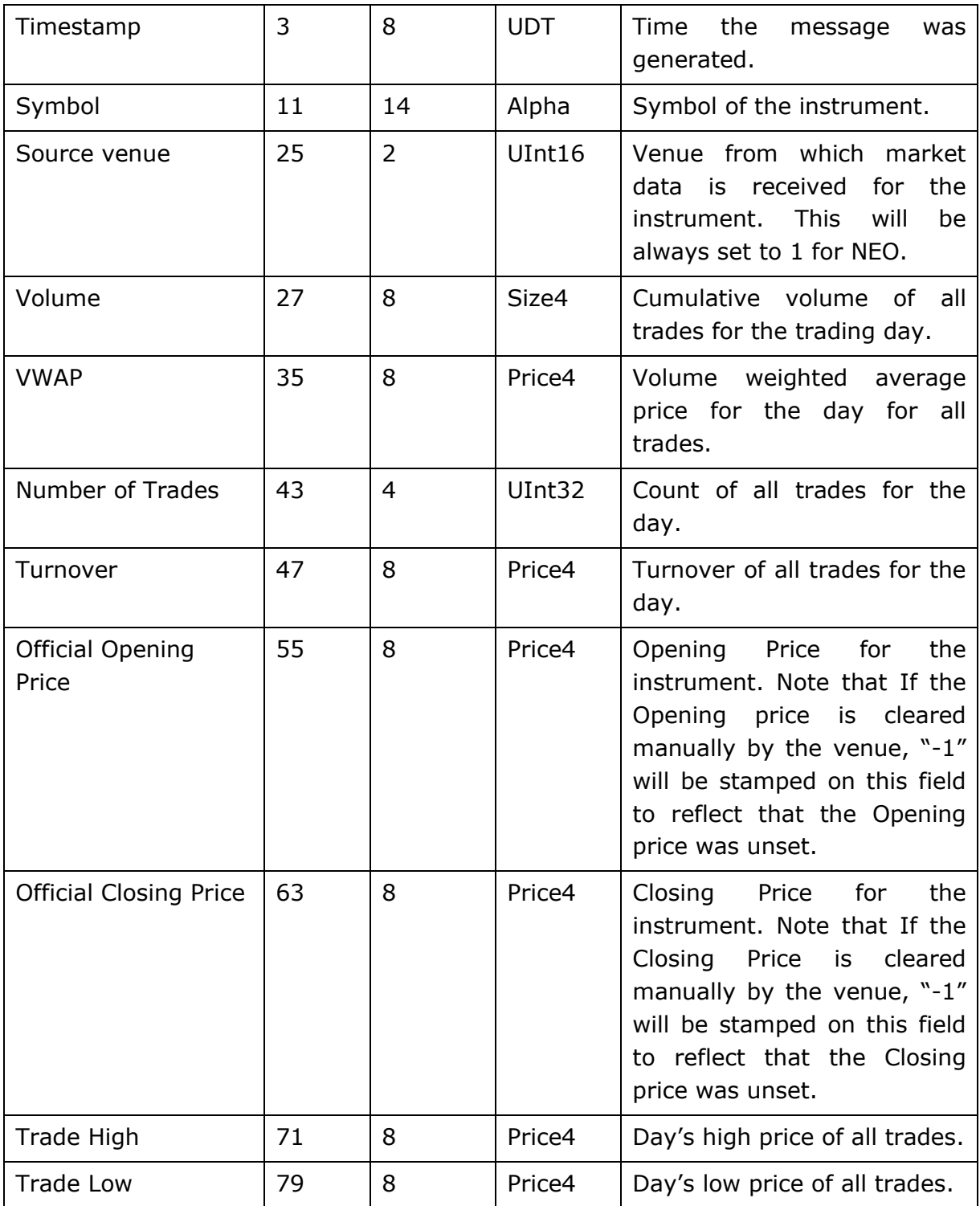

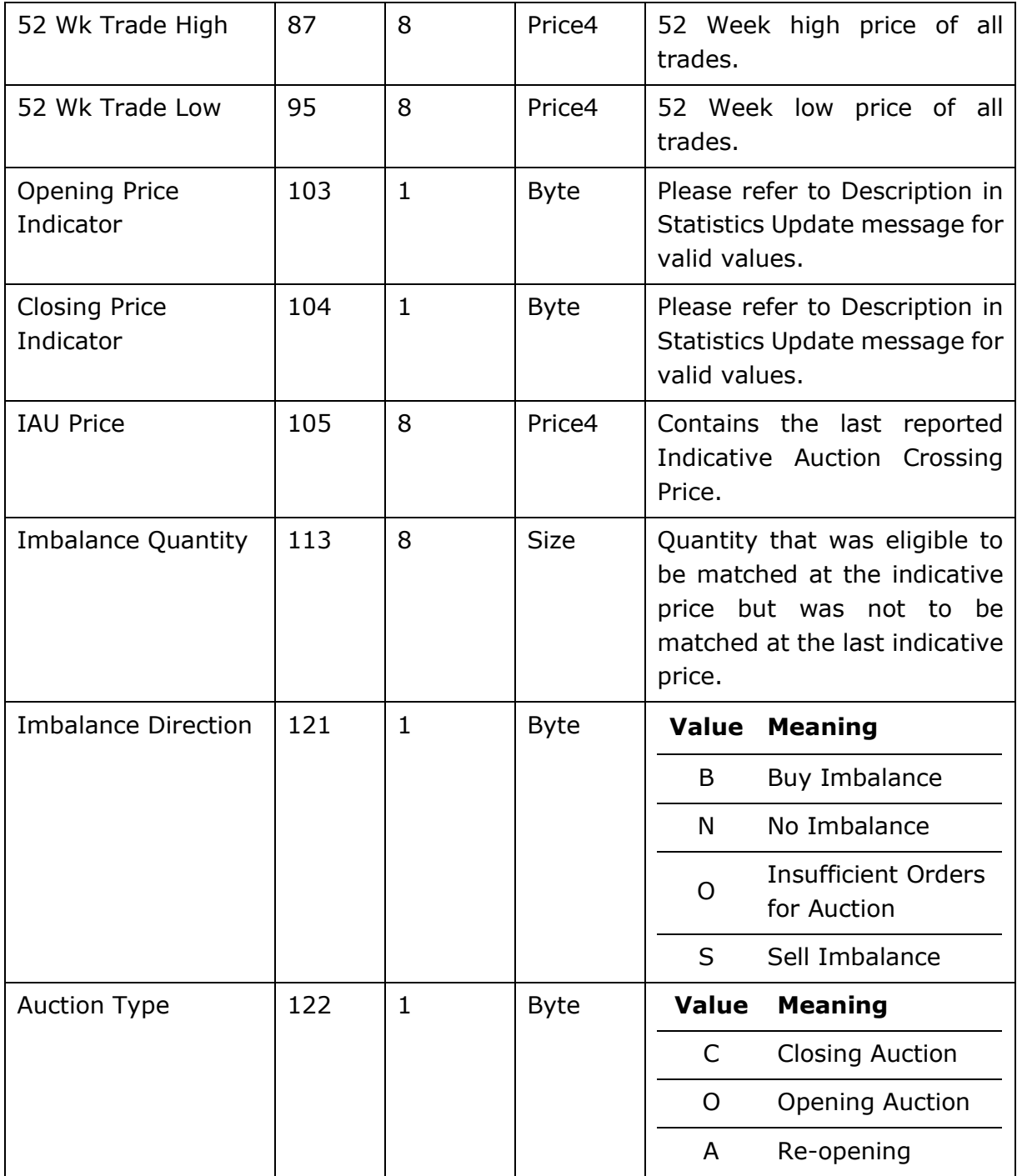
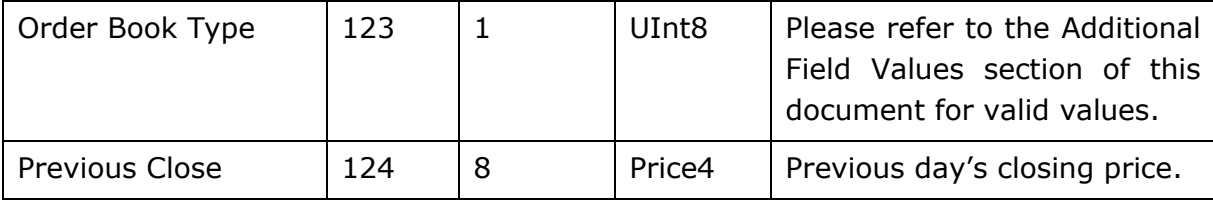

## 8.6.15 Announcements

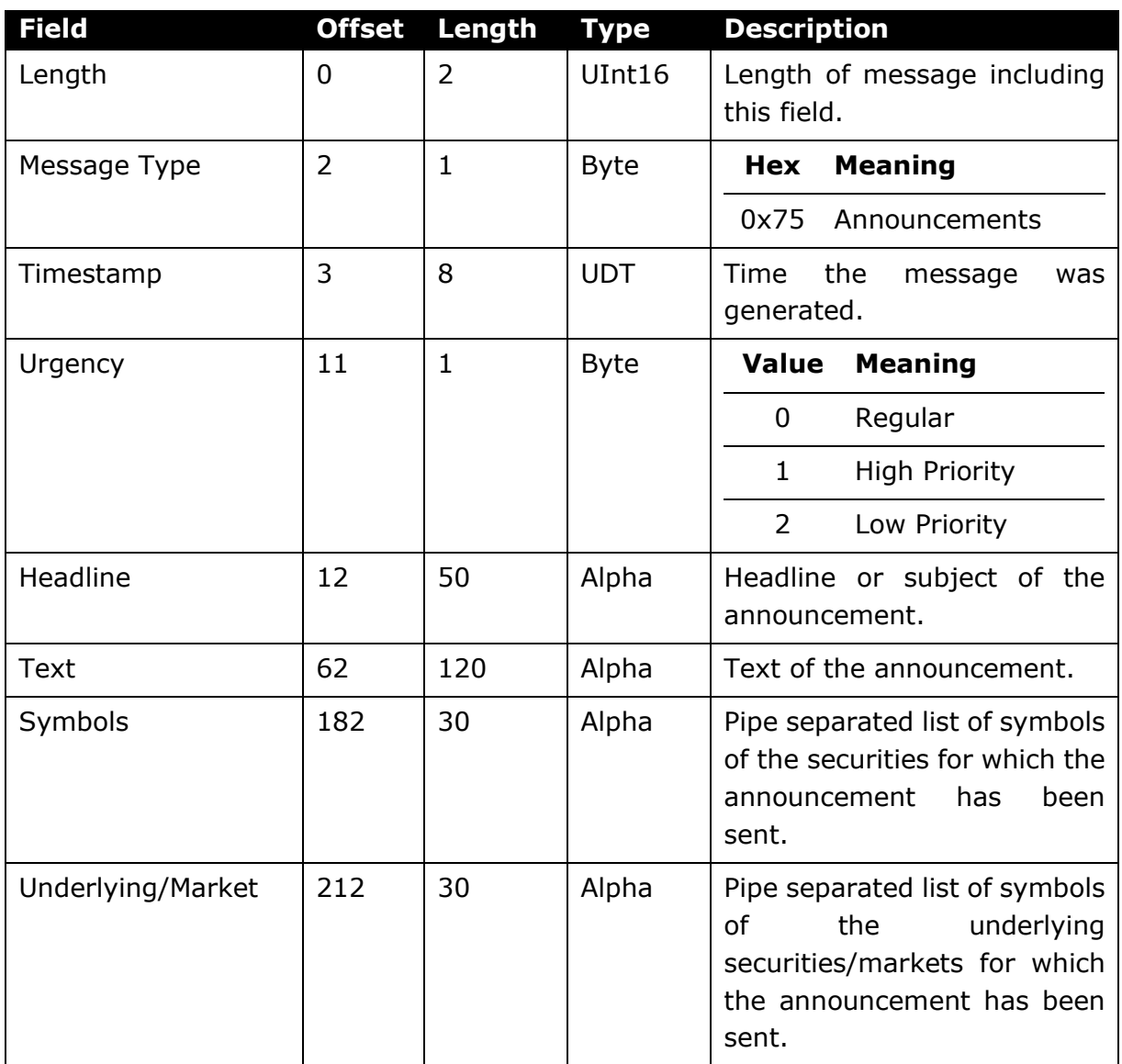

# 9 Additional Field Values

## 9.1.1 Book Type

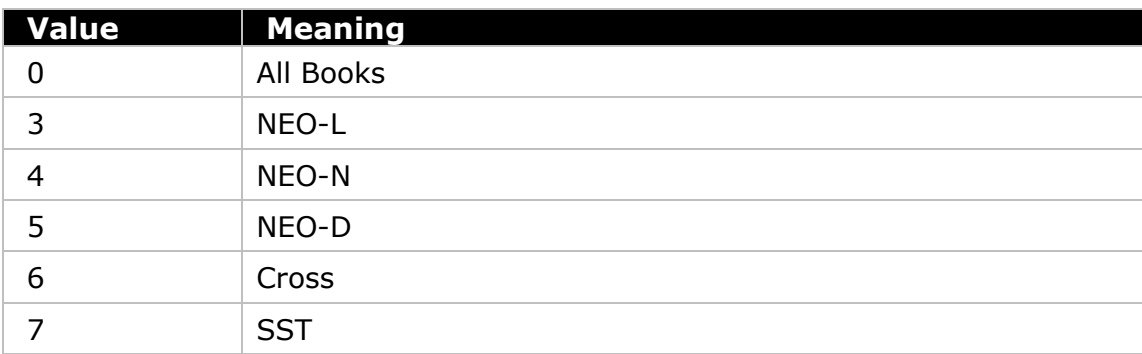

N.B. A value of "0", All Books, is only valid for recovery requests. A consolidated statistics feed will not be published using the value of "0", All Books.

#### 9.1.2 Segment

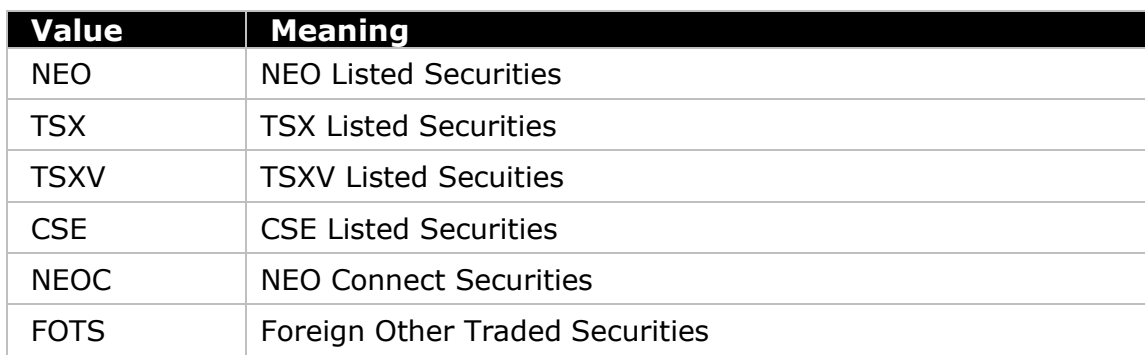

## 9.1.3 Trading Status

Source Venue – AEQ:

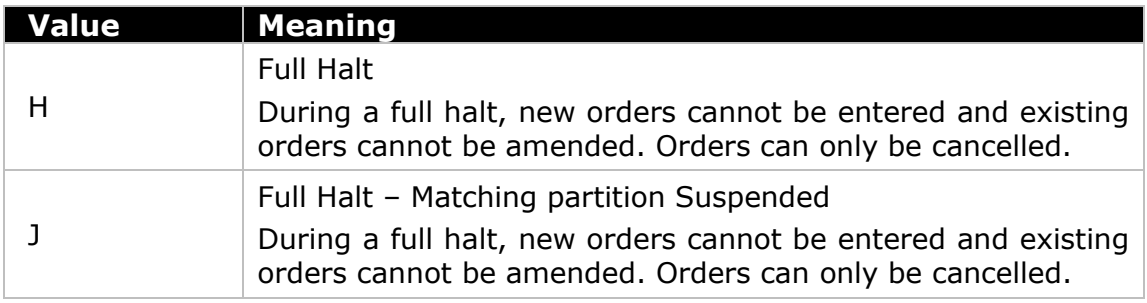

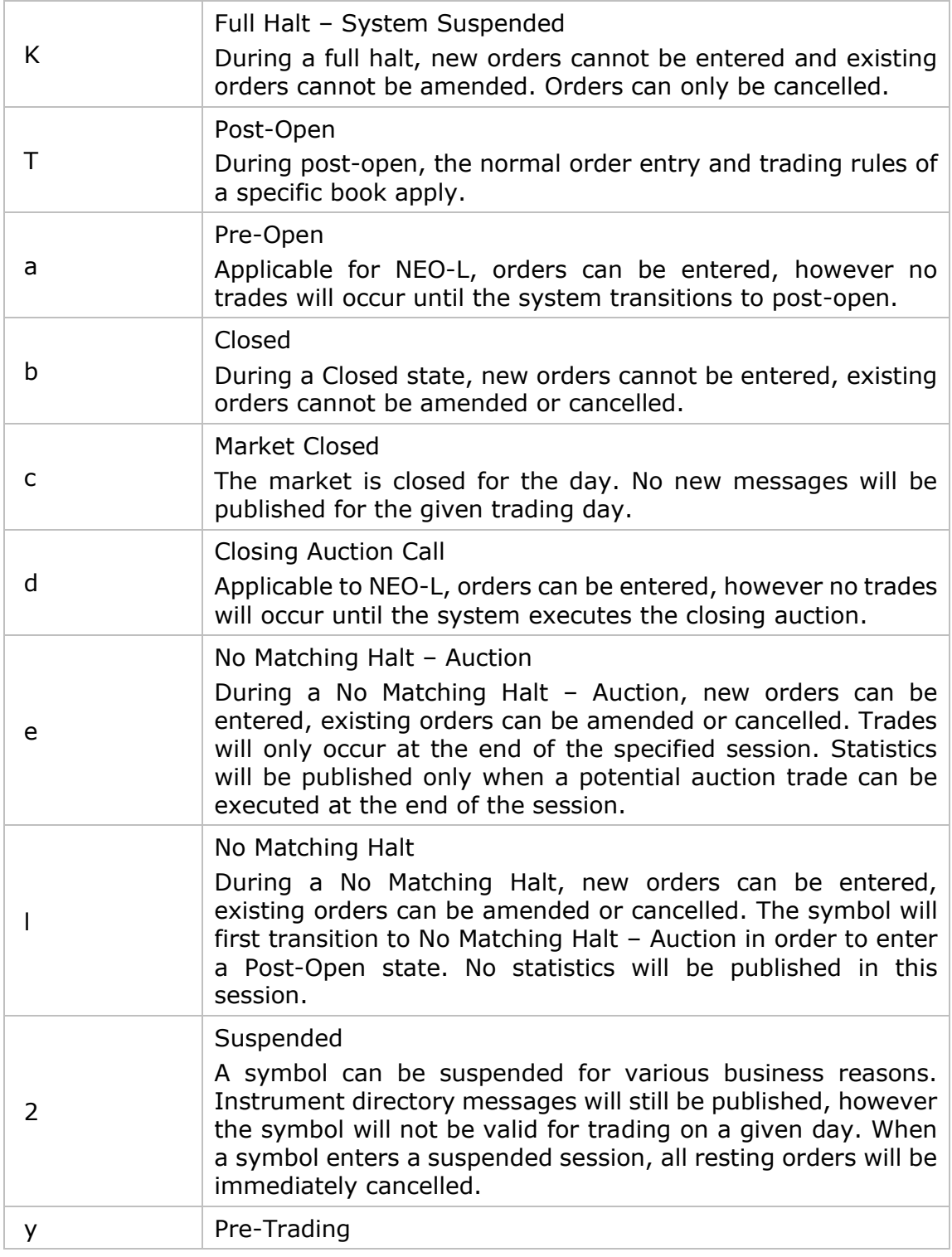

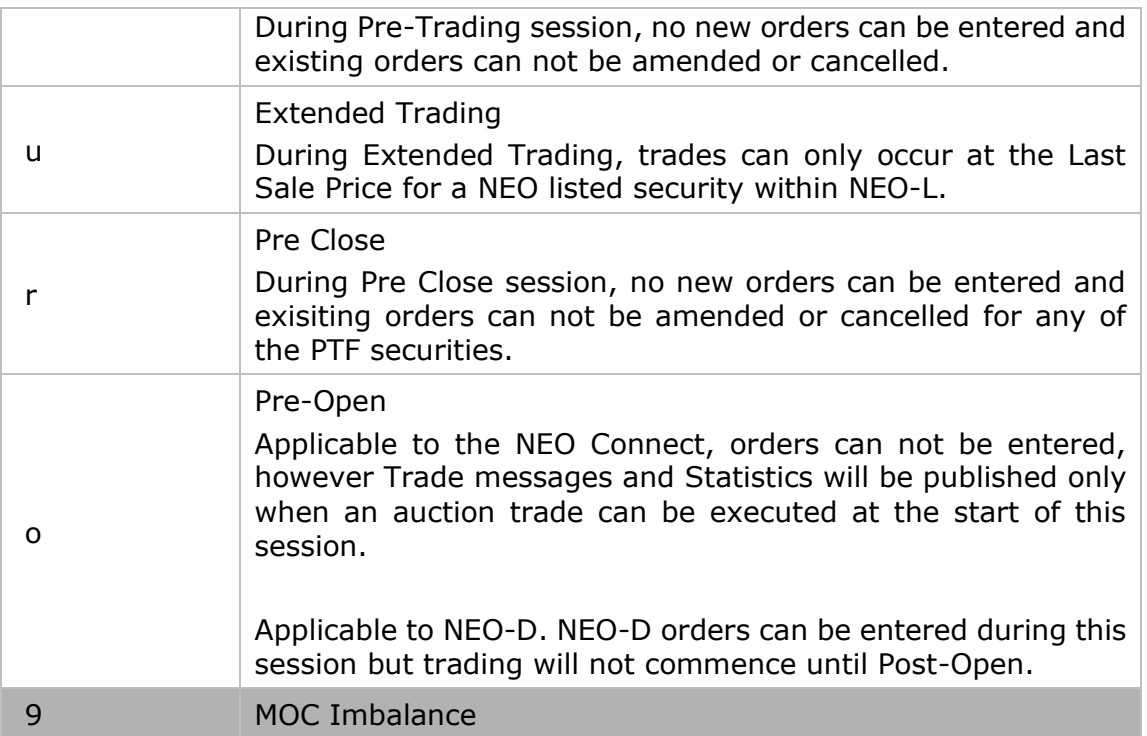

## 9.1.4 Opening / Closing Price Indicator

This can be configured to support any indicator:

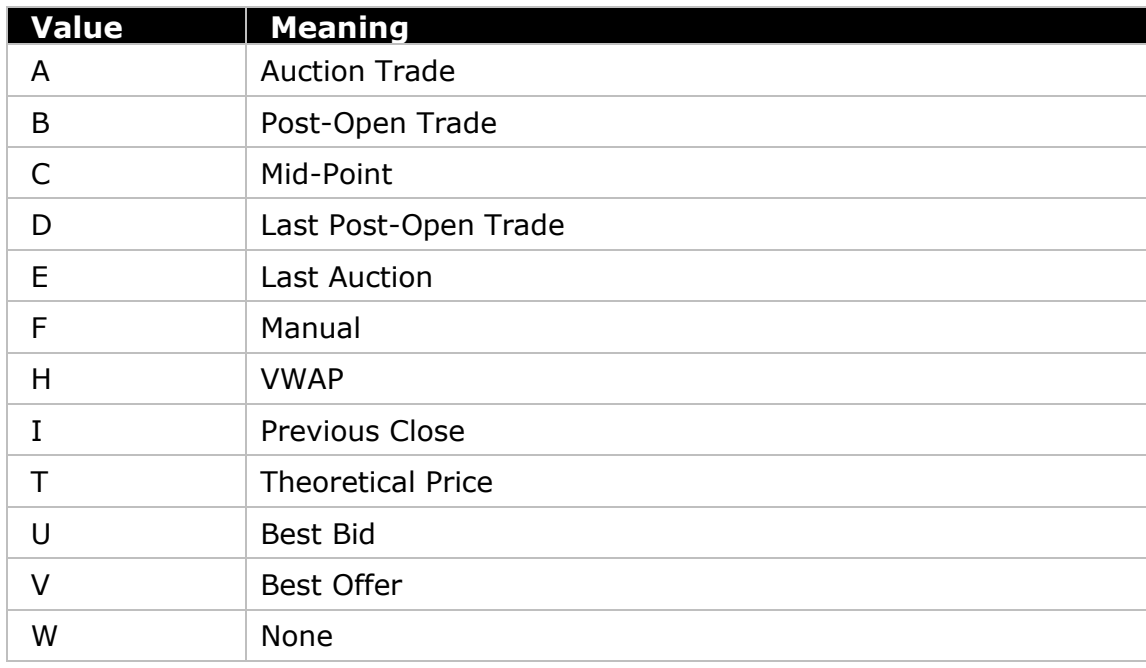

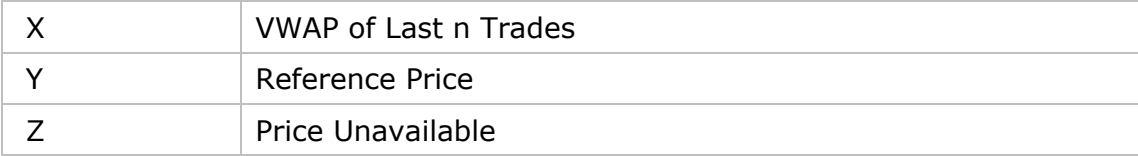

### 9.1.5 Gateway ID

NOTE: Instance 1 of each Gateway will be denoted by an Odd number and the instance 2 will be denoted by an even number.

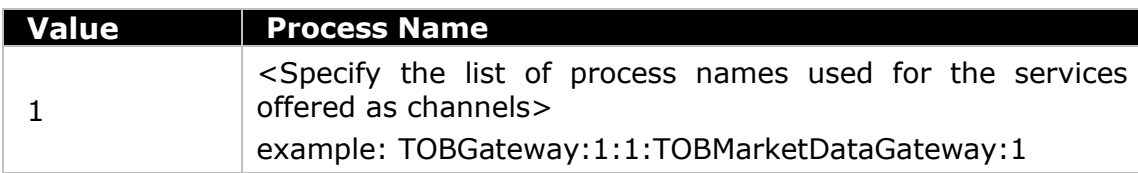

### 9.1.6 Source Venue

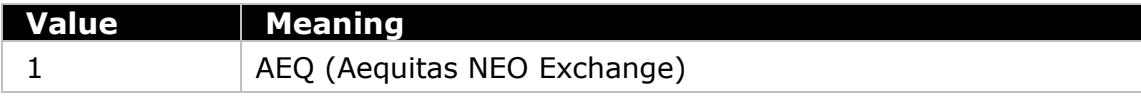

## 10 Appendix I

## 10.1 Conversion of Negative Values in Price Fields

Negative values are never expected to be sent on the NITCH feed in the normal course of events, however one may be sent in an unlikely error situation.

10.1.1 Encoding Negative Values in Price Fields

Decimal value  $= -1$ 

Decimal value with eight implied decimal places  $= -100000000$ 

Remove sign bit = 100000000

Convert to binary = 00000000 00000000 00000000 00000000 00000101 11110101

11100001 00000000

Add sign bit = 10000000 00000000 00000000 00000000 00000101 11110101

11100001 00000000

Hex value = 80 00 00 00 05 f5 e1 00

Hex value converted to Little endian  $=$  00 e1 f5 05 00 00 00 80

10.1.2 Decoding Negative Values in Price Fields

Received bytes in hex =  $00$  e1 f5 05 00 00 00 80

Change the byte order to big endian =  $8000000005$  f5 e1 00

Convert to binary = 10000000 00000000 00000000 00000000 00000101

11110101 11100001 00000000

Most significant bit is set. Therefore this is a negative value.

Remove the sign bit = 00000000 00000000 00000000 00000000 00000101

11110101 11100001 00000000

Convert to decimal  $= 100000000$ 

Add sign to decimal =  $-100000000$ 

Mark eight implied decimal places -1.00000000

## 11 Appendix II: Conversion of Order and Trade Identifiers

## 11.1 Order ID

## 11.1.1 Order ID format (in ASCII)

The composition of the Order IDs assigned by the matching system and received via FIX is given below. This Order ID is specified as ASCII printable characters and will not exceed 12 bytes.

12 bytes

0-9, A-Z, a-z

Base 62 encoded order id

The FIX Tag (Order ID (37)) can be directly converted to MITCH Order ID by using base 62 decoding.

#### 11.1.2 Conversion Logic

The Order IDs assigned by the market data feed are specified as Little-Endian encoded 64 bit unsigned integers. The logic used to convert the Order ID received via FIX into the format used by the market data feed is as follows:

- Remove the left most byte (i.e. O of Order ID)
- Convert the rest of the digits to decimal using the base 62 dictionary
- Convert the decimal values to binary

#### **Example**

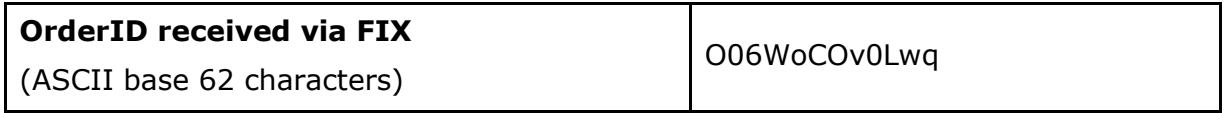

**Step 1:** Remove the left most Byte "O" → 06WoCOv0Lwq

**Step 2:** Convert the rest of the digits to decimal using the base 62 dictionary. Please refer to the base 62 conversion table provided in Section 11.3.

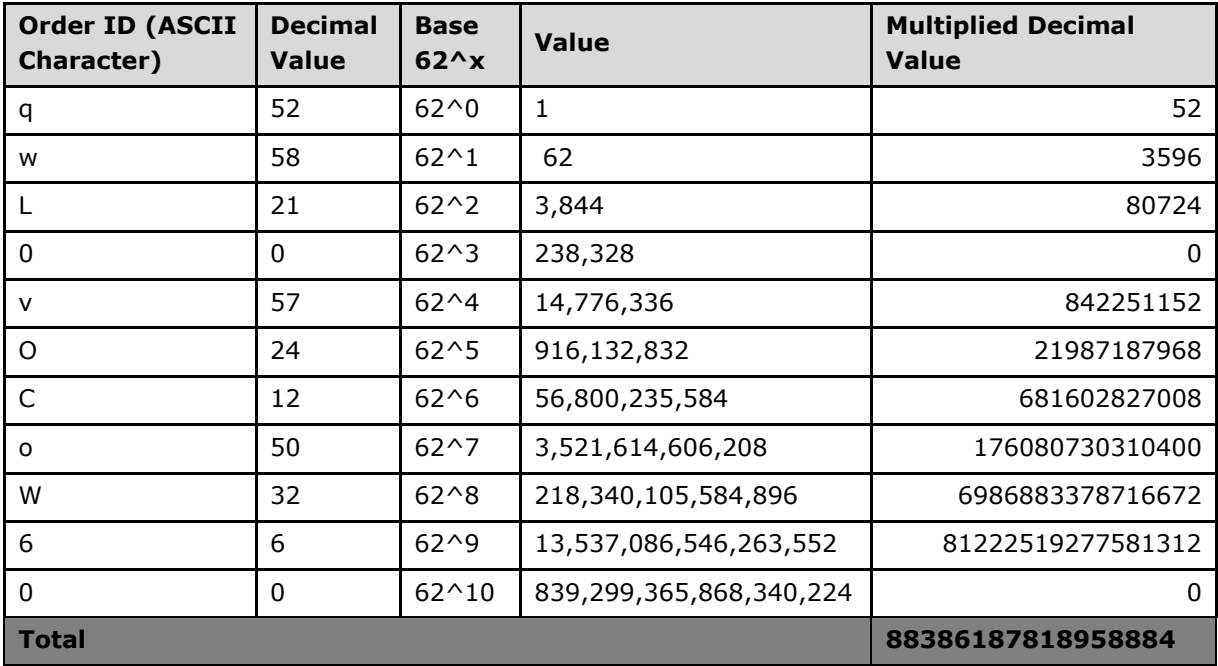

**Step 3:** Convert the decimal values to binary.

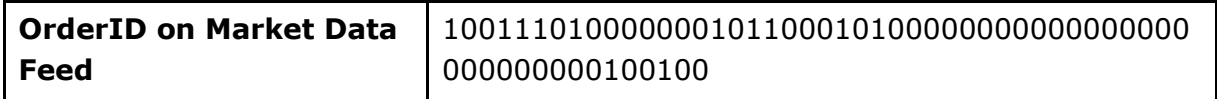

## 11.2 Trade ID

#### 11.2.1 Trade ID format (in ASCII)

The composition of the Trade IDs received via FIX is given below. This Trade ID is specified as ASCII printable characters.

#### 11 bytes

#### 0-9, A-Z, a-z

#### Base 62 encoded Trade ID

The FIX Trade ID (ExecID (17)) can be directly converted to MITCH Trade ID by using base 62 decoding.

#### 11.2.2 Conversion Logic

The Trade IDs assigned by the market data feed are specified as Little-Endian encoded 64 bit unsigned integers. The logic used to convert the Trade ID received via FIX into the format used by the market data feed is as follows:

- Remove the left most byte (i.e. T of Trade ID) and the right most byte ( i.e. S or B denoting the side of the trade)
- Convert the rest of the digits to decimal using the base 62 dictionary
- Convert the decimal values to binary

#### **Example**

**Trade ID received via FIX** (ASCII base 62 characters) T1aNhwVdkvB

**Step 1:** Remove the left most Byte "T" and the right most byte "B"→ 1aNhwVdkv

**Step 2:** Convert the rest of the digits to decimal using the base 62 dictionary. Please refer to the base 62 conversion table provided in Section 11.3.

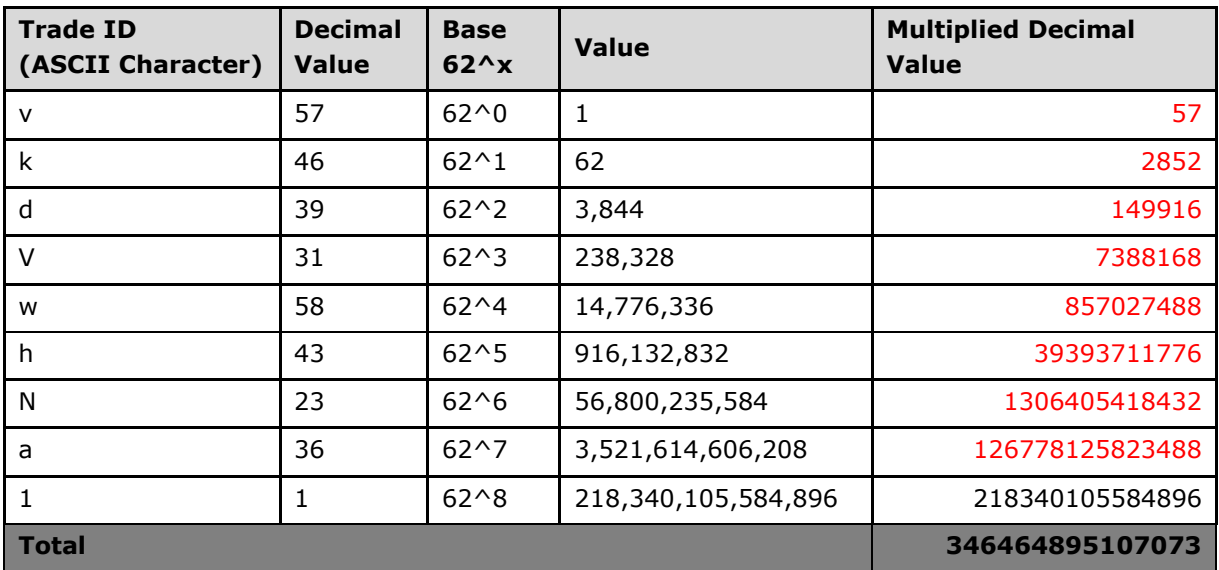

**Step 3:** Convert the decimal values to binary.

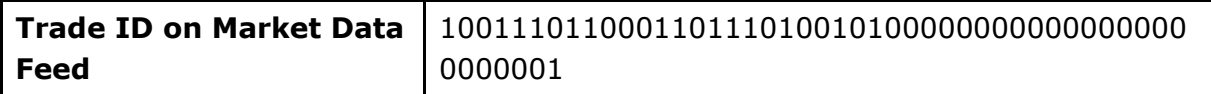

## 11.3 Base 62 Mapping Table

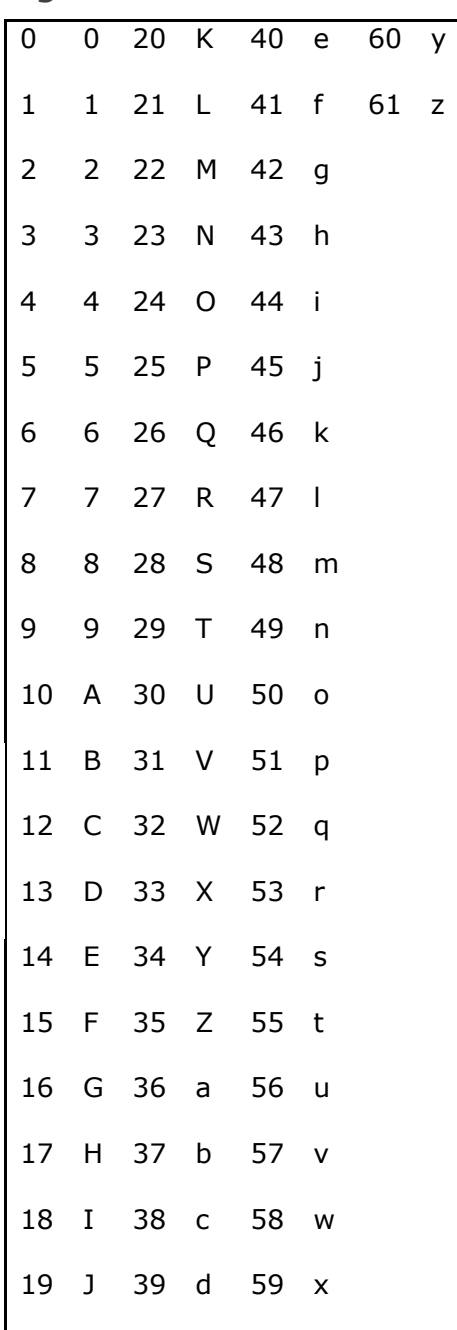